# Package 'Cardinal'

# April 10, 2023

<span id="page-0-0"></span>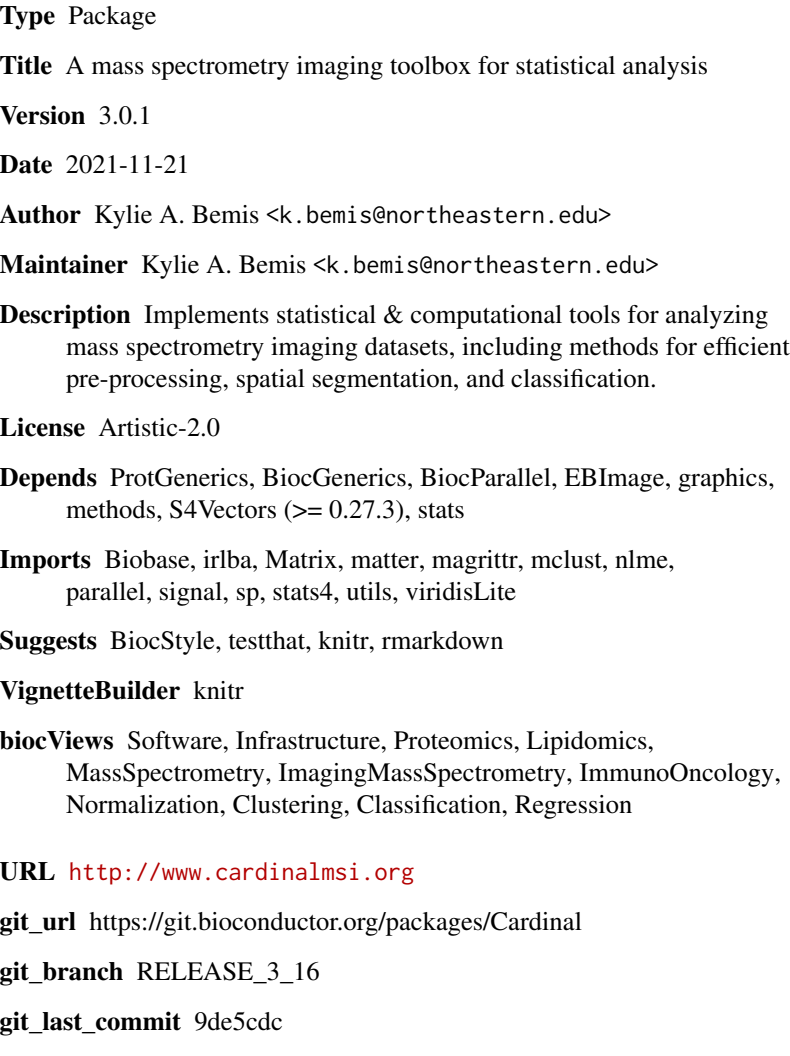

git\_last\_commit\_date 2022-11-14

Date/Publication 2023-04-10

# R topics documented:

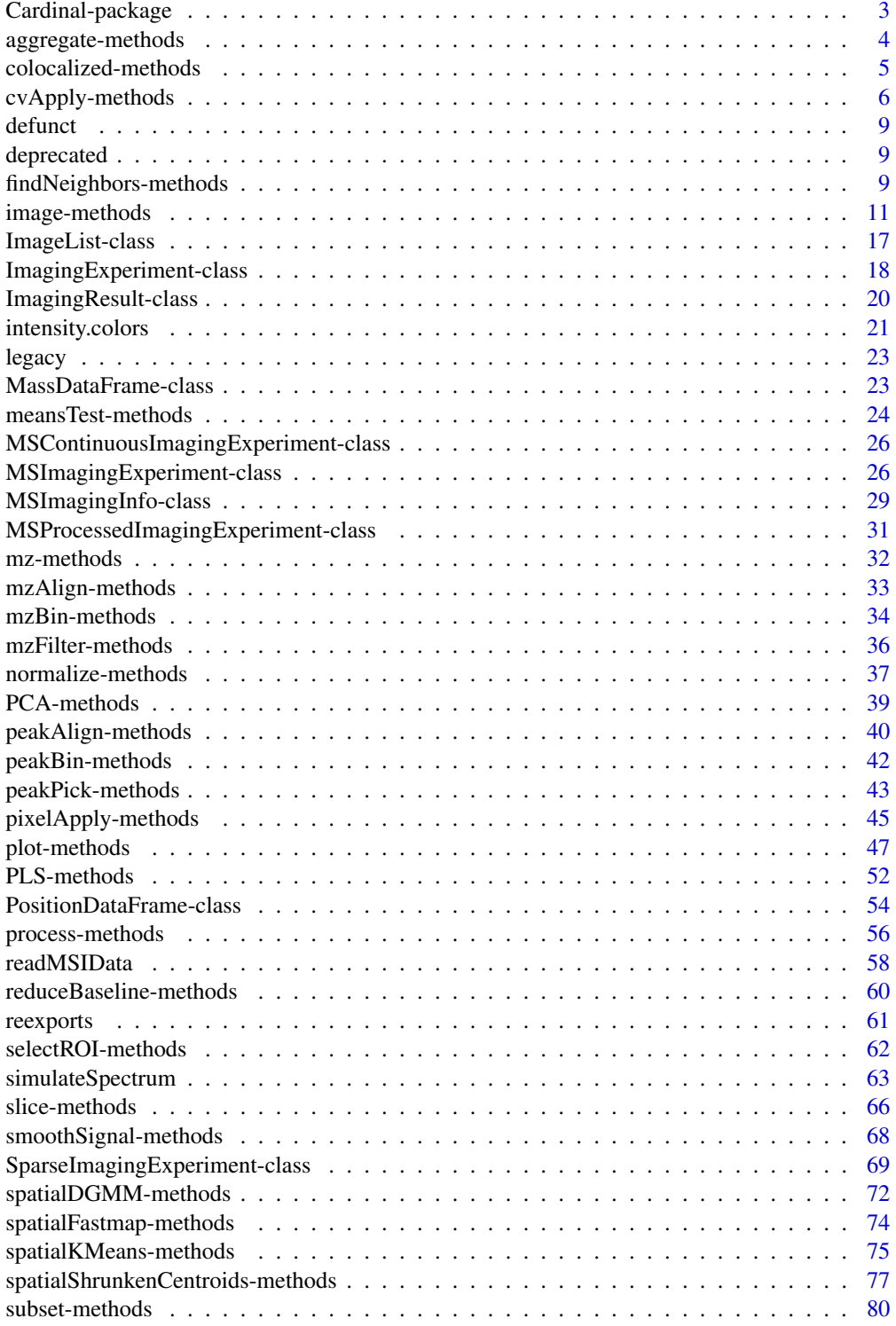

# <span id="page-2-0"></span>Cardinal-package 3

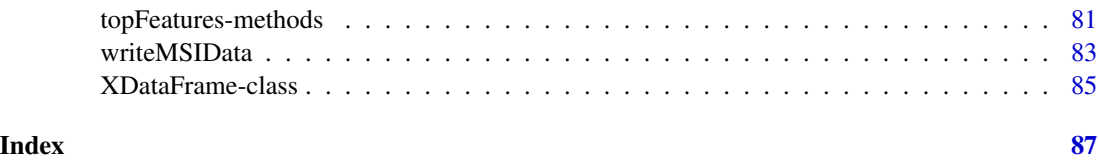

#### Cardinal-package *Mass spectrometry imaging tools*

#### Description

Implements statistical & computational tools for analyzing mass spectrometry imaging datasets, including methods for efficient pre-processing, spatial segmentation, and classification.

#### Details

Cardinal provides an abstracted interface to manipulating mass spectrometry imaging datasets, simplifying most of the basic programmatic tasks encountered during the statistical analysis of imaging data. These include image manipulation and processing of both images and mass spectra, and dynamic plotting of both.

While pre-processing steps including normalization, baseline correction, and peak-picking are provided, the core functionality of the package is statistical analysis. The package includes classification and clustering methods based on nearest shrunken centroids, as well as traditional tools like PCA and PLS.

Type browseVignettes("Cardinal") to view a user's guide and vignettes of common workflows.

#### **Options**

The following options can be set via options().

- getCardinalgetCardinalBPPARAM(), setCardinalBPPARAM(BPPARAM=SerialParam()): The default backend to use for parallel processing. By default, this is initially set to a serial backend (no parallelization).
- getCardinalVerbose(), setCardinalVerbose(verbose=interactive()): Should detailed messages be printed?
- getCardinalNumBlocks(), setCardinalNumBlocks(n=20L): The default number of data chunks used by pixelApply(), featureApply(), and spatialApply() when .blocks=TRUE. Used by many methods internally.
- getCardinalDelayProc(), setCardinalDelayProc(delay=TRUE): Should pre-processing functions like normalize() and peakPeak() be delayed (until process() is called)?

#### Logging

For support or debugging help, please provide the output of a call to CardinalLog(). By default, this saves a log to the file "Cardinal.log" in the current working directory.

# <span id="page-3-0"></span>Author(s)

Kylie A. Bemis

Maintainer: Kylie A. Bemis <k.bemis@northeastern.edu>

aggregate-methods *Calculating summary statistics*

#### Description

These methods calculate summary statistics over subsets of an imaging experiment.

# Usage

```
## S4 method for signature 'SparseImagingExperiment'
aggregate(x, by = c("feature", "pixel"), FUN,
       groups = NULL, tform = identity, as = "ImagingExperiment",
       BPPARAM = getCardinalBPPARAM(), ...)
```

```
summarizeFeatures(x, FUN = "mean", ...)
```

```
summarizePixels(x, FUN = "mean", ...)
```
# Arguments

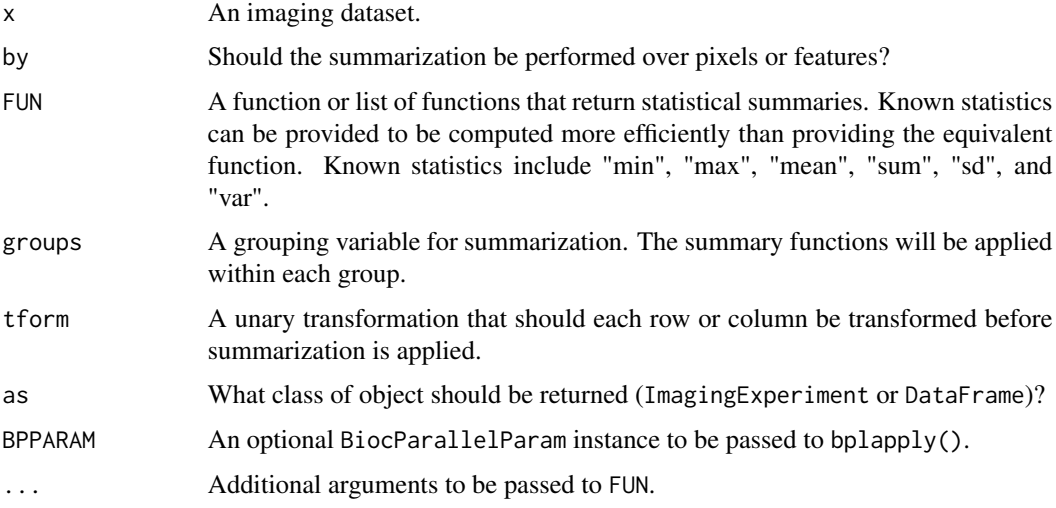

# Value

An ImagingExperiment subclass if as=="ImagingExperiment" or a DataFrame subclass otherwise.

<span id="page-4-0"></span>colocalized-methods 5

#### Author(s)

Kylie A. Bemis

#### Examples

```
set.seed(1)
mse <- simulateImage(preset=1, npeaks=10, dim=c(10,10))
# calculate median spectrum
aggregate(mse, by="feature", FUN=median, as="DataFrame")
# summarize mean spectrum
summarizeFeatures(mse, FUN="mean", as="DataFrame")
# summarize image by TIC
summarizePixels(mse, FUN=c(tic="sum"), as="DataFrame")
```
# summarize mean spectrum grouped by pixels in/out of circle summarizeFeatures(mse, FUN="mean", groups=mse\$circle, as="DataFrame")

colocalized-methods *Colocalized features*

# Description

Find colocalized features in an imaging dataset.

#### Usage

```
## S4 method for signature 'MSImagingExperiment,missing'
colocalized(object, mz, ...)
## S4 method for signature 'SparseImagingExperiment,ANY'
colocalized(object, ref, n = 10,
sort.by = c("correlation", "M1", "M2"),
threshold = median,BPPARAM = getCardinalBPPARAM(), ...)
## S4 method for signature 'SpatialDGMM,ANY'
colocalized(object, ref, n = 10,
sort.by = c("Mscore", "M1", "M2"),
threshold = median,
BPPARAM = getCardinalBPPARAM(), ...)
```
# <span id="page-5-0"></span>Arguments

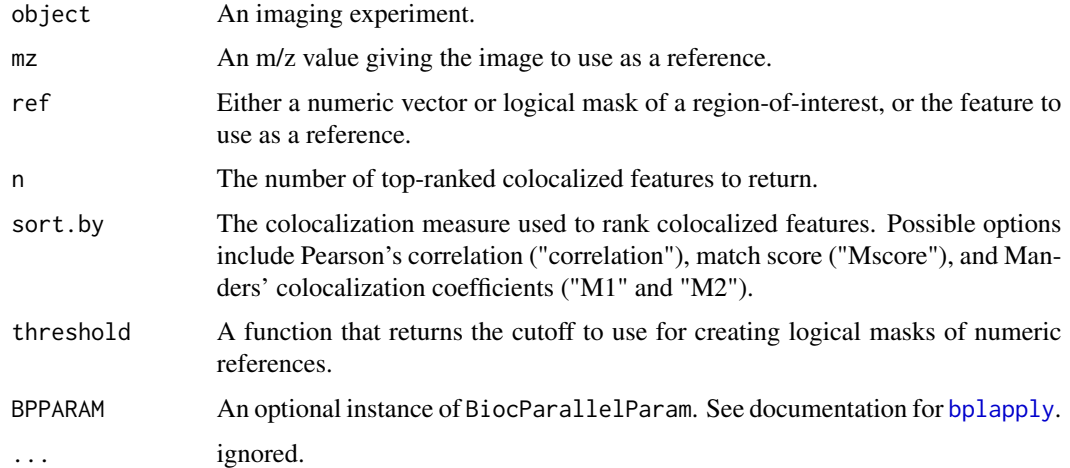

# Value

A data frame with the colocalized features.

# Author(s)

Kylie A. Bemis

#### See Also

[topFeatures](#page-80-1)

# Examples

```
setCardinalBPPARAM(SerialParam())
```
set.seed(1) data <- simulateImage(preset=2, npeaks=10, representation="centroid")

```
# find features colocalized with first feature
colocalized(data, ref=1)
```
cvApply-methods *Apply cross-validation to imaging analyses*

# Description

Apply cross-validation with an existing or a user-specified modeling function over an imaging datasets.

# cvApply-methods 7

# Usage

```
## S4 method for signature 'MSImagingExperiment'
crossValidate(.x, .y, .fun,
        .fold = run(.x),.predict = predict,
        .process = FALSE,
        .processControl = list(),
        .peaks = NULL,
        BPPARAM = getCardinalBPPARAM(), ...)
## S4 method for signature 'SparseImagingExperiment'
crossValidate(x, y, .fun, .fold = run(.x),BPPARAM = getCardinalBPPARAM(), ...)
## S4 method for signature 'SparseImagingExperiment'
cvApply(.x, .y, .fun,
        .fold = run(.x),.predict = predict,
        .fitted = fitted,
        .simplify = FALSE,
        BPREDO = list(),
        BPPARAM = getCardinalBPPARAM(), ...)
## S4 method for signature 'CrossValidated2'
```

```
summary(object, ...)
```
# Arguments

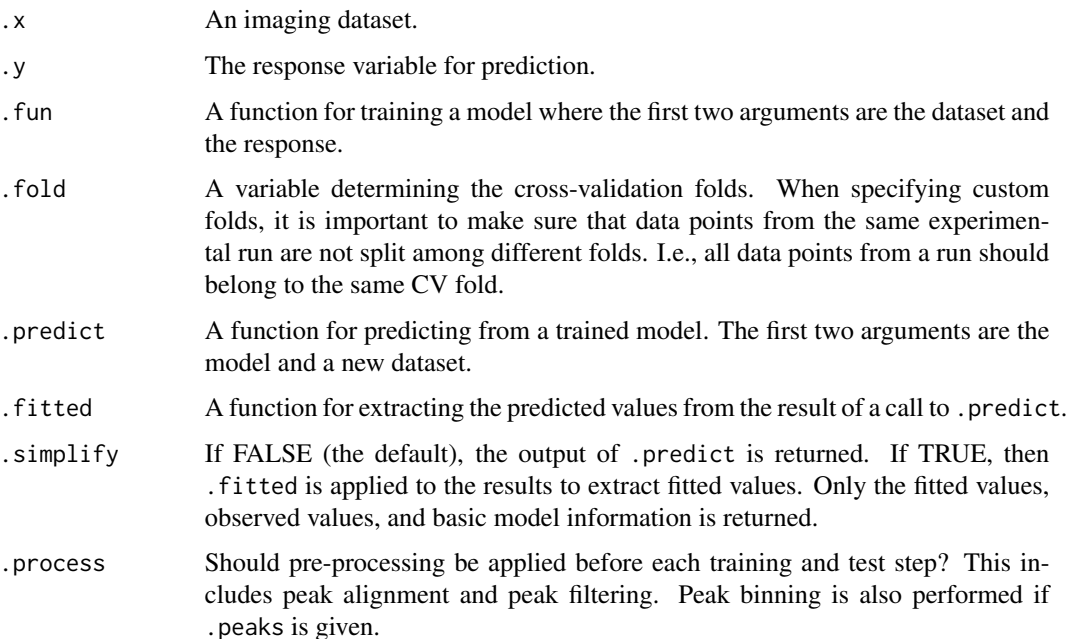

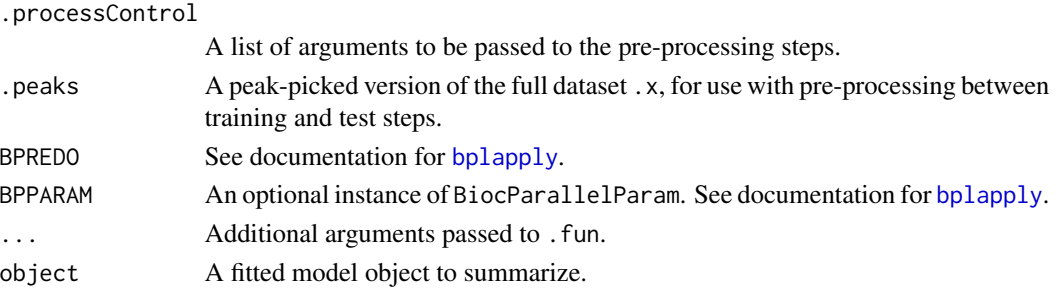

# Details

This method is designed to be used with the provided classification methods, but can also be used with user-provided functions and methods as long as they fulfill certain expectations.

The function or method passed to '.fun' must take at least two arguments: the first argument must be a object derived from [SparseImagingExperiment](#page-68-1) or [SImageSet](#page-22-1), and the second argument must be the response variable. The function should return an object of a class derived from [ImagingResult](#page-19-1) or [ResultSet](#page-22-1), which should have a predict method that takes arguments 'newx' and 'newy' in addition to the fitted model.

For [MSImagingExperiment](#page-25-1) objects, pre-processing can be performed. This is particularly useful if there is no reference to which to align peaks, except the mean spectrum (which is calculated from the whole dataset, and may invalidate cross-validation results).

If .process=TRUE and .peaks=NULL, then either the data should be profile spectra with no peak picking, or it should be a peak-picked dataset *before peak alignment*. If the data has no peak picking, then the pre-processing will consist of peak picking on the mean spectrum of the training sets, followed by peak alignment and peak filtering. If the data has been peak-picked but not aligned, then the pre-processing will consist of peak alignment to the mean spectrum of the training sets, and peak filtering.

If .process=TRUE and .peaks is given, then the data should be a dataset consisting of profile spectra, and .peaks should be a peak-picked version of the same dataset *before peak alignment*. The pre-processing will consist of peak alignment to the mean spectrum of the training sets, peak filtering, and peak binning the full data to the aligned peaks.

The crossValidate function calls cvApply internally and then post-processes the result to be more easily-interpretable and space-efficient. Accuracy metrics are reported for each set of modeling parameters.

# Value

An object of class 'CrossValidated', which is derived from [ResultSet](#page-22-1), or an object of class 'Cross-Validated2', which is derived from [ImagingResult](#page-19-1).

#### Author(s)

Kylie A. Bemis

#### See Also

[spatialShrunkenCentroids](#page-76-1), [PLS](#page-51-1), [OPLS](#page-51-1)

<span id="page-8-0"></span>

#### **Description**

These functions are defunct and are no longer available.

deprecated *Deprecated functions and methods in Cardinal*

#### **Description**

These functions are provided for compatibility with older versions of Cardinal, and will be defunct at the next release.

findNeighbors-methods *Find spatial neighbors and spatial weightst*

#### **Description**

Methods for calculating the spatial neighbors (pixels within a certain distance) or spatial weights for all pixels in a dataset.

#### Usage

```
#### Methods for Cardinal >= 2.x classes ####
## S4 method for signature 'ImagingExperiment'
findNeighbors(x, r, groups = run(x), ...)
## S4 method for signature 'PositionDataFrame'
findNeighbors(x, r, groups = run(x), dist = "chebyshev",
   offsets = FALSE, matrix = FALSE, ...)## S4 method for signature 'ImagingExperiment'
spatialWeights(x, r, method = c("gaussian", "adaptive"),
    dist = "chebyshev", matrix = FALSE, BPPARAM = getCardinalBPPARAM(), ...)## S4 method for signature 'PositionDataFrame'
spatialWeights(x, r, matrix = FALSE, ...)#### Methods for Cardinal 1.x classes ####
```

```
## S4 method for signature 'iSet'
findNeighbors(x, r, groups = x$sample, ...)
## S4 method for signature 'IAnnotatedDataFrame'
findNeighbors(x, r, groups = x$sample, dist = "chebyshev",
   offsets = FALSE, matrix = FALSE, ...)## S4 method for signature 'iSet'
spatialWeights(x, r, method = c("gaussian", "adaptive"),
   matrix = FALSE, ...## S4 method for signature 'IAnnotatedDataFrame'
spatialWeights(x, r, matrix = FALSE, ...)
```
#### Arguments

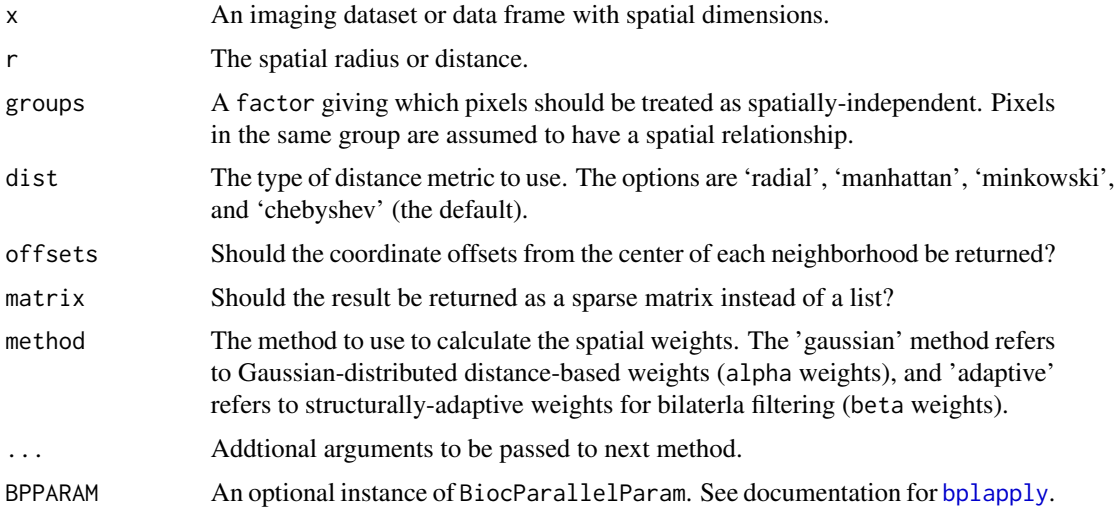

#### Value

Either a list of neighbors/weights or a sparse matrix ([sparse\\_mat](#page-0-0)) giving the neighbors and weights for each pixel.

For spatialWeights, two types of weights are calculated and returned as a list:

The alpha weights are distance-based, following a Gaussian distributed that produces smaller weights for larger distances. The beta weights are adaptive weights used for bilateral filtering, which are based on the difference in the feature-vectors between pixels.

If method="gaussian" only the alpha weights are calcualated and the beta weights are all set to 1. If matrix=TRUE, the alpha and beta weights are multiplied together to produce the weights for the matrix; otherwise, both are returned separately.

#### Author(s)

Kylie A. Bemis

# <span id="page-10-0"></span>image-methods 11

# See Also

[image](#page-10-1)

#### Examples

```
coord \leq expand.grid(x=1:9, y=1:9)
values <- rnorm(nrow(coord))
pdata <- PositionDataFrame(coord=coord, values=values)
# find spatial neighbors
findNeighbors(pdata, r=1)
# calculate distance-based weights
spatialWeights(pdata, r=1)
# visualize weight matrix
W <- spatialWeights(pdata, r=1, matrix=TRUE)
image(as.matrix(W), col=bw.colors(100))
```
image-methods *Plot an image of the pixel data of an imaging dataset*

# <span id="page-10-1"></span>Description

Create and display images for the pixel data of an imaging dataset using a formula interface.

# Usage

```
## S4 method for signature 'formula'
image(x, data = environment(x), ...,xlab, ylab, zlab, subset)
## S4 method for signature 'PositionDataFrame'
image(x, formula,
       groups = NULL,
       superpose = FALSE,
       strip = TRUE,key = superpose || !is.null(grough),normalize.image = c("none", "linear"),
       contrast.enhance = c("none", "suppression", "histogram"),
       smooth.image = c("none", "gaussian", "adaptive"),
        ...,
       xlab, xlim,
       ylab, ylim,
       zlab, zlim,
       asp = 1,layout,
       col = discrete.colors,
```

```
colorscale = viridis,
       colorkey = !key,
       alpha.power = 1,
       subset = TRUE,add = FALSE)## S4 method for signature 'SparseImagingExperiment'
image(x, formula,
       feature,
       feature.groups,
       groups = NULL,
       superpose = FALSE,
       strip = TRUE,
       key = superpose || !is.null(grough),fun = mean,normalize.image = c("none", "linear"),
       contrast.enhance = c("none", "suppression", "histogram"),
       smooth.image = c("none", "gaussian", "adaptive"),
        ...,
       xlab, xlim,
       ylab, ylim,
       zlab, zlim,
       asp = 1,layout,
       col = discrete.colors,
       colorscale = viridis,
       colorkey = !key,alpha.power = 1,
       subset = TRUE,add = FALSE)## S4 method for signature 'SparseImagingExperiment'
image3D(x, formula, ..., alpha.power = 2)## S4 method for signature 'MSImagingExperiment'
image(x, formula,
       feature = features(x, mx=mx),
       feature.groups,
       mz,
       plusminus,
        ...)
## S4 method for signature 'SparseImagingResult'
image(x, formula,
       model = modelData(x),
       superpose = is_matrix,
        ...,
       column,
```

```
colorscale = cividis,
        colorkey = !superpose,
        alpha.power = 2)
## S4 method for signature 'PCA2'
image(x, formula,
    values = "scores", \dots)
## S4 method for signature 'PLS2'
image(x, formula,
    values = c("fitted", "scores"), ...)## S4 method for signature 'SpatialFastmap2'
image(x, formula,
    values = "scores", ...)
## S4 method for signature 'SpatialKMeans2'
image(x, formula,
    values = "cluster", ...## S4 method for signature 'SpatialShrunkenCentroids2'
image(x, formula,
    values = c("probability", "class", "scores"), ...)
## S4 method for signature 'SpatialDGMM'
image(x, formula,
    values = c("probability", "class", "mean"), ...## S4 method for signature 'MeansTest'
image(x, formula,
    values = "mean", jitter = TRUE, ...)
## S4 method for signature 'SegmentationTest'
image(x, formula,
    values = c("mean", "mapping"), jitter = TRUE, ...)
## S4 method for signature 'AnnotatedImage'
image(x, frame = 1, offset = coord(x),height, width,
        layout = !add,
        native = TRUE,interpolate = TRUE,
        add = FALSE, \ldots)## S4 method for signature 'AnnotatedImageList'
image(x, i, frame = 1,strip = TRUE,
        layout = !add,
```

```
native = TRUE,
interpolate = TRUE,
add = FALSE, \ldots)
```
## S4 method for signature 'AnnotatedImagingExperiment'  $image(x, i, frame = 1, ...)$ 

# Arguments

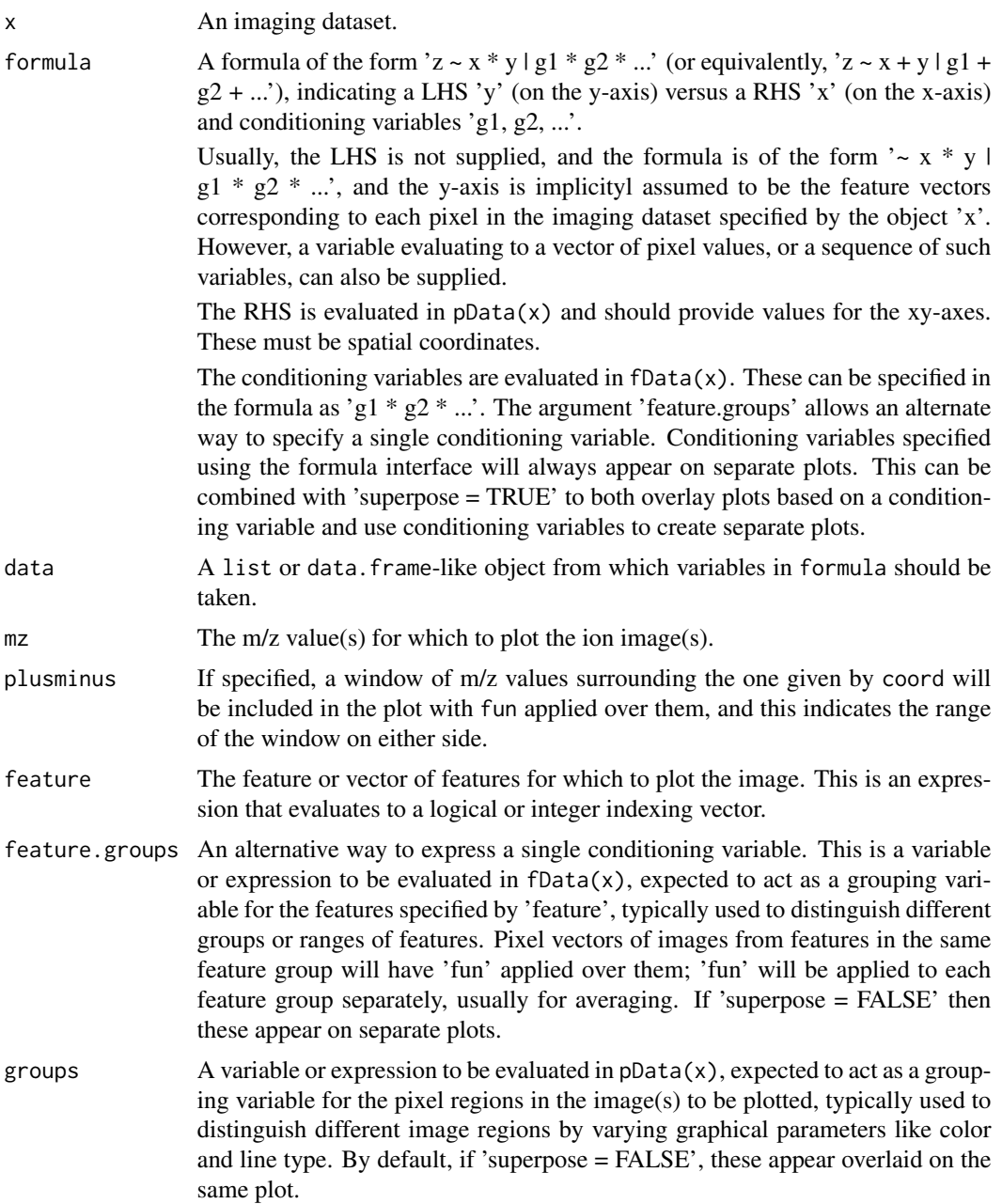

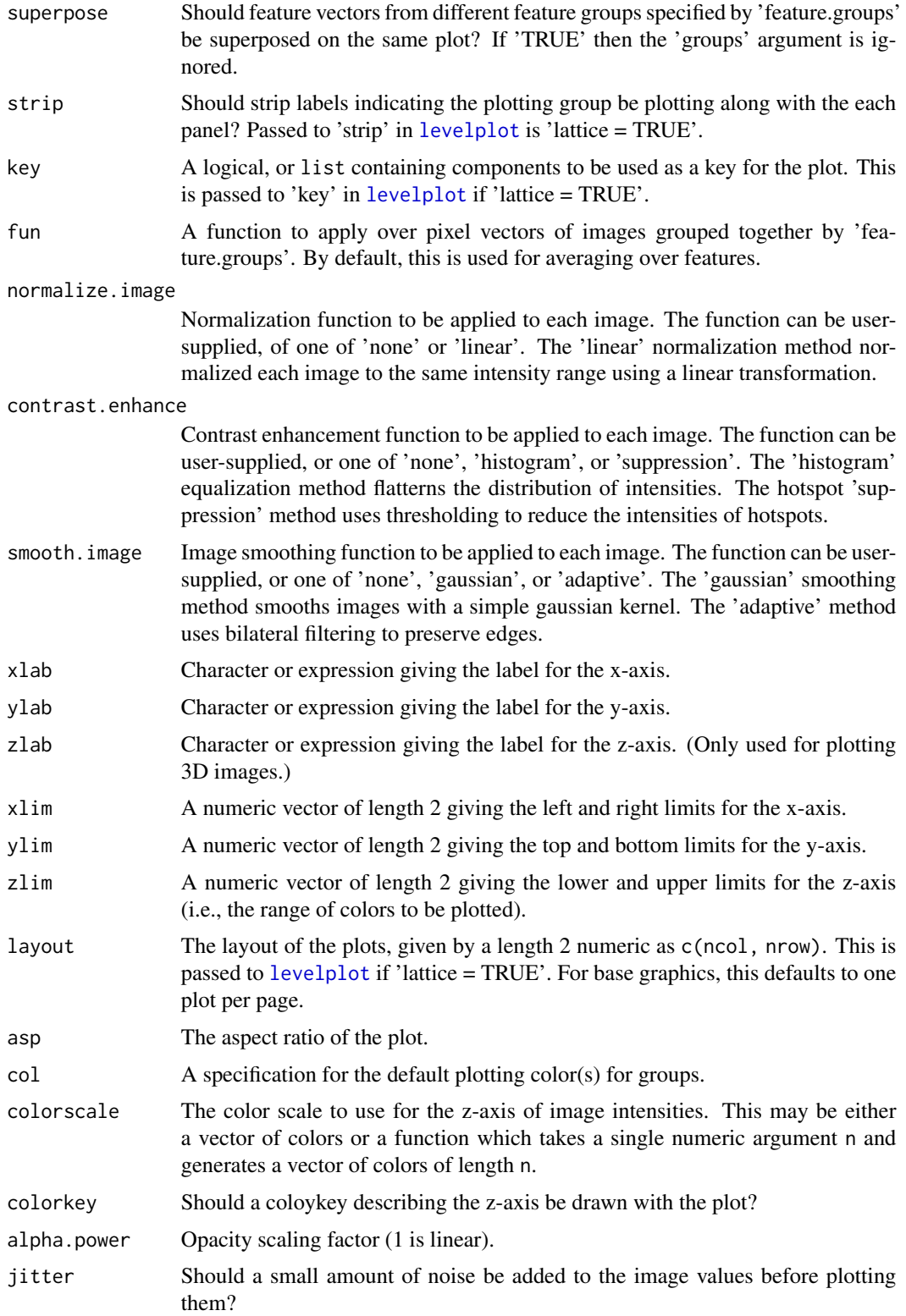

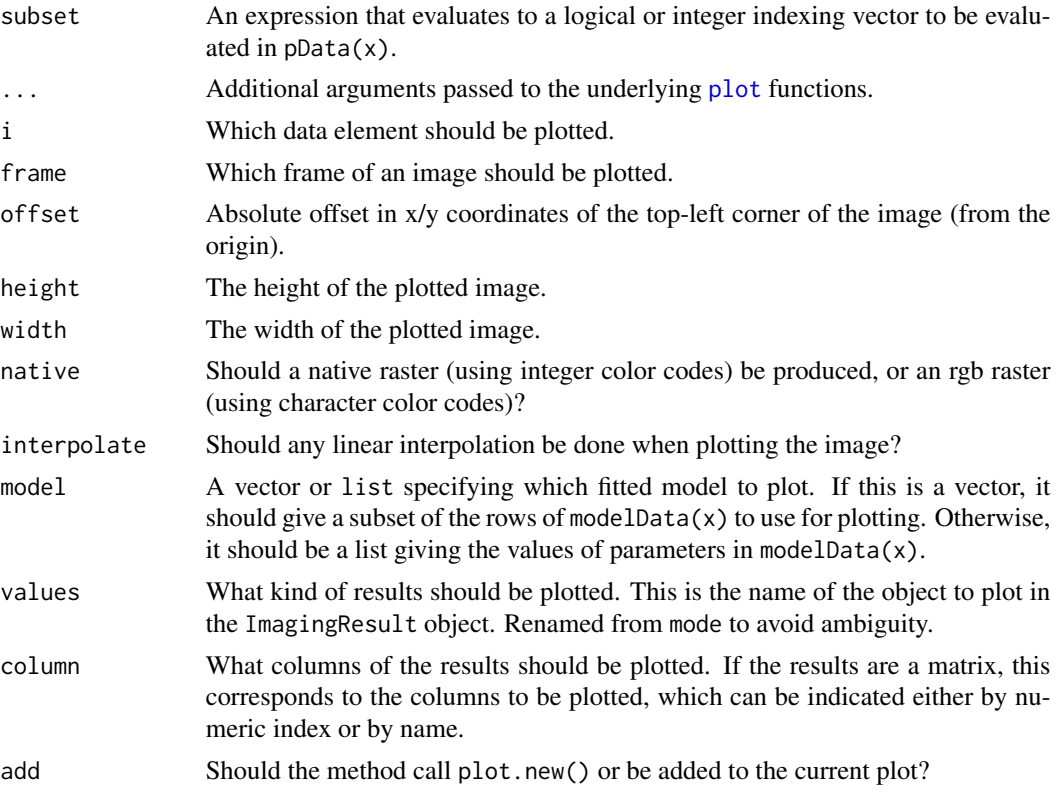

# Note

In most cases, calling image3D(obj) is equivalent to image(obj,  $\sim x \times y \times z$ ).

#### Author(s)

Kylie A. Bemis

# See Also

[plot](#page-46-1), [selectROI](#page-61-1)

# Examples

setCardinalBPPARAM(SerialParam())

```
set.seed(1)
x <- simulateImage(preset=2, npeaks=10, dim=c(10,10))
m <- mz(metadata(x)$design$featureData)
image(x, mz=m[1], plusminus=0.5)
image(x, mz=m[1], smooth.image="gaussian", contrast.enhance="histogram")
image(x, mz=m[1], colorscale=col.map("grayscale"))
image(x, mz=m[4:7], colorscale=col.map("cividis"))
image(x, mz=m[c(1,8)], normalize.image="linear", superpose=TRUE)
```

```
sm <- summarizePixels(x, FUN=c(tic="sum"), as="DataFrame")
pData(x)$tic <- sm$tic
image(x, tic ~ x ~ * y, colorscale = magma)
```
<span id="page-16-1"></span>ImageList-class *ImageList: Abstract image data list*

# <span id="page-16-2"></span>Description

The ImageList virtual class provides an formal abstraction for the imageData slot of [ImagingExperiment](#page-17-1) objects. It is analogous to the Assays classes from the SummarizedExperiment package.

The ImageArrayList virtual class specializes the ImageList abstraction by assuming the arraylike data elements all have conformable dimensions.

The SimpleImageList and SimpleImageArrayList subclasses are the default implementations.

The MSContinuousImagingSpectraList and MSProcessedImagingSpectraList classes are subclasses of SimpleImageArrayList that make certain assumptions about how the underlying data elements are stored (i.e., either dense or sparse). They are intended to be used with mass spectrometry imaging data.

#### Usage

```
# Create a SimpleImageList
ImageList(data)
```
# Create a SimpleImageArrayList ImageArrayList(data)

# ImageArrayList class for 'continuous' (dense) MS imaging data MSContinuousImagingSpectraList(data)

```
# ImageArrayList class for 'processed' (sparse) MS imaging data
MSProcessedImagingSpectraList(data)
```
#### Arguments

data A [SimpleList](#page-0-0) or list of array-like data elements, or an array-like object.

# Details

ImageList and ImageArrayList objects have list-like semantics where the elements are arraylike (i.e., have dim), where ImageArrayList makes the additional assumption that the array-like elements have identical dims for at least the first two dimensions.

The ImageList class includes:

• (1) The ImageList() and ImageArrayList() constructor functions.

- <span id="page-17-0"></span>• (2) Lossless back-and-forth coercion from/to [SimpleList](#page-0-0). The coercion method need not and `should not check the validity of the returned object. • (2) Lossless back-and-forth coercion from/to SimpleList. The coercion method need not and should not check the validity of the returned object.<br>• (3) length, names, names<-, and `[[`, `[[<-` methods for ImageList, as we
- 2) Lossless back-and-forth coercion from/to SimpleList<br>hould not check the validity of the returned object.<br>3) length, names, names<-, and `[[`, `[[<-` methods for ImageArrayList.

See the documentation for the Assays class in the SummarizedExperiment package for additional details, as the implementation is quite similar, with the main difference being that all assumptions about the dimensions of the array-like data elements is contained in the ImageArrayList subclass. This is intended to allow subclasses of the ImageList class to handle images stored as arrays with non-conformable dimensions.

These classes are intended to eventually replace the [ImageData](#page-22-1) classes.

#### Author(s)

Kylie A. Bemis

#### See Also

[SimpleList](#page-0-0)

#### Examples

```
## create an ImageList object
data0 \leq matrix(1:9, nrow=3)data1 <- matrix(10:18, nrow=3)
data2 <- matrix(19:27, nrow=3)
idata <- ImageArrayList(list(d0=data0, d1=data1, d2=data2))
# subset all arrays at once
idataS <- idata[1:2,1:2]
all.equal(idataS[["d0"]], data0[1:2,1:2])
# combine over "column" dimension
idataB <- cbind(idata, idata)
```
all.equal(idataB[["d0"]], cbind(data0, data0))

<span id="page-17-1"></span>ImagingExperiment-class

*ImagingExperiment: Abstract class for imaging experiments*

#### Description

The ImagingExperiment class is a virtual class for biological imaging experiments. It includes slots for sample/pixel metadata and for feature metadata. The class makes very few assumptions about the structure of the underlying imaging data, including the dimensions.

For a concrete subclass, see the [SparseImagingExperiment](#page-68-1) class, which assumes that the image data can be represented as a matrix where columns represent pixels and rows represent features. The [MSImagingExperiment](#page-25-1) subclass is further specialized for analysis of mass spectrometry imaging experiments.

#### **Slots**

- imageData: An object inheriting from [ImageList](#page-16-1), storing one or more array-like data elements. No assumption is made about the shape of the arrays.
- featureData: Contains feature information in a [DataFrame](#page-0-0). Each row includes the metadata for a single feature (e.g., a color channel, a molecular analyte, or a mass-to-charge ratio).
- elementMetadata: Contains sample or pixel information in a [DataFrame](#page-0-0). Each row includes the metadata for a single observation (e.g., a sample or a pixel).

metadata: A list containing experiment-level metadata.

#### Methods

imageData(object), imageData(object) <- value: Get and set the imageData slot.

- $i$ Data(object, i),  $i$ Data(object,  $i, \ldots$ ) <- value: Get or set the element i from the imageData. If i is missing, the first data element is returned.
- phenoData(object), phenoData(object) <- value: Get and set the elementMetadata slot.
- sampleNames(object), sampleNames(object) <- value: Get and set the row names of the elementMetadata slot.
- pData(object), pData(object) <- value: A shortcut for phenoData(object) and phenoData(object)<-.
- pixelData(object), pixelData(object) <- value: In subclasses where columns represent pixels, get and set the elementMetadata slot.
- pixelNames(object), pixelNames(object) <- value: In subclasses where columns represent pixels, get and set the row names of the elementMetadata slot.
- featureData(object), featureData(object) <- value: Get and set the featureData slot.
- featureNames(object), featureNames(object) <- value: Get and set the row names of the featureData slot.
- fData(object), fData(object) <- value: A shortcut for featureData(object) and featureData(object)<-.
- dim: The dimensions of the object, as determined by the number of features (rows in featureData) and the number of samples/pixels (rows in elementMetadata).
- object\$name, object\$name <- value: Get and set the name column in pixelData.
- object[[i]], object[[i]] <- value: Get and set the column i (a string or integer) in pixelData.
- object[i, j, ..., drop]: Subset based on the rows (fData) and the columns (pData). The result is the same class as the original object.
- rbind(...), cbind(...): Combine ImagingExperiment objects by row or column.

#### Author(s)

Kylie A. Bemis

#### See Also

[SparseImagingExperiment](#page-68-1), [MSImagingExperiment](#page-25-1)

# <span id="page-19-0"></span>Examples

```
## cannot create an ImagingExperiment object
try(new("ImagingExperiment"))
## create an ImagingExperiment derived class
MyImagingExperiment <- setClass("MyImagingExperiment", contains="ImagingExperiment")
MyImagingExperiment()
removeClass("MyImagingExperiment")
```
<span id="page-19-1"></span>ImagingResult-class *ImagingResult: Results of statistical analysis of imaging experiments*

#### **Description**

The ImagingResult class is a virtual class for containing the results of statistical analyses applied to imaging experiments. It includes the pixel and feature metadata of the original imaging experiment, but the image data may be missing. The results are stored as a list, where each element contains the results of a single model or parameter set. Results from multiple models or parameter sets may be stored together.

The SparseImagingResult subclass inherits from both [SparseImagingExperiment](#page-68-1) and ImagingResult.

#### Slots

- imageData: An object inheriting from [ImageArrayList](#page-16-2), storing one or more array-like data elements with conformable dimensions. This may be empty.
- featureData: Contains feature information in a [XDataFrame](#page-84-1). Each row includes the metadata for a single feature (e.g., a color channel, a molecular analyte, or a mass-to-charge ratio).
- elementMetadata: Contains pixel information in a [PositionDataFrame](#page-53-1). Each row includes the metadata for a single observation (e.g., a pixel), including specialized slot-columns for tracking pixel coordinates and experimental runs.
- resultData: A List containing the results of statistical analysis. Each element contains the results of a single model or parameter set.
- modelData: A DataFrame providing details about the models or parameters used in the analysis. Must have the same number of rows as the length of resultData.
- metadata: A list containing experiment-level metadata.

#### Methods

All methods for [ImagingExperiment](#page-17-1) also work on ImagingResult objects. Additional methods are documented below:

modelData(object), modelData(object) <- value: Get or set the modelData.

resultData(object, i, j), resultData(object, i) <- value: Get or set the corresponding element of resultData.

resultNames(object): Get the names of the components of resultData.

# <span id="page-20-0"></span>intensity.colors 21

#### Author(s)

Kylie A. Bemis

# See Also

[ImagingExperiment](#page-17-1), [SparseImagingExperiment](#page-68-1)

intensity.colors *Color palettes for imaging*

# Description

Create a vector of n continuous or discrete colors.

#### Usage

```
color.map(map = c("redblack", "greenblack", "blueblack",
   "viridis", "cividis", "magma", "inferno", "plasma",
    "rainbow", "darkrainbow", "grayscale",
    "jet", "hot", "cool"), n = 100)
col.map(...)
intensity.colors(n = 100, alpha = 1)
jetcolor(s(n = 100, alpha = 1))divergent.colors(n = 100, start = "#00AAEE",
   middle = "#FFFFFF", end = "#EE2200", alpha = 1)
risk.colors(n = 100, alpha = 1)
gradient.colors(n = 100, start = "#000000",
   end = "#00AAFF", alpha = 1)bw.colors(n = 100, alpha = 1)
discrete.colors(n = 2, chroma = 150, luminance = 65, alpha = 1)
alpha.colors(col, n = 100,
   alpha = (seq\_len(n)/n)^{\land}alpha.pngalpha.power = 2)darkmode(default = TRUE)lightmode(default = TRUE)
```
# Arguments

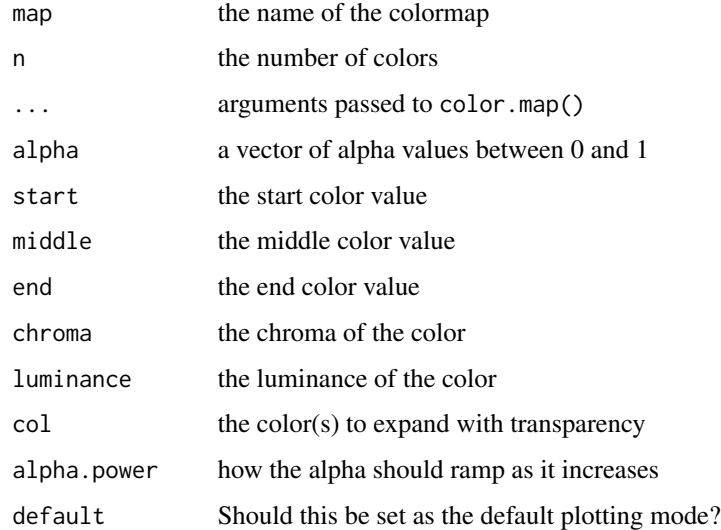

# Details

Most of these functions return a vector of colors.

Several of the options made available by color.map are borrowed from the viridisLite package, including 'viridis', 'cividis', 'magma', 'inferno', and 'plasma'. The original functions for these color palettes are also re-exported for use by users. See the documention for them in that package.

The darkmode and lightmode functions change the graphical parameters for the current graphics device accordingly. The new themes will be used for any subsequent plots.

# Value

A palette of colors.

# Author(s)

Kylie A. Bemis

# See Also

[viridis](#page-60-1), [cividis](#page-60-1), [magma](#page-60-1), [inferno](#page-60-1), [plasma](#page-60-1)

# Examples

```
col <- gradient.colors(100^2)
if ( interactive() )
image(matrix(1:(100^2), nrow=100), col=col)
```
<span id="page-22-0"></span>

# <span id="page-22-1"></span>Description

These classes and methods are deprecated and should no longer be used.

The class definitions will remain for compatibility with CardinalWorkflows datasets and other older serialized datasets.

Objects of these classes should be updated to a supported version of the class.

For example, for an object of class MSImageSet:

object <- as(object, "MSImagingExperiment")

<span id="page-22-2"></span>MassDataFrame-class *MassDataFrame: data frame with mass-to-charge ratio metadata*

# Description

An MassDataFrame is an extension of the [XDataFrame](#page-84-1) class with a special slot-column for observed mass-to-charge ratios.

#### Usage

```
MassDataFrame(mz, ..., row.names = NULL, check.names = TRUE)
```
# Arguments

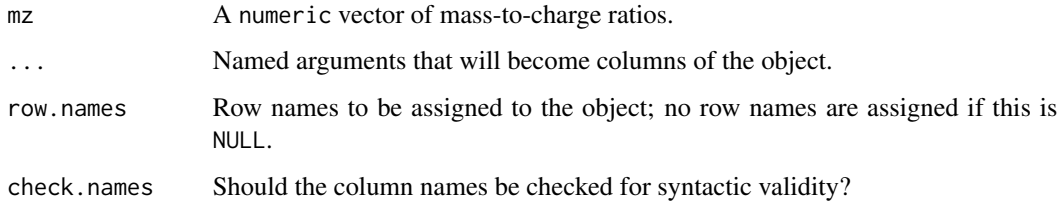

# Details

MassDataFrame is designed for mass spectrometry data. It includes a slot-column for the massto-charge ratio. It is intended to annotate either a single mass spectrum or an experiment where each mass spectrum share the same mass-to-charge ratios. The m/z values can be get and set by the mz(object) accessor, and are assumed to be unique and sorted in increasing order.

# <span id="page-23-0"></span>Methods

mz(object), mz(object) <- value: Get or set the mass-to-charge ratio slot-column.

resolution(object), resolution(object) <- value: Get or set the estimated mass resolution of the mass-to-charge ratios. Typically, this should not be set manually.

isCentroided(object): Guess whether the data are centroided or not, based on the m/z values.

as.list(x, ..., slots = TRUE): Coerce the object to a list, where the slot-columns are included by default. Use slots=FALSE to exclude the slot-columns.

#### Author(s)

Kylie A. Bemis

#### See Also

[XDataFrame](#page-84-2)

#### Examples

```
## create an MassDataFrame object
mz <- mz(from=200, to=220, by=200)
values <- runif(length(mz))
fdata <- MassDataFrame(mz=mz, values=values)
## check the mass-to-charge ratio properties
head(mz(fdata))
resolution(fdata)
```
meansTest-methods *Linear model-based testing for summarized imaging experiments*

#### Description

Performs hypothesis testing for imaging experiments by fitting linear mixed models to summarizations or segmentations.

#### Usage

```
## S4 method for signature 'SparseImagingExperiment'
meansTest(x, fixed, random, groups = run(x),
       BPPARAM = getCardinalBPPARAM(), ...)
## S4 method for signature 'SparseImagingExperiment'
segmentationTest(x, fixed, random, groups = run(x),
       classControl = c("Ymax", "Mscore"),
       BPPARAM = getCardinalBPPARAM(), ...)
## S4 method for signature 'SpatialDGMM'
```

```
segmentationTest(x, fixed, random, model = modelData(x),classControl = c("Ymax", "Mscore"),
       BPPARAM = getCardinalBPPARAM(), ...)
## S4 method for signature 'MeansTest'
summary(object, ..., BPPARAM = getCardinalBPPARAM())
## S4 method for signature 'SegmentationTest'
summary(object, ..., BPPARAM = getCardinalBPPARAM())
```
# Arguments

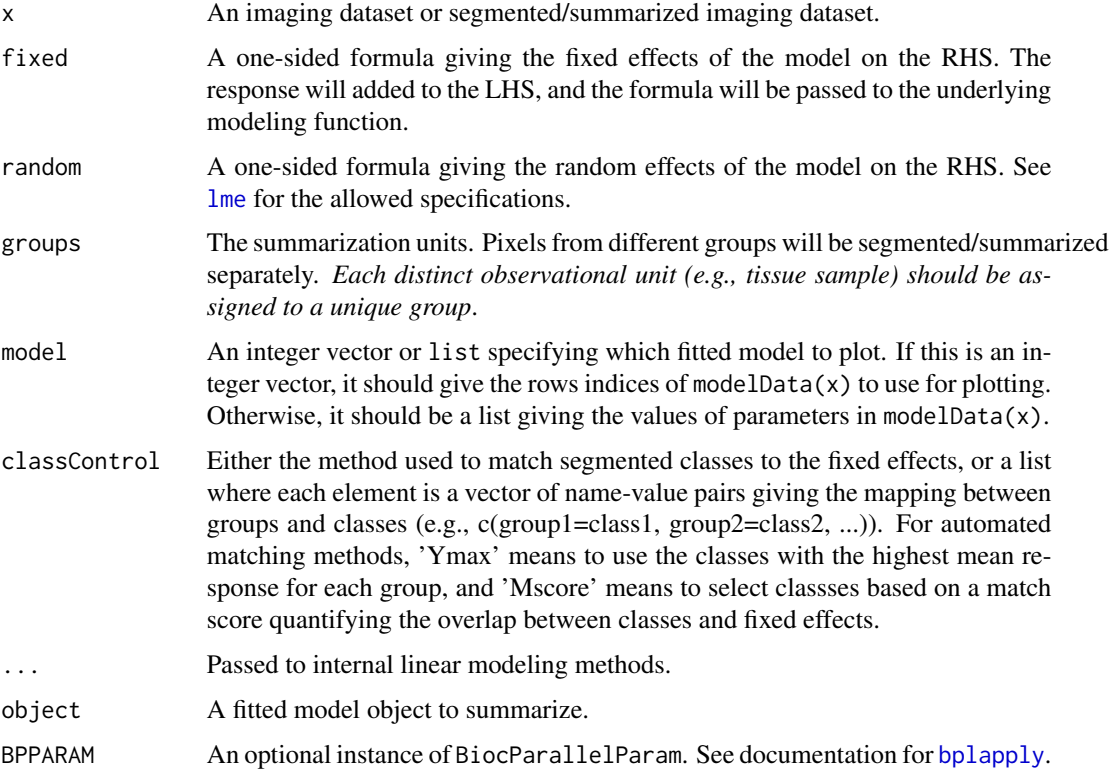

# Value

An object of class MeansTest or SegmentationTest, which is a ImagingResult, where each element of the resultData slot contains at least the following components:

model: A linear model fitted using either [lm](#page-0-0) or [lme](#page-0-0).

data: The summarized data used to fit the model.

# Author(s)

Dan Guo and Kylie A. Bemis

# See Also

[lm](#page-0-0), [lme](#page-0-0), [spatialDGMM](#page-71-1)

#### Examples

```
set.seed(1)
x <- simulateImage(preset=4, nruns=3, npeaks=10,
    dim=c(10,10), peakheight=5, peakdiff=2,
    representation="centroid")
groups <- replace(run(x), !(x$circleA | x$circleB), NA)
fit \leq meansTest(x, \sim condition, groups=groups)
summary(fit)
```
<span id="page-25-2"></span>MSContinuousImagingExperiment-class

*MSContinuousImagingExperiment: "Continuous" mass spectrometry imaging experiments*

# Description

The MSContinuousImagingExperiment class is a simple extension of [MSImagingExperiment](#page-25-1) for dense spectra. All methods for that class apply. In addition, each data element must be stored as an ordinary R matrix or a column-major [matter\\_mat](#page-0-0).

#### Author(s)

Kylie A. Bemis

#### See Also

[MSImagingExperiment](#page-25-1), [MSProcessedImagingExperiment](#page-30-1)

<span id="page-25-1"></span>MSImagingExperiment-class

*MSImagingExperiment: Mass spectrometry imaging experiments*

# **Description**

The MSImagingExperiment class is designed for mass spectrometry imaging experimental data and metadata. It is designed to contain full MSI experiments, including multiple runs and replicates, potentially across multiple files. Both 2D and 3D imaging experiments are supported, as well as any type of experimental metadata such as diagnosis, subject, time point, etc.

<span id="page-25-0"></span>

# MSImagingExperiment-class 27

#### Usage

```
## Instance creation
MSImagingExperiment(
    imageData = matrix(nrow=0, ncol=0),
    featureData = MassDataFrame(),
    pixelData = PositionDataFrame(),
    metadata = list(),
    processing = SimpleList(),
    centroided = FALSE)
```
## Additional methods documented below

#### Arguments

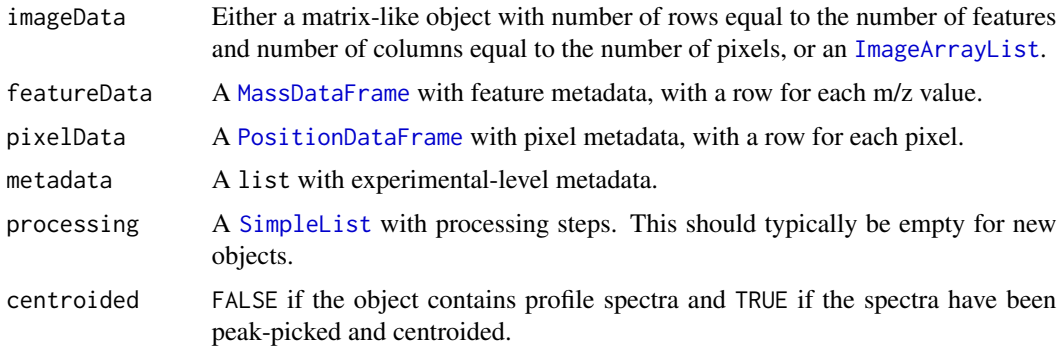

#### Details

The MSImagingExperiment class is designed as a replacement for the [MSImageSet](#page-22-1) class, using a simplified, robust implementation that should be more future-proof and enable better support for large, high-resolution experiments, multimodal experiments, and experiments with specialized needs such as non-gridded pixel coordinates.

Subclasses [MSContinuousImagingExperiment](#page-25-2) and [MSProcessedImagingExperiment](#page-30-1) exist to allow downstream methods to make assumptions about the underlying data storage (dense matrices for 'continous' format and sparse matrices for 'processed' format), which can sometimes allow more efficient computations.

# **Slots**

- imageData: An object inheriting from [ImageArrayList](#page-16-2), storing one or more array-like data elements with conformable dimensions.
- featureData: Contains feature information in a [MassDataFrame](#page-22-2). Each row includes the metadata associated with an m/z value.
- elementMetadata: Contains pixel information in a [PositionDataFrame](#page-53-1). Each row includes the metadata for a single observation (e.g., a pixel), including specialized slot-columns for tracking pixel coordinates and experimental runs.

metadata: A list containing experiment-level metadata.

- processing: A [SimpleList](#page-0-0) containing processing steps (including both queued and previously executed processing steps).
- centroided: FALSE if the object contains profile spectra and TRUE if the spectra have been peakpicked and centroided.

#### Methods

All methods for [ImagingExperiment](#page-17-1) and [SparseImagingExperiment](#page-68-1) also work on MSImagingExperiment objects. Additional methods are documented below:

spectraData(object), spectraData(object) <- value: Get or set the spectra list (alias for imageData(object)).

spectra(object), spectra(object) <- value: Get or set the spectra(alias for iData(object)).

mz(object), mz(object) <- value: Get or set the m/z values from pixelData.

- resolution(object), resolution(object) <- value: Get or set the m/z resolution of the dataset. Typically, this should not be set manually.
- centroided(object), centroided(object) <- value: Get or set the spatial position slot-columns from pixelData.
- pixels(object, ..., coord, run): Returns the row indices of pixelData corresponding to conditions passed via ....
- features(object, ..., mz): Returns the row indices of featureData corresponding to conditions passed via . . . .
- pull(x, ...): Pull all data elements of imageData into memory as matrices.
- peaks(object), peaks(object) <- value: Attempt to get or set the matrix of peaks. Alias for spectra() if centroided() is TRUE; replacement version also sets centroided to TRUE.
- peakData(object), peakData(object) <- value: Attempt to get or set the underlying m/z and intensity arrays of the peak data in processed experiments. (Currently only implemented for [MSProcessedImagingExperiment](#page-30-1)).
- isCentroided(object): Attempts to infer if the mass spectra are centroided or not (without referencing the centroided slot.
- $msiInfo(object, ...)$ : Returns metadata for writing the object to imzML.
- rbind(...), cbind(...): Combine MSImagingExperiment objects by row or column.

#### Author(s)

Kylie A. Bemis

# See Also

[ImagingExperiment](#page-17-1), [SparseImagingExperiment](#page-68-1), [MSContinuousImagingExperiment](#page-25-2), [MSProcessedImagingExperiment](#page-30-1)

# <span id="page-28-0"></span>MSImagingInfo-class 29

#### Examples

```
mz <- mz(from=200, to=220, by=400)
coord \leq expand.grid(x=1:3, y=1:3)
data <- matrix(runif(length(mz) * nrow(coord)),
    nrow=length(mz), ncol=nrow(coord))
idata <- ImageArrayList(data)
fdata <- MassDataFrame(mz=mz)
pdata <- PositionDataFrame(coord=coord)
x <- MSImagingExperiment(
    imageData=idata,
    featureData=fdata,
   pixelData=pdata)
print(x)
```
MSImagingInfo-class *MSImagingInfo: Mass spectrometry imaging metadata for imzML conversion*

#### **Description**

The MSImagingInfo class is designed to contain metadata for reading/writing Cardinal objects from/to imzML files.

# Methods

length(object): The number of scans (i.e., the number of mass spectra).

scans(object): Access the scan list metadata for writing to imzML.

mzData(object): Access the m/z array list metadata for writing to imzML.

intensityData(object): Access the intensity array list metadata for writing to imzML.

isCentroided(object): Check whether the mass spectra are centroided.

- normalization(object), normalization(object) <- value: Accessor and setter function for the normalization.
- smoothing(object), smoothing(object) <- value: Accessor and setter function for the smoothing.
- baselineReduction(object), baselineReduction(object) <- value: Accessor and setter function for the baselineReduction.
- peakPicking(object), peakPicking(object) <- value: Accessor and setter function for the peakPicking.
- spectrumRepresentation(object), spectrumRepresentation(object) <- value: Accessor and setter function for the spectrumRepresentation.

matrixApplication(object): Accessor function for matrixApplication.

pixelSize(object): Accessor function for pixelSize.

instrumentModel(object): Accessor function for instrumentModel. instrumentVendor(object): Accessor function for instrumentVendor. massAnalyzerType(object): Accessor function for massAnalyzerType. ionizationType(object): Accessor function for ionizationType. scanPolarity(object): Accessor function for scanPolarity. scanType(object): Accessor function for scanType. scanPattern(object): Accessor function for scanPattern. scanDirection(object): Accessor function for scanDirection.

lineScanDirection(object): Accessor function for lineScanDirection.

# Author(s)

Kylie A. Bemis

#### References

Schramm T, Hester A, Klinkert I, Both J-P, Heeren RMA, Brunelle A, Laprevote O, Desbenoit N, Robbe M-F, Stoeckli M, Spengler B, Rompp A (2012) imzML - A common data format for the flexible exchange and processing of mass spectrometry imaging data. Journal of Proteomics 75 (16):5106-5110. doi:10.1016/j.jprot.2012.07.026

# See Also

[MIAxE](#page-0-0), [MIAPE-Imaging](#page-22-1)

#### Examples

```
mz <- mz(from=200, to=220, by=400)
coord \leq expand.grid(x=1:3, y=1:3)
data <- matrix(runif(length(mz) * nrow(coord)),
   nrow=length(mz), ncol=nrow(coord))
```

```
x <- MSImagingExperiment(
    imageData=ImageArrayList(data),
```

```
featureData=MassDataFrame(mz=mz),
pixelData=PositionDataFrame(coord=coord))
```
msiInfo(x)

```
MSProcessedImagingExperiment-class
```
*MSProcessedImagingExperiment: "Processed" mass spectrometry imaging experiments*

#### Description

The MSProcessedImagingExperiment class is a simple extension of [MSImagingExperiment](#page-25-1) for sparse spectra. All methods for that class apply. In addition, each data element must be stored as a column-major [sparse\\_mat](#page-0-0).

#### Methods

All methods for [MSImagingExperiment](#page-25-1) also work on MSProcessedImagingExperiment objects. Additional methods are documented below:

- intensityData(object), intensityData(object) <- value: Get or set the underlying (pre-binned) intensity values associated with the sparse mass spectra.
- mzData(object), mzData(object) <- value: Get or set the underlying (pre-binned) m/z values associated with the sparse mass spectra.
- mz(object) <- value: Setting the m/z values changes the m/z binning scheme for the entire dataset (without modifying the underlying data).
- resolution(object) <- value: Setting the m/z resolution changes the m/z binning scheme for the entire dataset (without modifying the underlying data).
- tolerance(object), tolerance(object) <- value: Get or set the binning tolerance for sparse spectra or peaks.
- combiner(object), combiner(object) <- value: Get or set the binning function for sparse spectra or peaks.
- pull(x, ..., as.matrix=FALSE): Pull all data elements of imageData into memory as sparse matrices.

#### Author(s)

Kylie A. Bemis

# See Also

[MSImagingExperiment](#page-25-1), [MSContinuousImagingExperiment](#page-25-2)

<span id="page-31-0"></span>

# Description

This is a generic function for getting or setting 'mz' for an object with associated m/z values, or for generating a sequence of appropriate m/z values for such an object.

# Usage

```
## S4 method for signature 'missing'
mz(from, to, by, resolution = 200, units = c("ppm", "mz"), ...)
mz(object, ...)
mz(object, ...) <- value
```
# Arguments

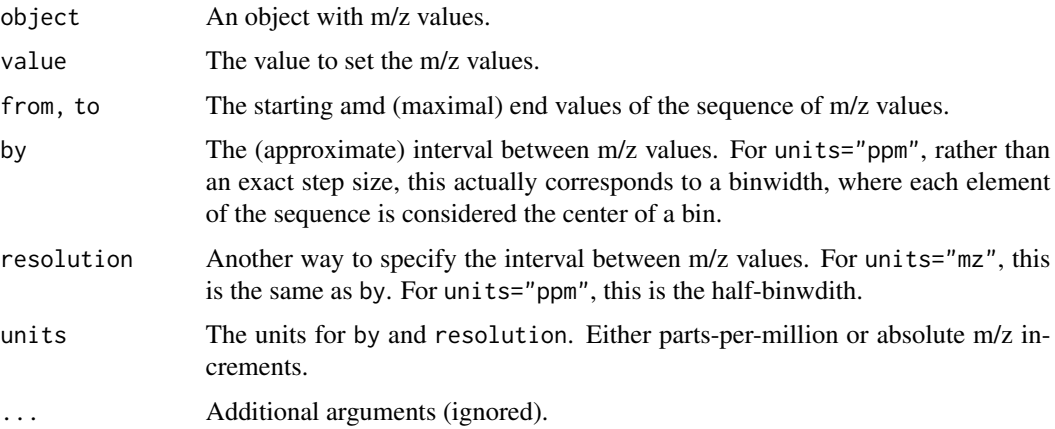

# Author(s)

Kylie A. Bemis

# See Also

[MassDataFrame](#page-22-2)

# Examples

mz(from=200, to=220, by=300, units="ppm")

<span id="page-32-0"></span>mzAlign-methods *Mass align an imaging dataset*

#### <span id="page-32-1"></span>Description

Apply spectral alignment to a mass spectrometry imaging dataset.

#### Usage

```
## S4 method for signature 'MSImagingExperiment, numeric'
mzAlign(object, ref, tolerance = NA, units = c("ppm", "mz"),
        span = 0.75, control = loess.control(), ...)
## S4 method for signature 'MSImagingExperiment,missing'
```

```
mzAlign(object, tolerance = NA, units = c("ppm", "mz"),
        span = 0.75, control = loess.control(), quantile = 0.2, ...)
```
# **Arguments**

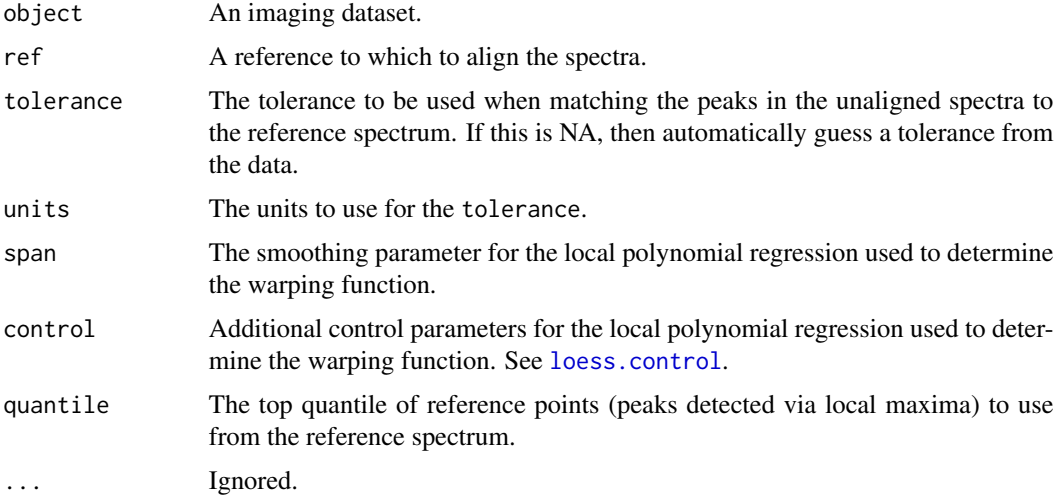

#### Details

Mass alignment is performed against a vector of reference m/z values of expected peaks. The nearest local maxima to the reference peaks are detected in each unaligned spectrum (within tolerance), and then the unaligned spectra are warped to maximize correlation with the reference spectrum.

If no reference peaks are provided, then the mean spectrum is calculated instead, and reference peaks are selected by detecting local maxima. Some number of these reference points with the highest intensities (determined by quantile) are then used as the reference for alignment.

Internally, [pixelApply](#page-44-1) is used to perform the alignment. See its documentation page for more details.

An object of the same class with the aligned spectra.

#### Author(s)

Kylie A. Bemis

# See Also

[MSImagingExperiment](#page-25-1), [mzBin](#page-33-1), [peakAlign](#page-39-1), [pixelApply](#page-44-1), [process](#page-55-1)

# Examples

```
setCardinalBPPARAM(SerialParam())
```

```
set.seed(2)
data <- simulateImage(preset=1, npeaks=10, dim=c(3,3), sdmz=500)
data <- data[,pData(data)$circle]
```
# queue spectral alignment data <- mzAlign(data, tolerance=1, units="mz")

```
# apply spectral alignment
data_aligned <- process(data, plot=interactive())
```
mzBin-methods *Mass bin an imaging dataset*

# <span id="page-33-1"></span>Description

Apply mass binning to a mass spectrometry imaging dataset.

#### Usage

```
## S4 method for signature 'MSImagingExperiment, numeric'
mzBin(object, ref, tolerance = NA, units = c("ppm", "mz"), fun=sum, ...)
```

```
## S4 method for signature 'MSImagingExperiment,missing'
mzBin(object, from=min(mz(object)), to=max(mz(object)), by,
       resolution = NA, units = c("ppm", "mz"), fun="sum", ...)
```
# Arguments

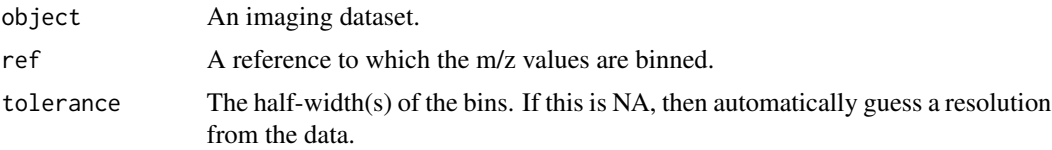

<span id="page-33-0"></span>

# mzBin-methods 35

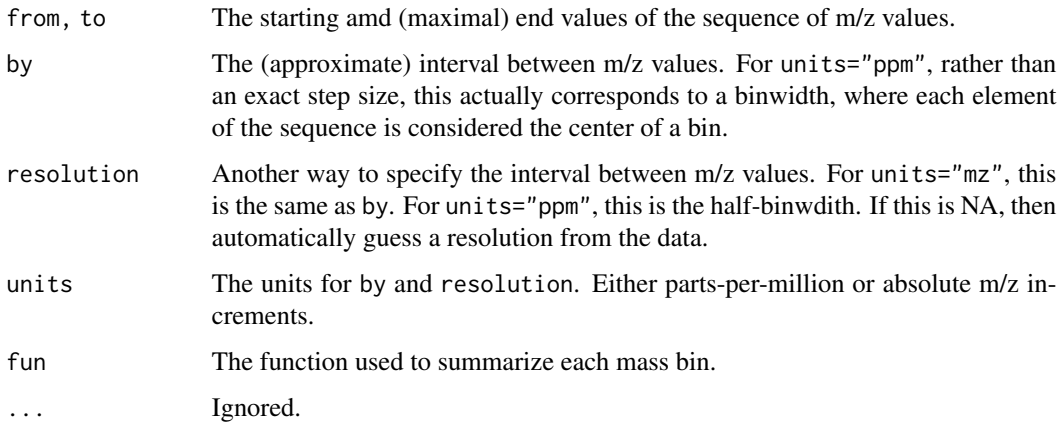

# Details

The reference masses are considered to be the center of each bin. The bin is then expanded on either side according to half the value of width, and the intensities in each bin are summarized by applying fun.

Internally, [pixelApply](#page-44-1) is used to apply the binning. See its documentation page for more details.

#### Value

An object of the same class with the binned spectra.

# Author(s)

Kylie A. Bemis

# See Also

[MSImagingExperiment](#page-25-1), [mzAlign](#page-32-1), [peakBin](#page-41-1), [pixelApply](#page-44-1), [process](#page-55-1)

# Examples

```
setCardinalBPPARAM(SerialParam())
```

```
set.seed(2)
data <- simulateImage(preset=1, npeaks=10, dim=c(3,3))
data <- data[,pData(data)$circle]
```

```
# queue m/z binning
data <- mzBin(data, resolution=10, units="mz", fun="max")
```

```
# apply m/z binning
data_binned <- process(data, plot=interactive())
```
<span id="page-35-0"></span>

#### Description

Apply filtering to a mass spectrometry imaging dataset based on the intensities of each peak or mass feature.

#### Usage

```
## S4 method for signature 'MSImagingExperiment'
mzFilter(object, ..., freq.min = NA, rm.zero = TRUE)
```
## S4 method for signature 'MSImagingExperiment' peakFilter(object, ..., freq.min = 0.01, rm.zero = TRUE)

# Arguments

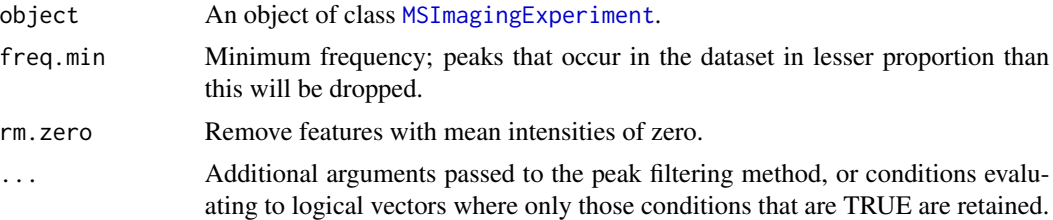

# Details

When applied to a MSImagingExperiment object, mzFilter and peakFilter uses the summarize() to generate useful summary statistics about the mass features or detected peaks. These include the 'min', 'max', 'mean', 'sum', 'sd', and 'var' of the intensities for each mass feature or peak. These can be used in logical expressions to filter the features of the dataset.

Note that peakFilter is an alias for mzFilter, with different default parameters that are more appropriate for peak-picked data rather than profile spectra.

Unlike most other processing methods, peakFilter operates on the feature space (ion images) of the dataset.

Peak filtering is usually performed using the provided functions, but a user-created function can also be passed to method. In this case it should take the following arguments:

- x: The vector of ion image intensities to filter.
- ...: Additional arguments.

A user-created function should return a logical: TRUE means keep the peak, and FALSE means remove the peak.

Internally, [featureApply](#page-44-1) is used to apply the filtering. See its documentation page for more details on additional objects available to the environment installed to the peak filtering function.
# Value

An object of the same class with the filtered peaks.

## Author(s)

Kylie A. Bemis

# See Also

[MSImagingExperiment](#page-25-0), [peakPick](#page-42-0), [peakAlign](#page-39-0), [peakBin](#page-41-0), [featureApply](#page-44-0), [process](#page-55-0)

## Examples

```
setCardinalBPPARAM(SerialParam())
```

```
set.seed(2)
data <- simulateImage(preset=1, npeaks=10, dim=c(3,3))
data <- data[,pData(data)$circle]
```

```
# filter m/z features
process(mzFilter(data))
```

```
# queue peak picking, alignment, and filtering
data <- peakPick(data, method="simple", SNR=6)
data <- peakAlign(data, tolerance=200, units="ppm")
data <- peakFilter(data, freq.min=0.5)
# apply peak picking, alignment, and filtering
```

```
data_peaks <- process(data, plot=interactive())
```
normalize-methods *Normalize an imaging dataset*

# <span id="page-36-0"></span>Description

Apply normalization to the feature vectors of an imaging dataset.

#### Usage

```
## S4 method for signature 'SparseImagingExperiment'
normalize(object, method = c("tic", "rms", "reference"), ...)
## Totial-ion-current normalization
normalize.tic(x, tic=length(x), ...)## Root-mean-square normalization
normalize.rms(x, rms=1, ...)
## Reference normalization
normalize.reference(x, feature, scale=1, ...)
```
#### Arguments

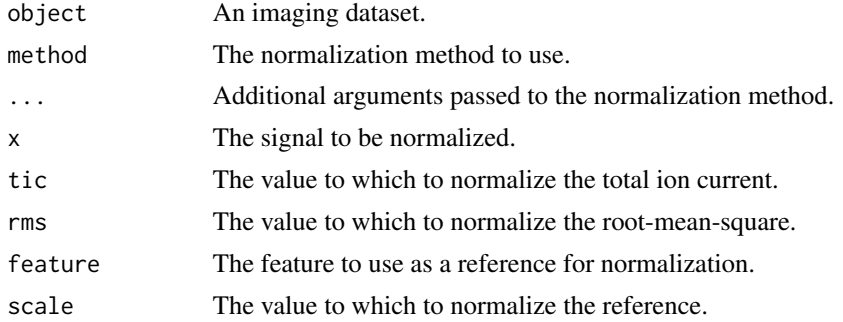

## Details

Normalization is usually performed using the provided functions, but a user-created function can also be passed to method. In this case it should take the following arguments:

- x: A numeric vector of intensities.
- ...: Additional arguments.

A user-created function should return a numeric vector of the same length.

Internally, [pixelApply](#page-44-0) is used to apply the normalization. See its documentation page for more details on additional objects available to the environment installed to the normalization function.

#### Value

An object of the same class with the normalized spectra.

## Author(s)

Kylie A. Bemis

# See Also

[MSImagingExperiment](#page-25-0), [pixelApply](#page-44-0), [process](#page-55-0)

# Examples

```
setCardinalBPPARAM(SerialParam())
```

```
set.seed(2)
data <- simulateImage(preset=1, npeaks=10, dim=c(3,3))
data <- data[,pData(data)$circle]
```

```
# queue normalization
data <- normalize(data, method="tic")
```

```
# apply normalization
data_normalized <- process(data)
```
# <span id="page-38-0"></span>Description

Performs principal components analysis efficiently on large datasets using implicitly restarted Lanczos bi-diagonalization (IRLBA) algorithm for approximate singular value decomposition of the data matrix.

#### Usage

```
## S4 method for signature 'SparseImagingExperiment'
PCA(x, ncomp = 3, center = TRUE, scale = FALSE, ...)## S4 method for signature 'PCA2'
predict(object, newx, ncomp, ...)
## S4 method for signature 'PCA2'
summary(object, ...)
```
# Arguments

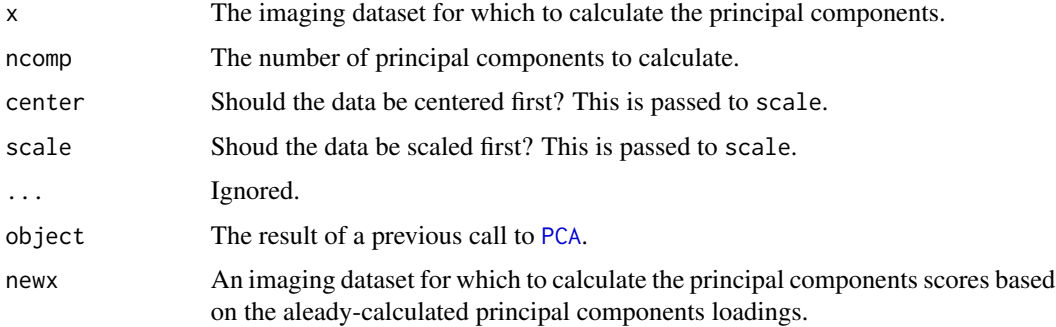

## Value

An object of class PCA2, which is a ImagingResult, or an object of class PCA, which is a ResultSet. Each elemnt of resultData slot contains at least the following components:

loadings: A matrix with the principal component loadings.

scores: A matrix with the principal component scores.

sdev: The standard deviations of the principal components.

# Author(s)

Kylie A. Bemis

# See Also

[OPLS](#page-51-0), [PLS](#page-51-0), [irlba](#page-0-0), [svd](#page-0-0)

# Examples

```
setCardinalBPPARAM(SerialParam())
```

```
set.seed(1)
data <- simulateImage(preset=2, npeaks=20, dim=c(6,6),
   representation="centroid")
# project to FastMap components
pca <- PCA(data, ncomp=2)
```

```
# visualize first 2 components
image(pca, superpose=FALSE)
```
peakAlign-methods *Peak align an imaging dataset*

# <span id="page-39-0"></span>**Description**

Apply peak alignment to a mass spectrometry imaging dataset.

## Usage

```
## S4 method for signature 'MSImagingExperiment, missing'
peakAlign(object, tolerance = NA, units = c("ppm", "mz"), ...)
```
## S4 method for signature 'MSImagingExperiment,character' peakAlign(object, ref, ...)

```
## S4 method for signature 'MSImagingExperiment, numeric'
peakAlign(object, ref, ...)
```
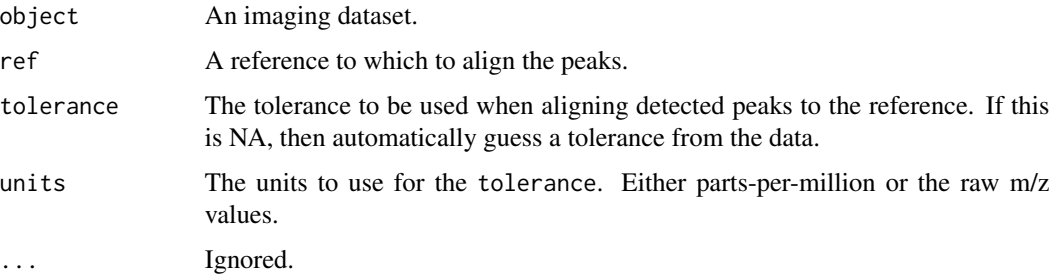

## Details

When applied to a MSImagingExperiment object with no other reference, peakAlign uses summarize() to calculate the mean spectrum, and then uses the local maxima of the mean spectrum as the reference. Alternatively, a vector of m/z values or a column name in the featureData that should be used as the reference may be provided. Finally, if the featureData has an numeric vector element named "reference peaks" among its metadata(), this vector is used as the reference.

Peak alignment is usually performed using the provided functions, but a user-created function can also be passed to method. In this case it should take the following arguments:

- x: The vector of m/z values to be aligned.
- y: The vector of reference m/z values.
- ...: Additional arguments.

A user-created function should return a vector of the same length as x and y where NA values indicate no match, and non-missing values give the index of the matched peak in the reference set.

Internally, [pixelApply](#page-44-0) is used to apply the peak alignment. See its documentation page for more details on additional objects available to the environment installed to the peak alignment function.

## Value

An object of class [MSImagingExperiment](#page-25-0) with the peak aligned spectra.

## Author(s)

Kylie A. Bemis

# See Also

[MSImagingExperiment](#page-25-0), [peakPick](#page-42-0), [peakFilter](#page-35-0), [peakBin](#page-41-0), [pixelApply](#page-44-0), [process](#page-55-0)

## Examples

```
setCardinalBPPARAM(SerialParam())
```

```
set.seed(2)
data <- simulateImage(preset=1, npeaks=10, dim=c(3,3))
data <- data[,pData(data)$circle]
```

```
# queue peak picking and alignment
data <- peakPick(data, method="simple", SNR=6)
data <- peakAlign(data, tolerance=200, units="ppm")
```

```
# apply peak picking and alignment
data_peaks <- process(data, plot=interactive())
```
#### <span id="page-41-0"></span>Description

Apply peak binning to a mass spectrometry imaging dataset.

## Usage

```
## S4 method for signature 'MSImagingExperiment, numeric'
peakBin(object, ref, type=c("area", "height"),
        tolerance = NA, units = c("ppm", "mz"), ...)
```

```
## S4 method for signature 'MSImagingExperiment,missing'
peakBin(object, type=c("area", "height"),
       tolerance = NA, units = c("ppm", "mz"), ...)
```
## Arguments

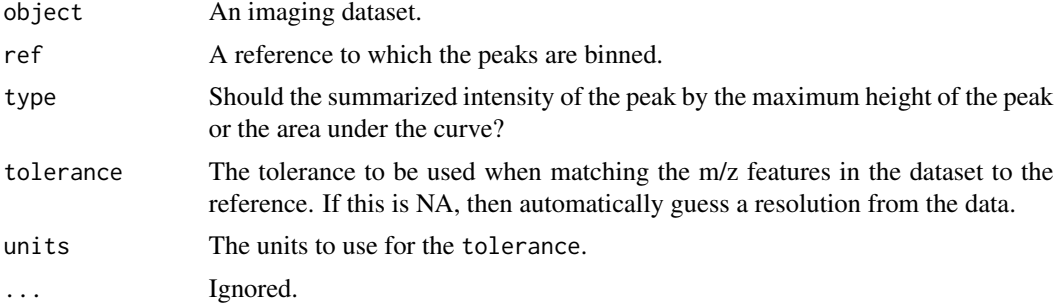

## Details

Peak binning is performed by first matching the m/z-values in the dataset to those in the reference, and then finding the boundaries of the peak by detecting the nearest local minima. Then either the maximum height or the area under the curve of the peak are returned.

Internally, [pixelApply](#page-44-0) is used to apply the binning. See its documentation page for more details.

## Value

An object of the same class with the binned peaks.

## Author(s)

Kylie A. Bemis

## See Also

[MSImagingExperiment](#page-25-0), [peakPick](#page-42-0), [peakAlign](#page-39-0), [peakFilter](#page-35-0), [pixelApply](#page-44-0), [process](#page-55-0)

# peakPick-methods 43

## Examples

```
setCardinalBPPARAM(SerialParam())
```

```
set.seed(2)
data <- simulateImage(preset=1, npeaks=10, dim=c(3,3))
data <- data[,pData(data)$circle]
ref <- mz(metadata(data)$design$featureData)
```

```
# queue peak binning
data <- peakBin(data, ref=ref, type="height")
```

```
# apply peak binning
data_peaks <- process(data, plot=interactive())
```
peakPick-methods *Peak pick an imaging dataset*

## <span id="page-42-0"></span>Description

Apply peak picking to a mass spectrometry imaging dataset.

## Usage

```
## S4 method for signature 'MSImagingExperiment'
peakPick(object, method = c("mad", "simple", "adaptive"), ...)
## Local maxima and SNR with noise based on local MAD
peakPick.mad(x, SNR=6, window=5, blocks=1, fun=mean, tform=diff, ...)
## Local maxima and SNR with constant noise based on SD
peakPick.simple(x, SNR=6, window=5, blocks=100, ...)
## Local maxima and SNR with adaptive noise based on SD
peakPick.adaptive(x, SNR=6, window=5, blocks=100, spar=1, ...)
## LIMPIC peak detection
```
# peakPick.limpic(x, SNR=6, window=5, blocks=100, thresh=0.75, ...)

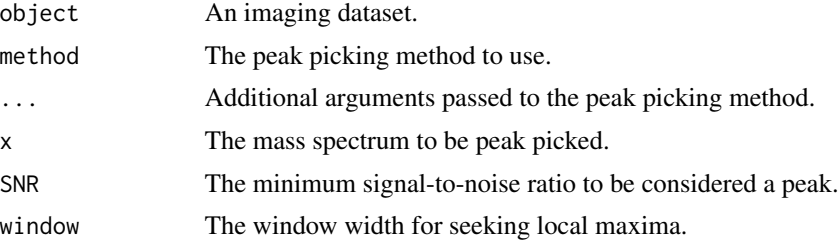

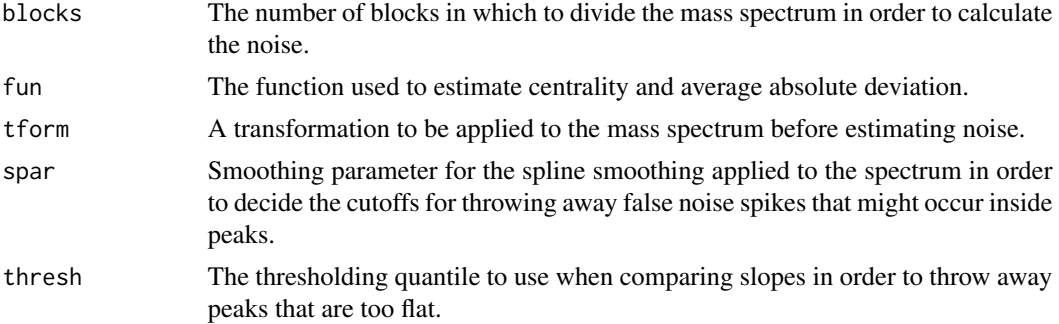

## Details

Peak picking is usually performed using the provided functions, but a user-created function can also be passed to method. In this case it should take the following arguments:

- x: A numeric vector of intensities.
- ...: Additional arguments.

When applied to an MSImagingExperiment object, a user-created function should return a integer vector giving the indices of the detected peaks.

Internally, [pixelApply](#page-44-0) is used to apply the peak picking. See its documentation page for more details on additional objects available to the environment installed to the peak picking function.

## Value

An object of the same class with the peak picked spectra. Note that the full mass range is retained and the peaks are unaligned, so [peakAlign](#page-39-0) should be called before applying further methods.

#### Author(s)

Kylie A. Bemis

## References

Mantini, D., Petrucci, F., Pieragostino, D., Del Boccio, P., Di Nicola, M., Di Ilio, C., et al. (2007). LIMPIC: a computational method for the separation of protein MALDI-TOF-MS signals from noise. BMC Bioinformatics, 8(101), 101. doi:10.1186/1471-2105-8-101

## See Also

[MSImagingExperiment](#page-25-0), [peakAlign](#page-39-0), [peakFilter](#page-35-0), [peakBin](#page-41-0), [pixelApply](#page-44-0), [process](#page-55-0)

# Examples

```
setCardinalBPPARAM(SerialParam())
```

```
set.seed(2)
data <- simulateImage(preset=1, npeaks=10, dim=c(3,3))
data <- data[,pData(data)$circle]
```
# pixelApply-methods 45

```
# queue peak picking
data <- peakPick(data, method="simple", SNR=6)
# apply peak picking
data_peaks <- process(data, plot=interactive())
```
pixelApply-methods *Apply functions over imaging datasets*

## <span id="page-44-0"></span>Description

Apply an existing or a user-specified function over either all of the features or all of the pixels of a [SparseImagingExperiment](#page-68-0) or [SImageSet](#page-22-0). These are provided by analogy to the 'apply' family of functions, but allowing greater efficiency and convenience when applying functions over an imaging dataset.

## Usage

```
## S4 method for signature 'SparseImagingExperiment'
pixelApply(.object, .fun, ...,
    \text{.simply} = \text{TRUE}, \text{.outpath} = \text{NULL},.blocks = getCardinalNumBlocks(), .verbose = getCardinalVerbose(),
    BPPARAM = getCardinalBPPARAM())
## S4 method for signature 'SparseImagingExperiment'
featureApply(.object, .fun, ...,
```

```
\text{.simply} = \text{TRUE}, \text{.outpath} = \text{NULL},.blocks = getCardinalNumBlocks(), .verbose = getCardinalVerbose(),
BPPARAM = getCardinalBPPARAM())
```
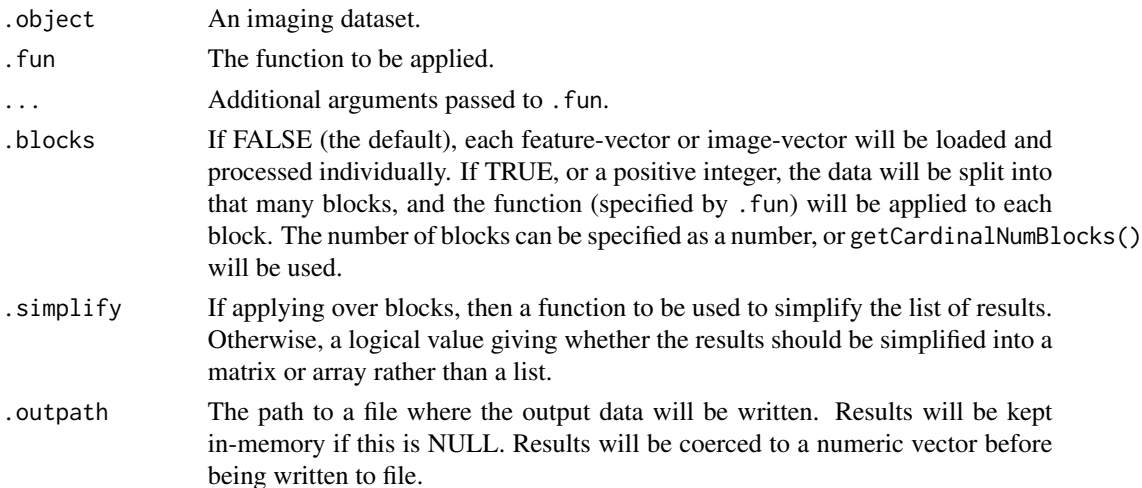

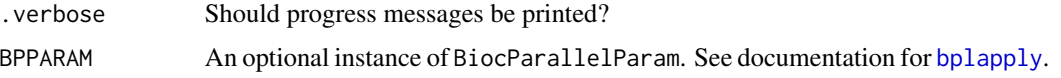

## Details

#### For [SparseImagingExperiment](#page-68-0)-derived classes ####

For pixelApply, the function is applied to the feature vector(s) belonging to pixel(s).

For featureApply, the function is applied to the vector(s) of intensity values (i.e., the flattened image) corresponding to the feature(s).

For spatialApply, the function is applied to neighborhoods of feature-vectors corresponding to neighboring pixels. The maximum distance in each dimension for a pixel to be considered a neighbor is given by . r. The first argument to . fun is a matrix of column-vectors.

If .blocks is provided (either TRUE or a positive integer), then the data is split into blocks beforehand, and entire blocks are loaded and passed to the function as a matrix of column-vectors. Otherwise, single vectors are passed to the function individually. If blocks are used, then .simplify should be a function that simplifies a list of results.

Note that for spatialApply (only), if blocks are used, the result is NOT guaranteed to be in the correct order; instead the result will have a attr(ans, "idx") attribute giving the proper order (pixel IDs) of the results, and the .simplify function should likely re-order the results.

The following attributes are assigned to the object passed to .fun, accessible via attr():

- idx: The indices of the current pixel(s) or feature(s).
- mcols: Either featureData(.object) for pixelApply or pixelData(.object) for featureApply.

Additionally, the following attributes are made available during a call to spatialyApply():

- centers: A vector indicating which column(s) should be considered the center(s) of the neighborhood(s).
- neighbors: A list of vectors indicating which column(s) should be considered the neighborhoods. Only relevant if using .blocks.
- offsets: A matrix where the rows are the spatial offsets of the pixels in the neighborhood(s) from the center pixel(s).

Additionally, any named components of .params will also be provided as attributes, subsetted to the current element.

#### For [SImageSet](#page-22-0)-derived classes ####

The use of .pixel and .feature can be used to apply the function over only a subset of pixels or features (or both), allowing faster computation when calculation on only a subset of data is needed.

For pixelApply, the function is applied to the feature vector belonging to each pixel. The use of .feature.groups allows cod[etapply-](#page-0-0)like functionality on the feature vectors, applied separately to each pixel.

For featureApply, the function is applied to the vector of intensity values (i.e., the flattened image) corresponding to each feature. The use of . feature.groups allows cod[etapply-](#page-0-0)like functionality on the flattened image intensity vectors, applied separately to each feature.

## plot-methods 47

The fData from . object is installed into the environment of . fun for pixelApply, and the pData from .object is installed into the environment of .fun for featureApply. This allows access to the symbols from fData or pData during the execution of .fun. If .fun already has an environment, it is retained as the parent of the installed environment.

Additionally, the following objects are made available by installing them into the . fun environment:

- .Object: The passed .object. (Note the case.)
- .Index: The index of the current iteration.

#### Value

If .simplify = FALSE, a list. Otherwise, a vector or matrix, or a higher-dimensional array if grouping is specified, or the output of the provided . simplify function.

#### Author(s)

Kylie A. Bemis

## See Also

[MSImagingExperiment](#page-25-0), [MSImageSet](#page-22-0)

## Examples

setCardinalBPPARAM(SerialParam())

```
set.seed(2)
data <- simulateImage(preset=1, npeaks=10, dim=c(10,10))
```
# calculate TIC for each pixel tic <- pixelApply(data, sum)

# calculate mean spectrum ms <- featureApply(data, mean)

plot-methods *Plot a signal from the feature data of an imaging dataset*

# <span id="page-46-0"></span>Description

Create and display plots for the feature data of an imaging dataset using a formula interface.

## Usage

```
## S4 method for signature 'DataFrame,ANY'
plot(x, y, \ldots)## S4 method for signature 'XDataFrame,missing'
plot(x, formula,
        groups = NULL,superpose = FALSE,
        strip = TRUE,
        key = superpose || !is.null(groups),...,
        xlab, xlim,
        ylab, ylim,
        layout,
        col = discrete.colors,
        breaks = "Sturges",
        grid = FALSE,
        jitter = FALSE,
        subset = TRUE,add = FALSE)## S4 method for signature 'MassDataFrame, missing'
plot(x, ..., type = if (isCentroided(x)) "h" else "l")
## S4 method for signature 'SparseImagingExperiment,missing'
plot(x, formula,
        pixel,
        pixel.groups,
        groups = NULL,
        superpose = FALSE,
        strip = TRUE,
        key = superpose || !is.null(groups),fun = mean,hline = 0,
        ...,
        xlab, xlim,
        ylab, ylim,
        layout,
        col = discrete.colors,
        grid = FALSE,subset = TRUE,add = FALSE)## S4 method for signature 'MSImagingExperiment, missing'
plot(x, formula,
        pixel = pixels(x, coord=coord, run=run),
        pixel.groups,
        coord,
```

```
run,
       plusminus,
        ...,
       xlab, ylab,
        type = if ( is_centroided ) 'h' else 'l')
## S4 method for signature 'SparseImagingResult,missing'
plot(x, formula,
       model = modelData(x),
       superpose = is_matrix,
        ...,
       column,
       xlab, ylab,
       type = 'h')## S4 method for signature 'PCA2,missing'
plot(x, formula,
   values = "loadings", ...## S4 method for signature 'PLS2,missing'
plot(x, formula,
   values = c("coefficients", "loadings", "weights"), ...)
## S4 method for signature 'SpatialFastmap2,missing'
plot(x, formula,
   values = "correlation", ...)
## S4 method for signature 'SpatialKMeans2,missing'
plot(x, formula,
   values = c("centers", "correlation"), ...)
## S4 method for signature 'SpatialShrunkenCentroids2,missing'
plot(x, formula,
   values = c("centers", "statistic", "sd"), ...)
## S4 method for signature 'SpatialDGMM,missing'
plot(x, model = modelData(x)),values = "density", type = '1', ...)
## S4 method for signature 'MeansTest,missing'
plot(x, model = modelData(x),values = "fixed", \dots)
## S4 method for signature 'SegmentationTest,missing'
plot(x, model = modelData(x),values = "fixed", ...)
## S4 method for signature 'AnnotatedImage,ANY'
```

```
plot(x, breaks = "Sturges",
       key = TRUE, col,
        add = FALSE, \ldots)## S4 method for signature 'AnnotatedImageList,ANY'
plot(x, i, breaks = "Sturges",
        strip = TRUE,
        key = TRUE, col,
        layout = !add,
        add = FALSE, ...)## S4 method for signature 'AnnotatedImagingExperiment,ANY'
```

```
plot(x, i, ...)
```
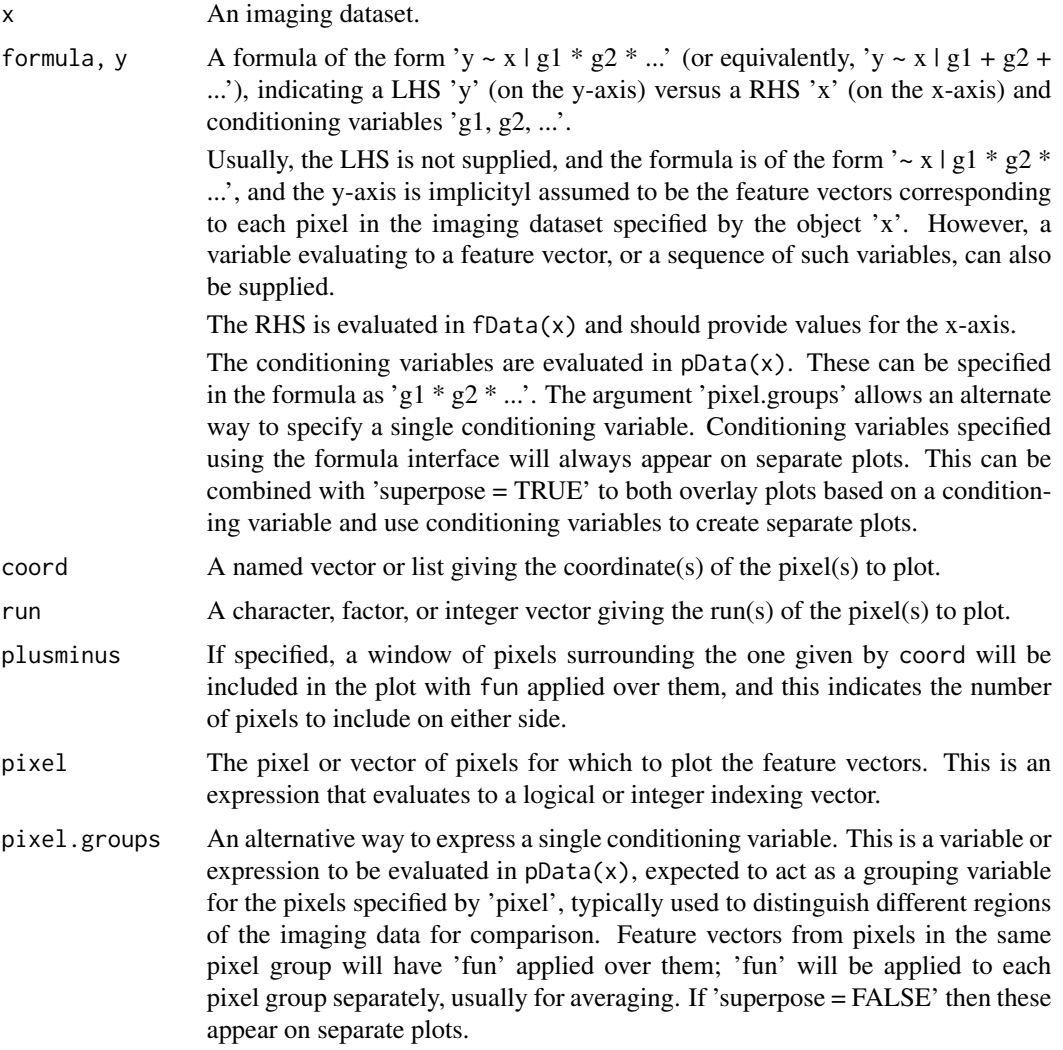

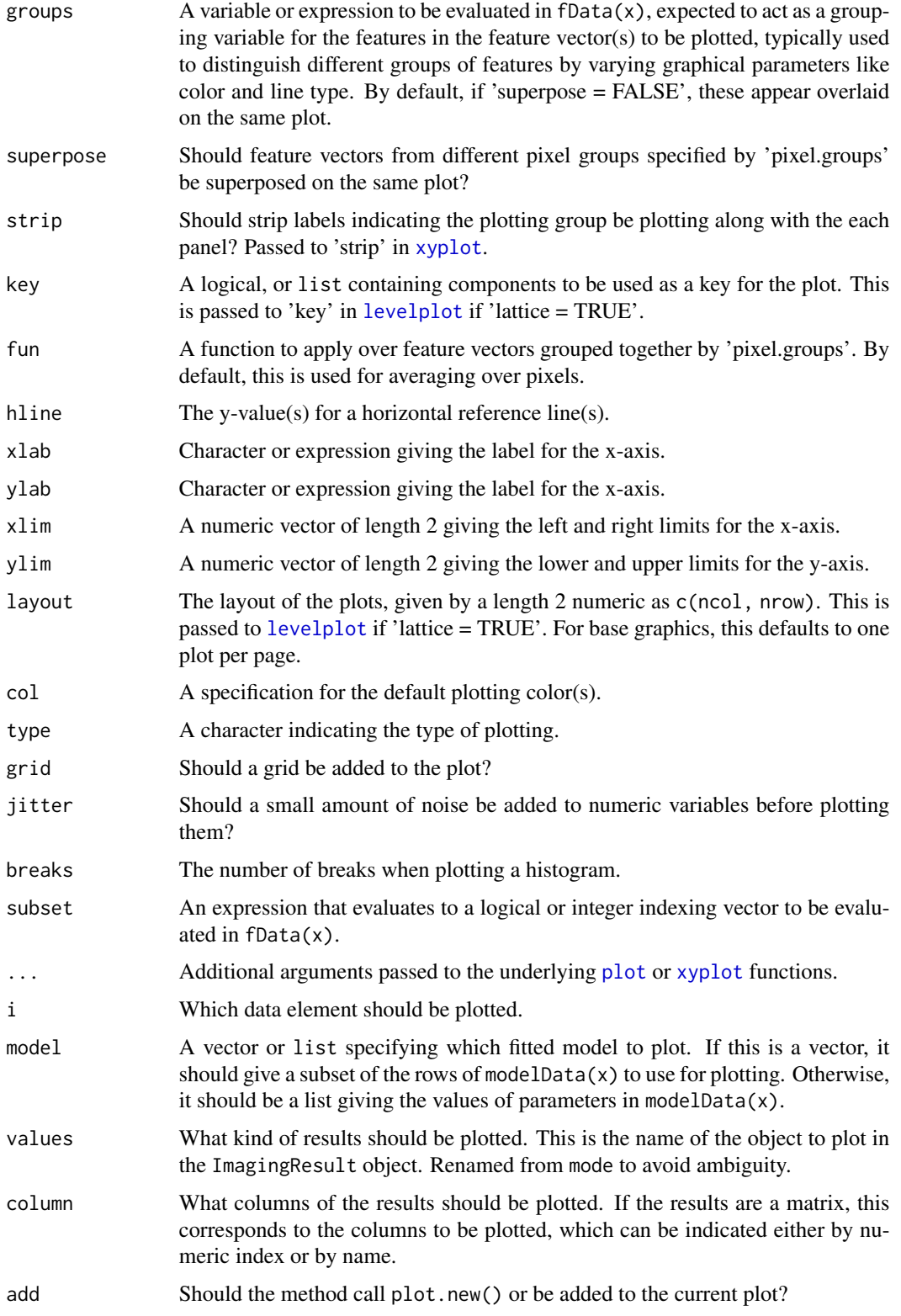

## Author(s)

Kylie A. Bemis

## See Also

[image](#page-10-0)

# Examples

```
setCardinalBPPARAM(SerialParam())
```

```
set.seed(1)
x <- simulateImage(preset=2, npeaks=10, dim=c(10,10))
m <- mz(metadata(x)$design$featureData)
plot(x, pixel=23)
plot(x, coord=c(x=3, y=3), plusminus=1)
plot(x, coord=c(x=3, y=3), groups= mz > 1000)plot(x, coord=c(x=7, y=7), superpose=TRUE)
sm <- summarizeFeatures(x, FUN=c("mean", "sd"), as="DataFrame")
featureData(x)$mean <- sm$mean
featureData(x)$sd <- sm$sd
plot(x, mean + I(-sd) \sim mz, superpose = TRUE)
```
PLS-methods *Partial least squares*

## <span id="page-51-0"></span>Description

Performs partial least squares (also called projection to latent structures or PLS) on an imaging dataset. This will also perform discriminant analysis (PLS-DA) if the response is a factor. Orthogonal partial least squares options (O-PLS and O-PLS-DA) are also available.

## Usage

```
## S4 method for signature 'SparseImagingExperiment,ANY'
PLS(x, y, ncomp = 3, method = c("pls", "opls"),center = TRUE, scale = FALSE,
        iter.max = 100, ...)
## S4 method for signature 'SparseImagingExperiment,ANY'
OPLS(x, y, ncomp = 3, ...)## S4 method for signature 'PLS2'
predict(object, newx, newy, ncomp, ...)
```

```
## S4 method for signature 'PLS2'
fitted(object, ...)
## S4 method for signature 'PLS2'
summary(object, ...)
```
## Arguments

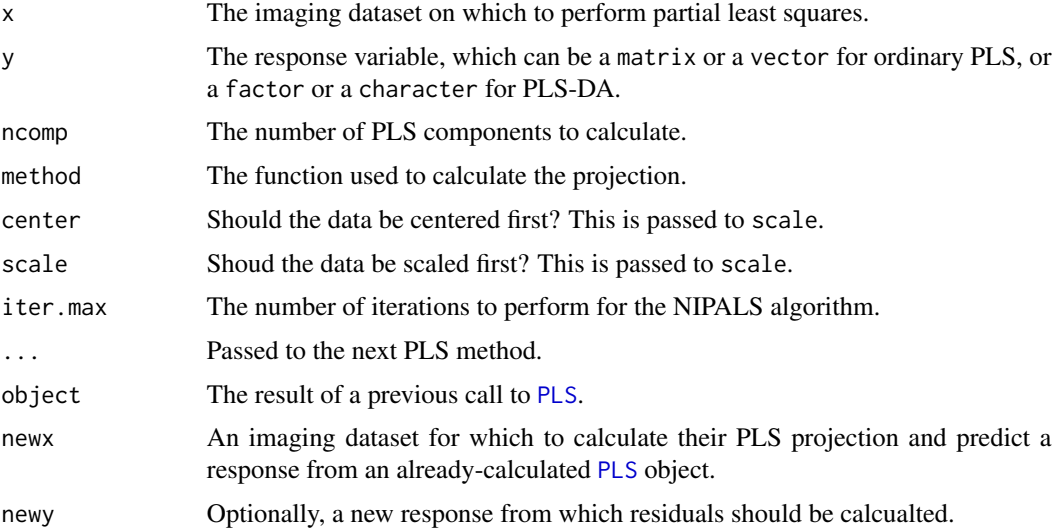

#### Value

An object of class PLS2, which is a ImagingResult, or an object of class PLS, which is a ResultSet. Each elemnt of resultData slot contains at least the following components:

fitted: The fitted response.

loadings: A matrix with the explanatory variable loadings.

weights: A matrix with the explanatory variable weights.

scores: A matrix with the component scores for the explanatary variable.

Yscores: A matrix objects with the component scores for the response variable.

Yweights: A matrix objects with the response variable weights.

coefficients: The matrix of the regression coefficients.

The following components may also be available for classes OPLS and OPLS2.

Oloadings: A matrix objects with the orthogonal explanatory variable loadings. Oweights: A matrix with the orthgonal explanatory variable weights.

If y is a categorical variable, then a categorical class prediction will also be available in addition to the fitted numeric response.

#### Author(s)

Kylie A. Bemis

## References

Trygg, J., & Wold, S. (2002). Orthogonal projections to latent structures (O-PLS). Journal of Chemometrics, 16(3), 119-128. doi:10.1002/cem.695

#### See Also

[PCA](#page-38-0), [spatialShrunkenCentroids](#page-76-0),

#### Examples

```
setCardinalBPPARAM(SerialParam())
```

```
set.seed(1)
x <- simulateImage(preset=2, npeaks=10, dim=c(10,10),
    snoise=1, sdpeaks=1, representation="centroid")
y <- makeFactor(circle=pData(x)$circle, square=pData(x)$square)
pls <- PLS(x, y, ncomp=1:3)
summary(pls)
opls <- OPLS(x, y, ncomp=1:3)
summary(pls)
```
<span id="page-53-0"></span>PositionDataFrame-class

*PositionDataFrame: data frame with spatial position metadata*

# Description

An PositionDataFrame is an extension of the [XDataFrame](#page-84-0) class with special slot-columns for spatial coordinates. It is designed specifically with biological imaging experiments in mind, so it also has an additional slot-column for tracking the experimental run.

## Usage

```
PositionDataFrame(coord, run, ..., row.names = NULL, check.names = TRUE)
```
#### **Arguments**

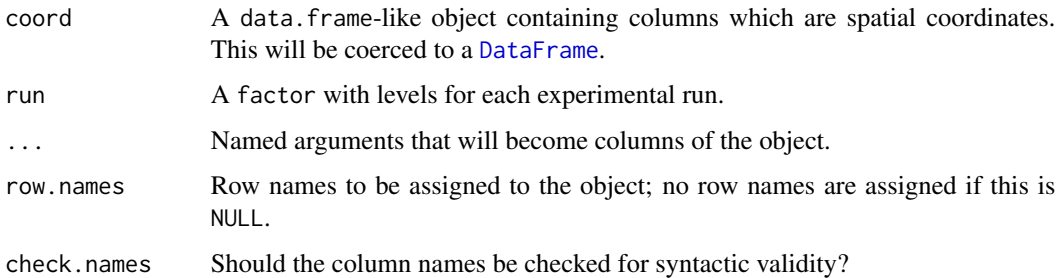

#### Details

PositionDataFrame is designed for spatial data, specifically for biological imaging data. It includes a slot-column for the experimental run. In most 2D imaging experiments, each distinct image is considered a distinct run. No additional assumptions are made about the spatial structure of the data, and non-gridded spatial coordinates are allowed.

This class is intended to eventually replace the [IAnnotatedDataFrame](#page-22-0) class, and implements similar concepts but with a more robust and modern infrastructure.

#### Methods

run(object), run(object) <- value: Get or set the experimental run slot-column.

runNames(object), runNames(object) <- value: Get or set the experimental run levels.

coord(object), coord(object) <- value: Get or set the spatial position slot-columns.

- coordLabels(object), coordLabels(object) <- value: Get or set the names of the spatial position slot-columns.
- gridded(object), gridded(object) <- value: Get or set whether the spatial positions are gridded or not. Typically, this should not be set manually.
- resolution(object), resolution(object) <- value: Get or set the spatial resolution of the spatial positions. Typically, this should not be set manually.
- dims (object): Get the gridded dimensions of the spatial positions (i.e., as if projected to an image raster).
- is3D(object): Check if the data is 3D or not.
- as.list(x, ..., slots = TRUE): Coerce the object to a list, where the slot-columns are included by default. Use slots=FALSE to exclude the slot-columns.

## Author(s)

Kylie A. Bemis

## See Also

[XDataFrame](#page-84-1)

## Examples

```
## Create an PositionDataFrame object
coord \leq expand.grid(x=1:3, y=1:3)
values <- seq_len(nrow(coord))
pdata <- PositionDataFrame(coord=coord, values=values)
## Check the spatial properties
gridded(pdata)
resolution(pdata)
dims(pdata)
```
process-methods *Delayed Processing of Imaging Datasets*

# <span id="page-55-0"></span>**Description**

Queue pre-processing steps on an imaging dataset and apply them, possibly writing out the processed data to a file.

#### Usage

```
## S4 method for signature 'MSImagingExperiment'
process(object, ..., delay = FALSE,
    outpath = NULL, imzML = FALSE)
## S4 method for signature 'SparseImagingExperiment'
process(object, fun, ...,
    kind = c("pixel", "feature", "global"),
    moreargs = NULL,
    prefun, preargs,
    postfun, postargs,
    plotfun,
    label = "",
    delay = FALSE,
    plot = FALSE,
    par = NULL,
    outpath = NULL,
    BPPARAM = getCardinalBPPARAM())
```
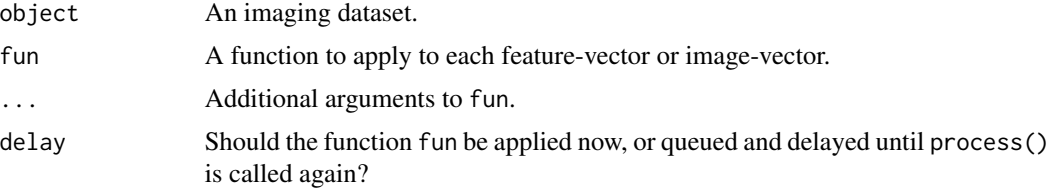

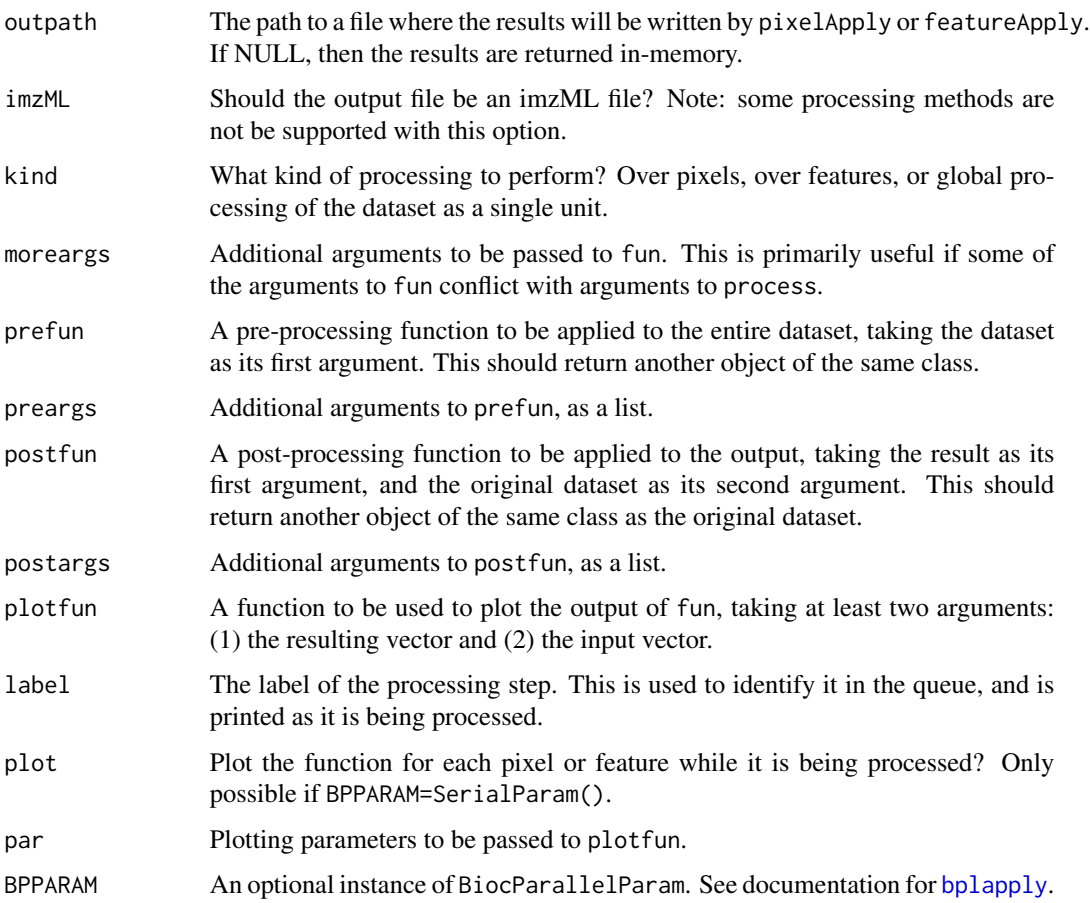

## Details

This method allows queueing of delayed processing to an imaging dataset. All of the registered processing steps will be applied in sequence whenever process() is called next with delay=FALSE. The processing can be over feature-vectors (e.g., mass spectra), over image-vectors, or over the entire dataset as a unit. The processing is performed in parallel using the current registered parallel backend.

The method for MSIMagingExperiment allows writing the output directly to an imzML file, with certain restrictions. Some pre-processing methods are not supported with this option, and the experiment must not contain multiple runs.

# Value

An object of the same class (or subclass) as the original imaging dataset, with the data processing queued or applied.

## Author(s)

Kylie A. Bemis

## See Also

```
SparseImagingExperiment, MSImagingExperiment, pixelApply, featureApply, normalize,
smoothSignal, reduceBaseline, peakPick, peakAlign, peakFilter, peakBin
```
# Examples

```
setCardinalBPPARAM(SerialParam())
```

```
set.seed(2)
data <- simulateImage(preset=1, dim=c(10,10), baseline=1)
data_c <- data[,pData(data)$circle]
tmp <- process(data, function(s) log2(abs(s)))
tmp1 <- process(data, abs, delay=TRUE)
tmp2 <- process(tmp1, log2, delay=TRUE)
process(tmp2)
```
readMSIData *Read mass spectrometry imaging data files*

## <span id="page-57-0"></span>Description

Read supported mass spectrometry imaging data files. Supported formats include imzML and Analyze 7.5.

## Usage

```
## Read any supported MS imaging file
readMSIData(file, ...)
## Read imzML files
readImzML(name, folder = getwd(), attach.only = TRUE,
mass.range = NULL, resolution = NA, units = c("ppm", "mz"),as = "MSImagingExperiment", parse.only = FALSE,
BPPARAM = getCardinalBPPARAM(), ...)
## Read Analyze 7.5 files
readAnalyze(name, folder = getwd(), attach.only = TRUE,
as = "MSImagingExperiment", ...)
```
#### Arguments

file A description of the data file to be read. This may be either an absolute or relative path. The file extension must be included.

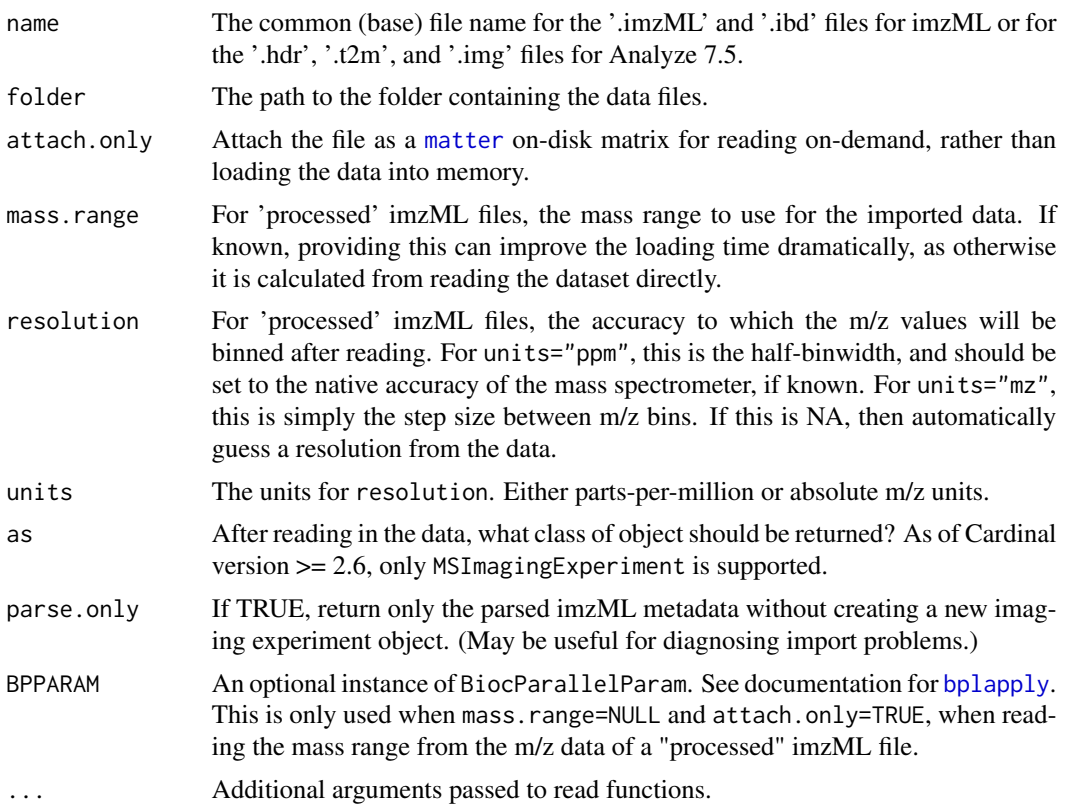

# Details

In the current implementation, the file extensions must match exactly: '.imzML' and '.ibd' for imzML and '.hdr', '.t2m', and '.img' for Analyze 7.5.

The readImzML function supports reading and returning both the 'continuous' and 'processed' formats.

When attach.only=TRUE, the data is not loaded into memory; only the experimental metadata is read, and the intensity data will only be accessed on-demand. For large datasets, this is memoryefficient. For smaller datasets, this may be slower than simply reading the entire dataset into memory.

If the mass range is known, setting mass.range will make reading data much faster for very large datasets.

If problems are encountered while trying to import imzML files, the files should be verified and fixed with the Java-based imzMLValidator application: https://gitlab.com/imzML/imzMLValidator/.

## Value

A [MSImagingExperiment](#page-25-0) object.

## Author(s)

Kylie A. Bemis

#### References

Schramm T, Hester A, Klinkert I, Both J-P, Heeren RMA, Brunelle A, Laprevote O, Desbenoit N, Robbe M-F, Stoeckli M, Spengler B, Rompp A (2012) imzML - A common data format for the flexible exchange and processing of mass spectrometry imaging data. Journal of Proteomics 75 (16):5106-5110. doi:10.1016/j.jprot.2012.07.026

# See Also

[writeMSIData](#page-82-0)

reduceBaseline-methods

*Reduce the baseline for an imaging dataset*

## <span id="page-59-0"></span>Description

Apply baseline reduction to the feature vectors of an imaging dataset.

#### Usage

```
## S4 method for signature 'SparseImagingExperiment'
reduceBaseline(object, method = c("locmin", "median"), ...)
```
## Local minima baseline reduction reduceBaseline.locmin(x, window=5, ...)

```
## Interpolated median baseline reduction
reduceBaseline.median(x, blocks=500, fun=median, spar=1, ...)
```
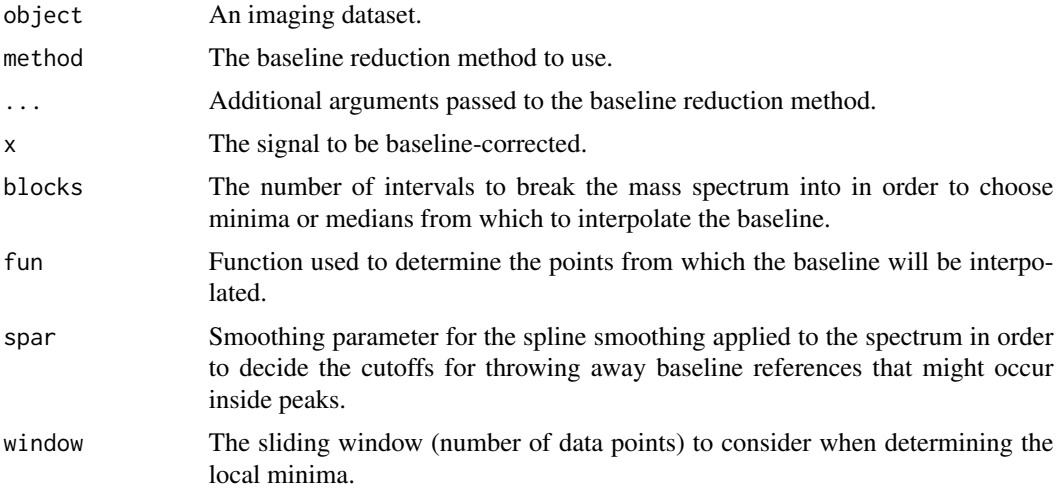

#### reexports 61

## Details

Baseline reduction is usually performed using the provided functions, but a user-created function can also be passed to method. In this case it should take the following arguments:

- x: A numeric vector of intensities.
- ...: Additional arguments.

A user-created function should return a numeric vector of the same length. with the baselinesubtracted intensities.

Internally, [pixelApply](#page-44-0) is used to apply the baseline reduction. See its documentation page for more details on additional objects available to the environment installed to the baseline reduction function.

## Value

An object of the same class with the baseline-subtracted spectra.

#### Author(s)

Kylie A. Bemis

## See Also

[MSImagingExperiment](#page-25-0), [pixelApply](#page-44-0), [process](#page-55-0)

## Examples

```
setCardinalBPPARAM(SerialParam())
```

```
set.seed(2)
data <- simulateImage(preset=1, npeaks=10, dim=c(3,3), baseline=1)
data <- data[,pData(data)$circle]
```

```
# queue baseline reduction
data <- reduceBaseline(data, method="median", blocks=100)
```

```
# apply baseline reduction
data_nobaseline <- process(data, plot=interactive())
```

```
reexports Objects exported from other packages
```
#### Description

These objects are imported from other packages and have been re-exported by Cardinal for user convenience.

maggritr: %>% viridisLite: viridis, cividis, magma, inferno, plasma

## Description

Manually select regions-of-interest or pixels on an imaging dataset. The selectROI method uses the built-in [locator](#page-0-0) function. The method has the same form as the [image](#page-10-0) method for plotting imaging datasets.

The results are returned as logical vectors indicating which pixels have been selected. These logical vectors can be combined into factors using the makeFactor function.

# Usage

## S4 method for signature 'SparseImagingExperiment' selectROI(object, ..., mode = c("region", "pixels"))

```
makeFactor(..., ordered = FALSE)
```
# Arguments

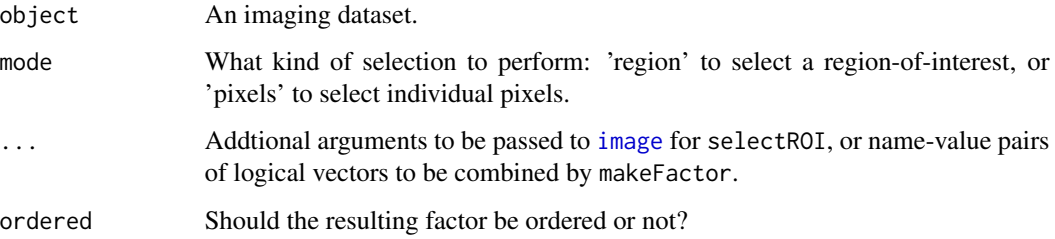

## Value

A logical vector of length equal to the number of pixels for selectROI.

A factor of the same length as the passed logical vectors for makeFactor.

#### Author(s)

Kylie A. Bemis

#### See Also

[image](#page-10-0)

<span id="page-62-0"></span>

#### <span id="page-62-1"></span>**Description**

Simulate mass spectra or complete MS imaging experiments, including a possible baseline, spatial and spectral noise, mass drift, mass resolution, and multiplicative variation, etc.

A number of preset imaging designs are available for quick-and-dirty simulation of images.

These functions are designed for small proof-of-concept examples and testing, and may not scale well to simulating larger datasets.

# Usage

```
simulateSpectrum(n = 1L, peaks = 50L,mz = rlnorm(peaks, 7, 0.3), intensity = rlnorm(peaks, 1, 0.9),from = 0.9 * min(mz), to = 1.1 * max(mz), by = 400,
   sdpeaks = sdpeakmult * log1p(intensity), sdpeakmult = 0.2,
   sdnoise = 0.1, sdmz = 10, resolution = 1000, fmax = 0.5,
   baseline = 0, decay = 10, units=c("ppm", "mz"),
   representation = c("profile", "centroid"), ...)
simulateImage(pixelData, featureData, preset,
```

```
from = 0.9 \times min(mx), to = 1.1 \times max(mx), by = 400,
sdrun = 1, sdpixel = 1, spcorr = 0.3, sptype = "SAR",
representation = c("profile", "centroid"), units=c("ppm", "mz"),
as = c("MSImagingExperiment", "SparseImagingExperiment"),
BPPARAM = getCardinalBPPARAM(), ...)
```
addShape(pixelData, center, size, shape=c("circle", "square"), name=shape)

```
presetImageDef(preset = 1L, nruns = 1, npeaks = 30L,
   dim = c(20L, 20L), peakheight = 1, peakdiff = 1,
   sdsample = 0.2, jitter = TRUE, ...)
```
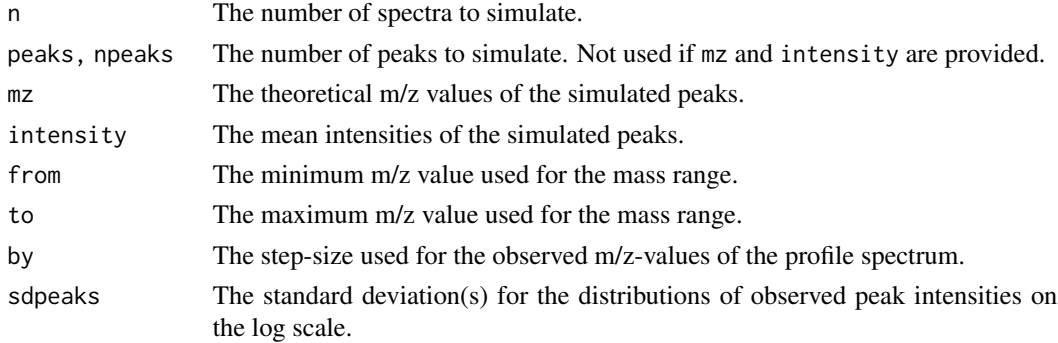

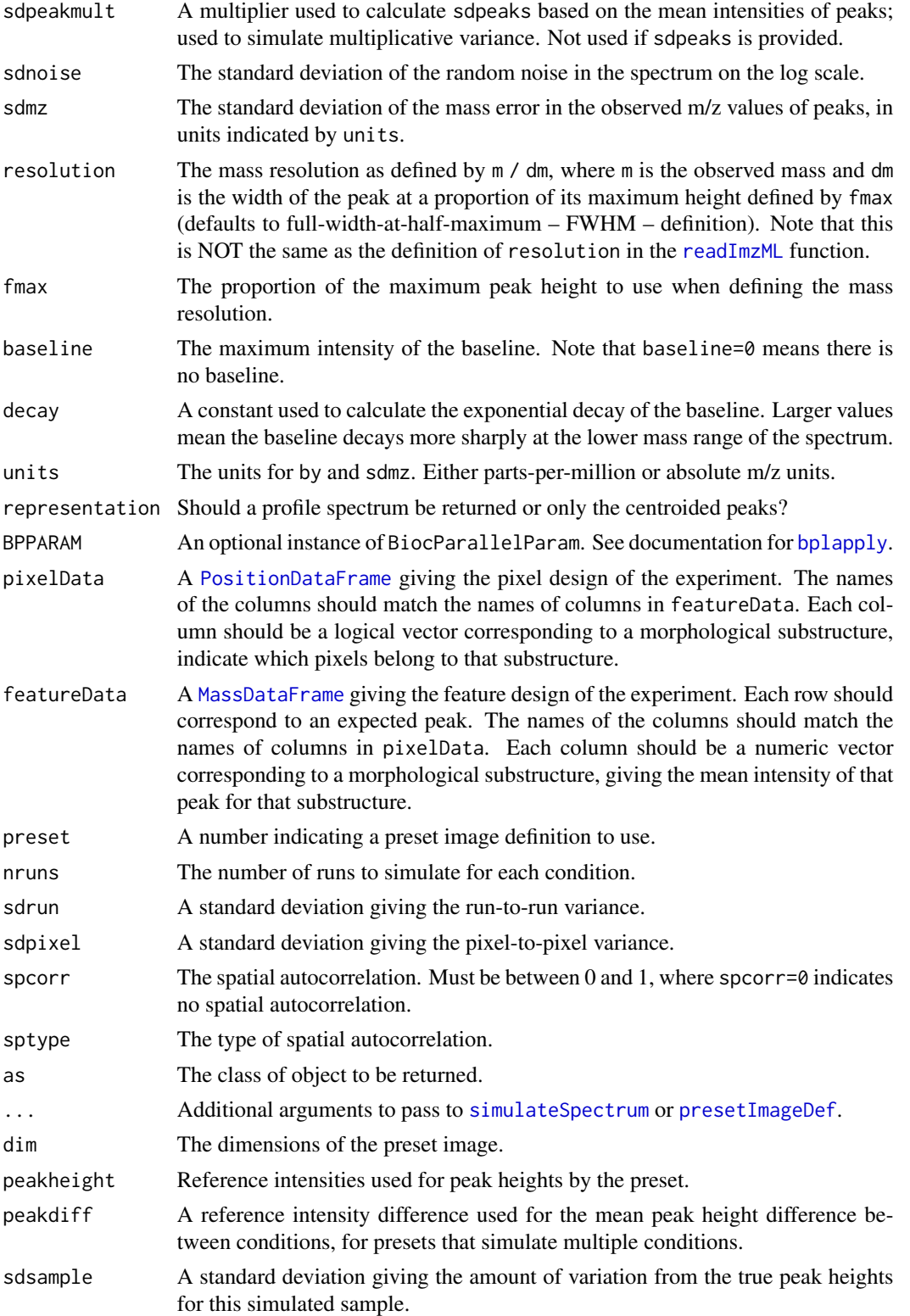

## simulateSpectrum 65

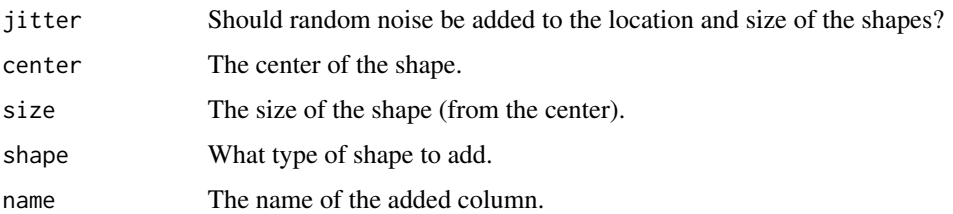

# **Details**

The simulateSpectrum() and simulateImage() functions are used to simulate mass spectra and MS imaging experiments. They provide a great deal of control over the parameters of the simulation, including all sources of variation.

For simulateImage(), the user should provide the design of the simulated experiment via matching columns in pixelData and featureData, where each column corresponds to different morphological substructures or differing conditions. These design data frames are returned in the metadata() of the returned object for later reference.

A number of presets are defined by presetImageDef(), which returns only the pixelData and featureData necessary to define the experiment for simulateImage(). These can be referenced for help in understanding how to define experiments for simulateImage().

The preset images are:

- 1: a centered circle
- 2: a topleft circle and a bottomright square
- 3: two corner squares and a centered circle
- 4: a centered circle with conditions A and B in different runs
- 5: a topleft circle and a bottomright square with conditions A and B in different runs
- 6: two corner squares and a centered circle; the circle has conditions A and B in different runs
- 7: matched pairs of circles with conditions A and B within the same runs; includes reference peaks
- 8: matched pairs of circles inside squares with conditions A and B within the same runs; includes reference peaks
- 9: a small sphere inside a larger sphere (3D)

The addShape() function is provided for convenience when generating the pixelData for simulateImage(), as a simple way of adding morphological substructures using basic shapes such as squares and circles.

# Value

For simulateSpectrum, a list with elements:

- mz: a numeric vector of the observed m/z values
- intensity: a numeric vector or matrix of the intensities

For simulateImage, a [MSImagingExperiment](#page-25-0) or a [SparseImagingExperiment](#page-68-0).

For addShape, a new [PositionDataFrame](#page-53-0) with a logical column added for the corresponding shape.

For presetImageDef, a list with two elements: the pixelData and featureData to be used as input to simulateImage().

# Author(s)

Kylie A. Bemis

# See Also

[simulateSpectrum](#page-62-0), [simulateImage](#page-62-1)

# Examples

```
setCardinalBPPARAM(SerialParam())
set.seed(1)
# generate a spectrum
s <- simulateSpectrum(1)
plot(intensity \sim mz, data=s, type="l")
```

```
# generate a noisy low-resolution spectrum with a baseline
s <- simulateSpectrum(1, baseline=2, sdnoise=0.3, resolution=100)
plot(intensity \sim mz, data=s, type="l")
```

```
# generate a high-resolution spectrum
s <- simulateSpectrum(1, peaks=100, resolution=10000)
plot(intensity \sim mz, data=s, type="l")
```

```
# generate an image
x <- simulateImage(preset=1, npeaks=10, dim=c(10,10))
m <- mz(metadata(x)$design$featureData)
image(x, mz=m[5])
```
plot(x, coord=c(x=3, y=3))

slice-methods *Slice an image*

#### Description

Slice an imaging dataset as a "data cube".

#### Usage

```
## S4 method for signature 'SparseImagingExperiment'
slice(x, ..., drop=TRUE)
```
## slice-methods 67

#### **Arguments**

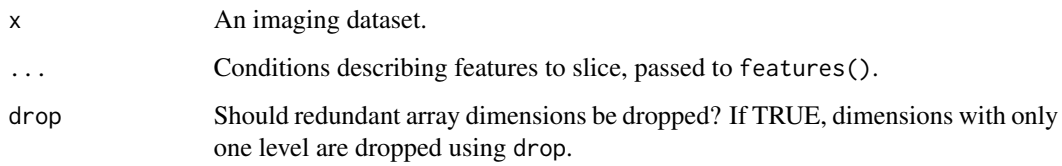

#### Details

Because [SparseImagingExperiment](#page-68-0) objects may be pixel-sparse, their data is always internally represented as a matrix rather than an array, where each column is a feature-vector. Only columns for non-missing pixels are retained. This is simpler and more space-efficient if the image is nonrectangular, non-gridded, or has many missing values.

However, it is often necessary to index into the data as if it were an actual "data cube", with explicit array dimensions for each spatial dimension. slice() allows this by slicing the object as a "data cube", and returning an image array from the object.

For non-rectangular data, this may result in missing values. For non-gridded data, images must be projected to an array (with a regular grid), and the result may not represent the underlying values exactly.

## Value

An array representing the sliced image(s).

#### Author(s)

Kylie A. Bemis

## Examples

```
setCardinalBPPARAM(SerialParam())
```

```
set.seed(1)
x <- simulateImage(preset=1, npeaks=10, dim=c(10,10), representation="centroid")
m <- mz(metadata(x)$design$featureData)
# slice image for first feature
slice(x, 1)
# slice by m/z-value
slice(x, mz=m[1])
# slice multiple
```

```
slice(x, mz=m[1:3])
```
smoothSignal-methods *Smooth the signals of a imaging dataset*

#### <span id="page-67-0"></span>Description

Apply smoothing to the feature vectors of an imaging dataset.

## Usage

```
## S4 method for signature 'SparseImagingExperiment'
smooth(x, \ldots)## S4 method for signature 'SparseImagingExperiment'
smoothSignal(object, method = c("gaussian", "sgolay", "ma"), ...)
```

```
## Gaussian smoothing
smoothSignal.gaussian(x, sd=window/4, window=5, ...)
```

```
## Savitsky-Golay smoothing
smoothSignal.sgolay(x, order=3, window=order + 3 - order %% 2, ...)
```

```
## Moving average smoothing
smoothSignal.ma(x, coef=rep(1, window + 1 - window %% 2), window=5, \dots)
```
## Arguments

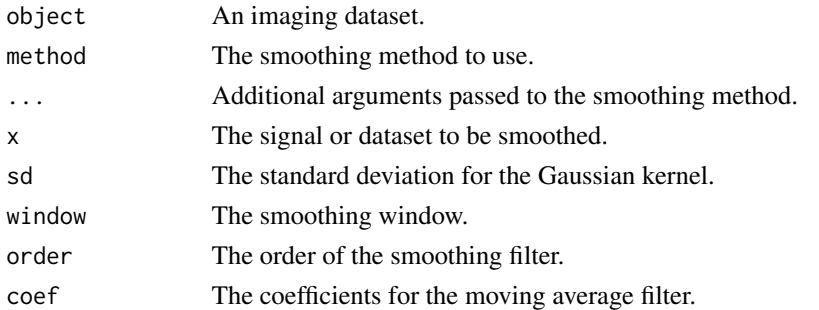

## Details

Smoothing is usually performed using the provided functions, but a user-created function can also be passed to method. In this case it should take the following arguments:

- x: A numeric vector of intensities.
- ...: Additional arguments.

A user-created function should return a numeric vector of the same length.

Internally, [pixelApply](#page-44-0) is used to apply the smooothing. See its documentation page for more details on additional objects available to the environment installed to the smoothing function.

# Value

An object of the same class with the smoothed spectra.

## Author(s)

Kylie A. Bemis

## See Also

[MSImagingExperiment](#page-25-0), [pixelApply](#page-44-0), [process](#page-55-0)

## Examples

```
setCardinalBPPARAM(SerialParam())
```

```
set.seed(2)
data <- simulateImage(preset=1, npeaks=10, dim=c(3,3), baseline=1)
data <- data[,pData(data)$circle]
```
# queue smoothing data <- smoothSignal(data, method="ma", window=9)

```
# apply smoothing
data_smooth <- process(data, plot=interactive())
```
<span id="page-68-0"></span>SparseImagingExperiment-class

*SparseImagingExperiment: Pixel-sparse imaging experiments*

# Description

The SparseImagingExperiment class specializes the virtual [ImagingExperiment](#page-17-0) class by assuming that each pixel may be a high-dimensional feature vector (e.g., a spectrum), but the pixels themselves may be sparse. Therefore, the data may be more efficiently stored as a matrix where rows are features and columns are pixels, rather than storing the full, dense datacube.

Both 2D and 3D data are supported. Non-gridded pixel coordinates are allowed.

The [MSImagingExperiment](#page-25-0) subclass adds design features for mass spectrometry imaging experiments.

## Usage

```
## Instance creation
SparseImagingExperiment(
    imageData = matrix(nrow=0, ncol=0),
    featureData = DataFrame(),
    pixelData = PositionDataFrame(),
    metadata = list(),
```
processing = SimpleList())

## Additional methods documented below

#### **Arguments**

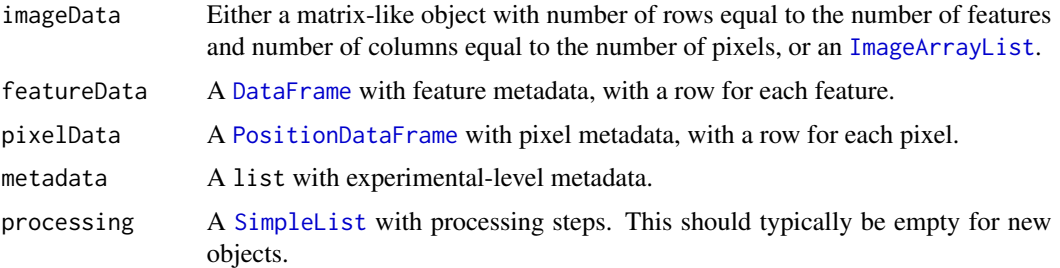

#### Slots

- imageData: An object inheriting from [ImageArrayList](#page-16-0), storing one or more array-like data elements with conformable dimensions.
- featureData: Contains feature information in a [DataFrame](#page-0-0). Each row includes the metadata for a single feature (e.g., a color channel, a molecular analyte, or a mass-to-charge ratio).
- elementMetadata: Contains pixel information in a [PositionDataFrame](#page-53-0). Each row includes the metadata for a single observation (e.g., a pixel), including specialized slot-columns for tracking pixel coordinates and experimental runs.
- metadata: A list containing experiment-level metadata.
- processing: A [SimpleList](#page-0-0) containing processing steps (including both queued and previously executed processing steps).

## Methods

All methods for [ImagingExperiment](#page-17-0) also work on SparseImagingExperiment objects. Additional methods are documented below:

- pixels(object, ...): Returns the row indices of pixelData corresponding to conditions passed via . . . .
- features(object, ...): Returns the row indices of featureData corresponding to conditions passed via . . . .
- run(object), run(object) <- value: Get or set the experimental run slot-column from pixelData.
- runNames(object), runNames(object) <- value: Get or set the experimental run levels from pixelData.
- coord(object), coord(object) <- value: Get or set the spatial position slot-columns from pixelData.
- coordLabels(object), coordLabels(object) <- value: Get or set the names of the spatial position slot-columns from pixelData.
- gridded(object), gridded(object) <- value: Get or set whether the spatial positions are gridded or not. Typically, this should not be set manually.
- resolution(object), resolution(object) <- value: Get or set the spatial resolution of the spatial positions. Typically, this should not be set manually.
- dims (object): Get the gridded dimensions of the spatial positions (i.e., as if projected to an image raster).
- is3D(object): Check if the data is 3D or not.
- slice(object,  $\dots$ ): Slice the data as a data cube (i.e., as if projected to an multidimensional image raster).
- processingData(object), processingData(object) <- value: Get or set the processing slot.
- preproc(object): List the preprocessing steps queued and applied to the dataset.
- pull(x, ...): Pull all data elements of imageData into memory as matrices.
- object[i, j, ..., drop]: Subset based on the rows (featureData) and the columns (pixelData). The result is the same class as the original object.
- rbind(...), cbind(...): Combine SparseImagingExperiment objects by row or column.

#### Author(s)

Kylie A. Bemis

# See Also

[ImagingExperiment](#page-17-0), [MSImagingExperiment](#page-25-0)

## Examples

```
data <- matrix(1:9^2, nrow=9, ncol=9)
t < - seq_len(9)
a \leftarrow \text{seq\_len}(9)coord <- expand.grid(x=1:3, y=1:3)
idata <- ImageArrayList(data)
fdata <- XDataFrame(t=t)
pdata <- PositionDataFrame(coord=coord, a=a)
x <- SparseImagingExperiment(
        imageData=idata,
        featureData=fdata,
        pixelData=pdata)
```
print(x)

spatialDGMM-methods *Spatially-aware Dirichlet Gaussian mixture model*

# Description

Fits spatially-aware Dirichlet Gaussian mixture models to each feature and each run in an imaging experiment. Each image is segmented and the means and variances of all Gaussian components are estimated. A linear filter with a spatial kernel is applied to the component probabilities to achieve spatial smoothing. Simulated annealing is used in the EM-algorithm to avoid local optimia and achieve more accurate parameter estimates.

## Usage

```
## S4 method for signature 'SparseImagingExperiment'
spatialDGMM(x, r = 1, k = 3, groups = run(x),method = c("gaussian", "adaptive"),
   dist = "chebyshev", annealing = TRUE,
   init = c("kmeans", "gmm"), p0 = 0.05,iter.max = 100, tol = 1e-9,
   BPPARAM = getCardinalBPPARAM(), ...)
```

```
## S4 method for signature 'SpatialDGMM'
summary(object, ...)
```
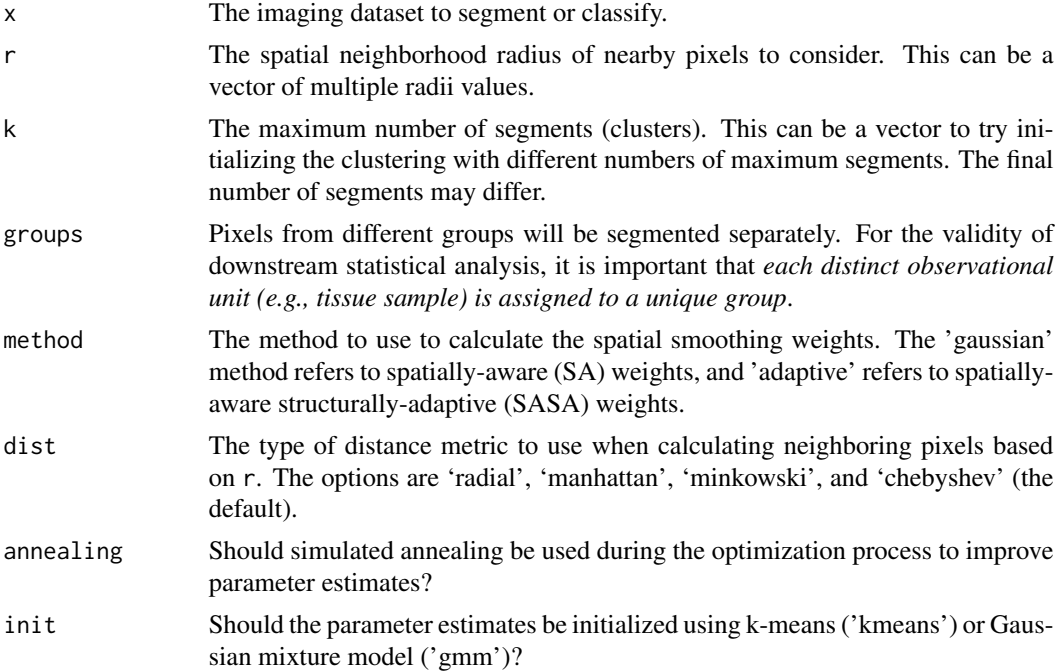
<span id="page-72-0"></span>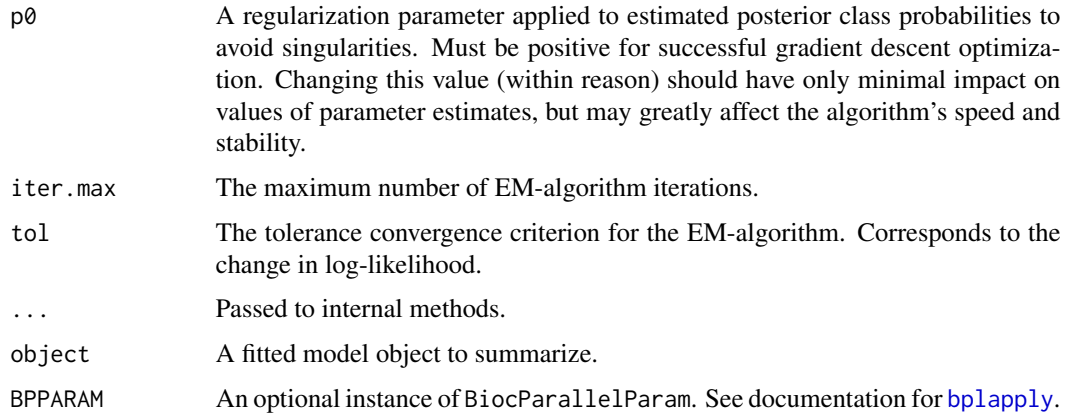

#### Value

An object of class SpatialDGMM, which is a ImagingResult, where each element of the resultData slot contains at least the following components:

estimates: A list giving the parameter estimates for the means and variances for each Gaussian component.

class: The predicted Gaussian component.

probability: The probability of class membership for each Gaussian component.

# Author(s)

Dan Guo and Kylie A. Bemis

# References

Guo, D., Bemis, K., Rawlins, C., Agar, J., and Vitek, O. (2019.) Unsupervised segmentation of mass spectrometric ion images characterizes morphology of tissues. Proceedings of ISMB/ECCB, Basel, Switzerland, 2019.

# Examples

```
setCardinalBPPARAM(SerialParam())
```

```
set.seed(2)
x <- simulateImage(preset=3, dim=c(10,10), npeaks=6,
   peakheight=c(4,6,8), representation="centroid")
res <- spatialDGMM(x, r=1, k=5, method="adaptive")
summary(res)
image(res, model=list(feature=3))
```

```
spatialFastmap-methods
```
*Spatially-aware FastMap projection*

# Description

Performs spatially-aware FastMap projection.

# Usage

```
## S4 method for signature 'SparseImagingExperiment'
spatialFastmap(x, r = 1, ncomp = 3,
    method = c("gaussian", "adaptive"),
    metric = c("average", "correlation", "neighborhood"),
   dist = "chebyshev", tol.dist = 1e-9,
    iter.max = 1, BPPARAM = getCardinalBPPARAM(), ...)
## S4 method for signature 'SpatialFastmap2'
```

```
summary(object, ...)
```
# Arguments

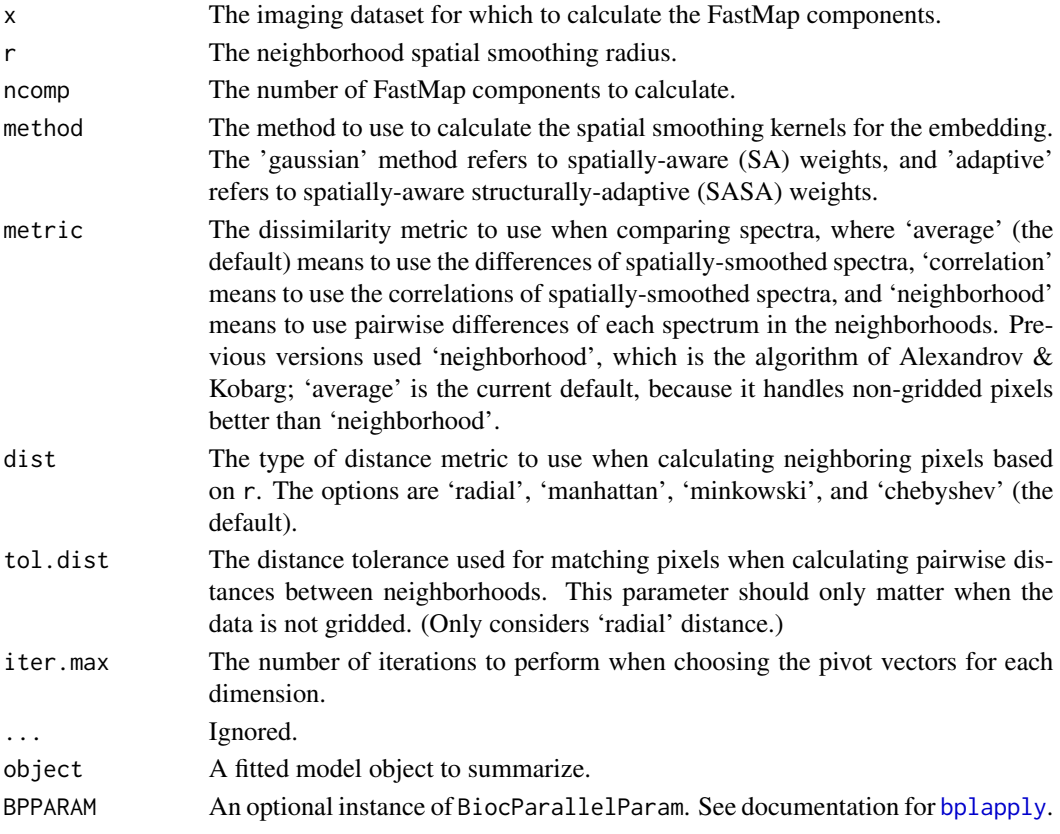

# <span id="page-74-1"></span>Value

An object of class SpatialFastmap2, which is a ImagingResult, or an object of class SpatialFastmap, which is a ResultSet. Each element of the resultData slot contains at least the following components:

scores: A matrix with the FastMap component scores.

correlation: A matrix with the feature correlations with each FastMap component.

sdev: The standard deviations of the FastMap scores.

# Author(s)

Kylie A. Bemis

# References

Alexandrov, T., & Kobarg, J. H. (2011). Efficient spatial segmentation of large imaging mass spectrometry datasets with spatially aware clustering. Bioinformatics, 27(13), i230-i238. doi:10.1093/bioinformatics/btr246

Faloutsos, C., & Lin, D. (1995). FastMap: A Fast Algorithm for Indexing, Data-Mining and Visualization of Traditional and Multimedia Datasets. Presented at the Proceedings of the 1995 ACM SIGMOD international conference on Management of data.

# See Also

[PCA](#page-38-0), [spatialKMeans](#page-74-0), [spatialShrunkenCentroids](#page-76-0)

# Examples

```
setCardinalBPPARAM(SerialParam())
```

```
set.seed(1)
data <- simulateImage(preset=2, npeaks=20, dim=c(6,6),
   representation="centroid")
# project to FastMap components
fm <- spatialFastmap(data, r=1, ncomp=2, method="adaptive")
# visualize first 2 components
image(fm, superpose=FALSE)
```
spatialKMeans-methods *Spatially-aware k-means clustering*

# <span id="page-74-0"></span>Description

Performs spatially-aware (SA) or spatially-aware structurally-adaptive (SASA) clustering of imaging data. The data are first projected into an embedded feature space where spatial structure is maintained using the Fastmap algorithm, and then ordinary k-means clustering is performed on the projected dataset.

# Usage

```
## S4 method for signature 'SparseImagingExperiment'
spatialKMeans(x, r = 1, k = 3,method = c("gaussian", "adaptive"),
   dist = "chebyshev", tol.dist = 1e-9,
   iter.max = 10, nstart = 10,
   algorithm = c("Hartigan-Wong", "Lloyd", "Forgy", "MacQueen"),
   ncomp = 10, BPPARAM = getCardinalBPPARAM(), ...)
## S4 method for signature 'SpatialKMeans2'
```

```
summary(object, ...)
```
# Arguments

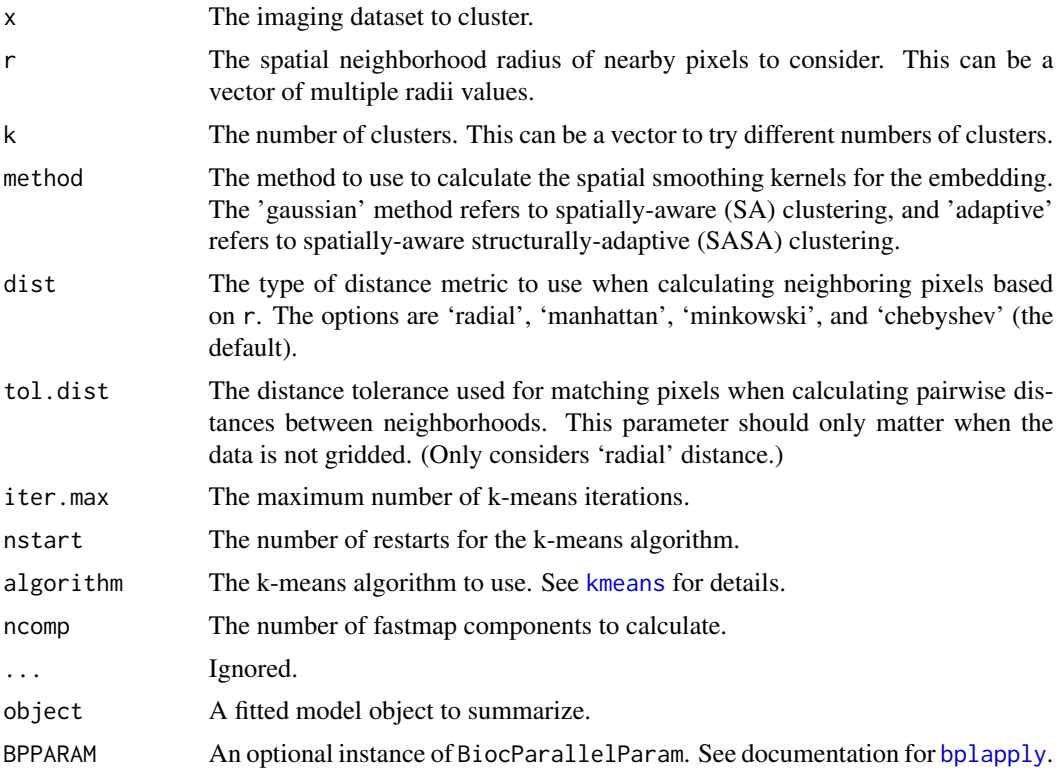

# Value

An object of class SpatialKMeans2, which is a ImagingResult, or an object of class SpatialKMeans, which is a ResultSet. Each element of the resultData slot contains at least the following components:

cluster: A vector of integers indicating the cluster for each pixel in the dataset.

centers: A matrix of cluster centers.

correlation: A matrix with the feature correlations with each cluster.

<span id="page-75-0"></span>

# <span id="page-76-1"></span>Author(s)

Kylie A. Bemis

## References

Alexandrov, T., & Kobarg, J. H. (2011). Efficient spatial segmentation of large imaging mass spectrometry datasets with spatially aware clustering. Bioinformatics, 27(13), i230-i238. doi:10.1093/bioinformatics/btr246

Faloutsos, C., & Lin, D. (1995). FastMap: A Fast Algorithm for Indexing, Data-Mining and Visualization of Traditional and Multimedia Datasets. Presented at the Proceedings of the 1995 ACM SIGMOD international conference on Management of data.

# See Also

[spatialShrunkenCentroids](#page-76-0)

# Examples

```
setCardinalBPPARAM(SerialParam())
```

```
set.seed(1)
x <- simulateImage(preset=3, dim=c(10,10), npeaks=10,
    peakheight=c(4,6,8), representation="centroid")
res <- spatialKMeans(x, r=1, k=4, method="adaptive")
summary(res)
image(res, model=1)
```
spatialShrunkenCentroids-methods

*Spatially-aware shrunken centroid clustering and classification*

# <span id="page-76-0"></span>Description

Performs spatially-aware nearest shrunken centroid clustering or classification on an imaging dataset. These methods use statistical regularization to shrink the t-statistics of the features toward 0 so that unimportant features are removed from the analysis. A Gaussian spatial kernel or an adaptive kernel based on bilateral filtering are used for spatial smoothing.

# Usage

```
## S4 method for signature 'SparseImagingExperiment,missing'
spatialShrunkenCentroids(x, r = 1, k = 3, s = 0,
   method = c("gaussian", "adaptive"),
   dist = "chebyshev", init = NULL,
   iter.max = 10, BPPARAM = getCardinalBPPARAM(), ...
```

```
## S4 method for signature 'SparseImagingExperiment,ANY'
spatialShrunkenCentroids(x, y, r = 1, s = 0,
   method = c("gaussian", "adaptive"),
    dist = "chebyshev", priors = table(y),
   BPPARAM = getCardinalBPPARAM(), ...)
## S4 method for signature 'SpatialShrunkenCentroids2'
predict(object, newx, newy, BPPARAM = getCardinalBPPARAM(), ...)
## S4 method for signature 'SpatialShrunkenCentroids2'
fitted(object, ...)
## S4 method for signature 'SpatialShrunkenCentroids2'
```
# Arguments

summary(object, ...)

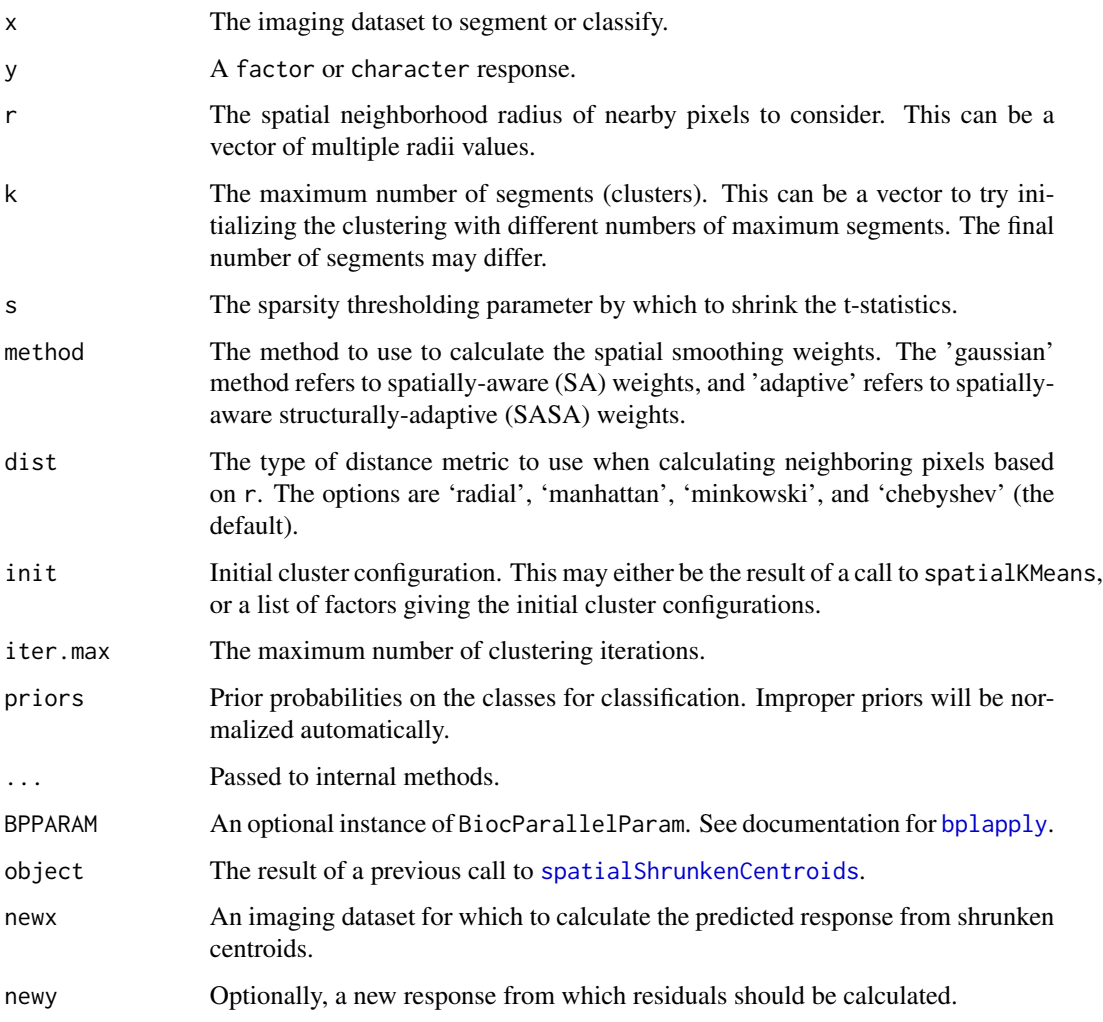

<span id="page-77-0"></span>

# <span id="page-78-0"></span>Value

An object of class SpatialShrunkenCentroids2, which is a ImagingResult, or an object of class SpatialShrunkenCentroids, which is a ResultSet. Each element of the resultData slot contains at least the following components:

class, classes: A factor indicating the predicted class for each pixel in the dataset.

probability, probabilities: A matrix of class probabilities.

centers: A matrix of shrunken class centers.

statistic, tstatistics: A matrix of shrunken t-statistics of the features.

scores: A matrix of discriminant scores.

sd: The pooled within-class standard deviations for each feature.

### Author(s)

Kylie A. Bemis

# References

Bemis, K., Harry, A., Eberlin, L. S., Ferreira, C., van de Ven, S. M., Mallick, P., Stolowitz, M., and Vitek, O. (2016.) Probabilistic segmentation of mass spectrometry images helps select important ions and characterize confidence in the resulting segments. Molecular & Cellular Proteomics. doi:10.1074/mcp.O115.053918

Tibshirani, R., Hastie, T., Narasimhan, B., & Chu, G. (2003). Class Prediction by Nearest Shrunken Centroids, with Applications to DNA Microarrays. Statistical Science, 18, 104-117.

Alexandrov, T., & Kobarg, J. H. (2011). Efficient spatial segmentation of large imaging mass spectrometry datasets with spatially aware clustering. Bioinformatics, 27(13), i230-i238. doi:10.1093/bioinformatics/btr246

# See Also

[spatialKMeans](#page-74-0)

# Examples

```
setCardinalBPPARAM(SerialParam())
```

```
set.seed(1)
x <- simulateImage(preset=2, dim=c(10,10), npeaks=10,
    peakheight=c(4,6,8), representation="centroid")
res <- spatialShrunkenCentroids(x, r=1, k=5, s=c(0,3,6), method="adaptive")
summary(res)
image(res, model=list(s=6))
```
<span id="page-79-0"></span>subset-methods *Subsetting*

# Description

Returns a subset of the dataset that meets the conditions.

## Usage

```
## S4 method for signature 'SparseImagingExperiment'
subset(x, subset, select, ...)
subsetFeatures(x, ...)
```
subsetPixels(x, ...)

# Arguments

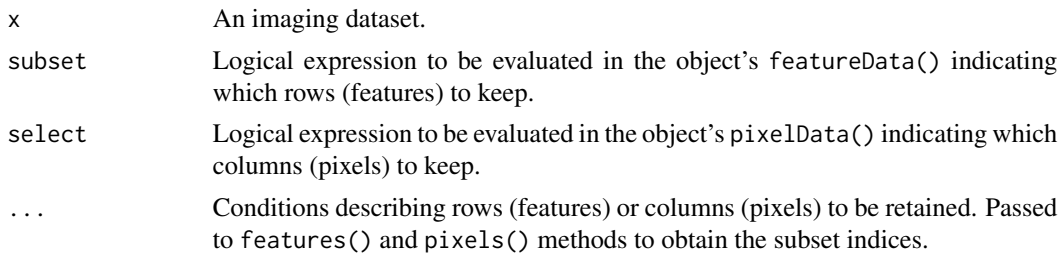

# Value

An object of the same class as x with the appropriate subsetting applied to it.

# Author(s)

Kylie A. Bemis

# Examples

```
set.seed(1)
mse <- simulateImage(preset=1, npeaks=10, dim=c(10,10))
# subset features to mass range 1000 - 1500
subsetFeatures(mse, 1000 < mz, mz < 1500)
# select pixels to coordinates x = 1..3, y = 1..3subsetPixels(mse, x \le 3, y \le 3)
# subset both features + pixels
subset(mse, 1000 < mz & mz < 1500, x <= 3 & y <= 3)
```
<span id="page-80-0"></span>topFeatures-methods *Top-ranked features from imaging analysis results*

# Description

Extract the top-ranked features from the results of imaging analysis, based on post-hoc correlation, test statistics, p-values, or adjusted p-values. The result is sorted data frame that can be further manipulated for downstream postprocessing.

#### Usage

```
#### Methods for Cardinal >= 2.x classes ####
## S4 method for signature 'SpatialShrunkenCentroids2'
topFeatures(object, ..., n = 10, model = modelData(object))## S4 method for signature 'SpatialKMeans2'
topFeatures(object, ..., n = 10, model = modelData(object))## S4 method for signature 'MeansTest'
topFeatures(object, ..., n = 10, p.addjust = "BH")## S4 method for signature 'SegmentationTest'
topFeatures(object, ..., n = 10, model = modelData(object), p.adjust = "BH")
#### Methods for Cardinal 1.x classes ####
## S4 method for signature 'ResultSet'
topFeatures(object, n = 6,
   model = pData(modelData(object)),
   type = c('+'', '-'', 'b'),sort.by = fvarLabels(object),
   filter = list(),
    ...)
## S4 method for signature 'PCA'
topFeatures(object, n = 6,sort.by = "loadings",
    ...)
## S4 method for signature 'PLS'
topFeatures(object, n = 6,sort.by = c("coefficients", "loadings", "weights"),
    ...)
## S4 method for signature 'OPLS'
topFeatures(object, n = 6,
```

```
sort.by = c("coefficients",
            "loadings", "Oloadings",
            "weights", "Oweights"),
    ...)
## S4 method for signature 'SpatialKMeans'
topFeatures(object, n = 6,
    sort.by = c("betweenss", "withinss"),
    ...)
## S4 method for signature 'SpatialShrunkenCentroids'
topFeatures(object, n = 6,
   sort.by = c("tstatistics", "p.values"),
    ...)
## S4 method for signature 'CrossValidated'
```
# topFeatures(object, ...)

# Arguments

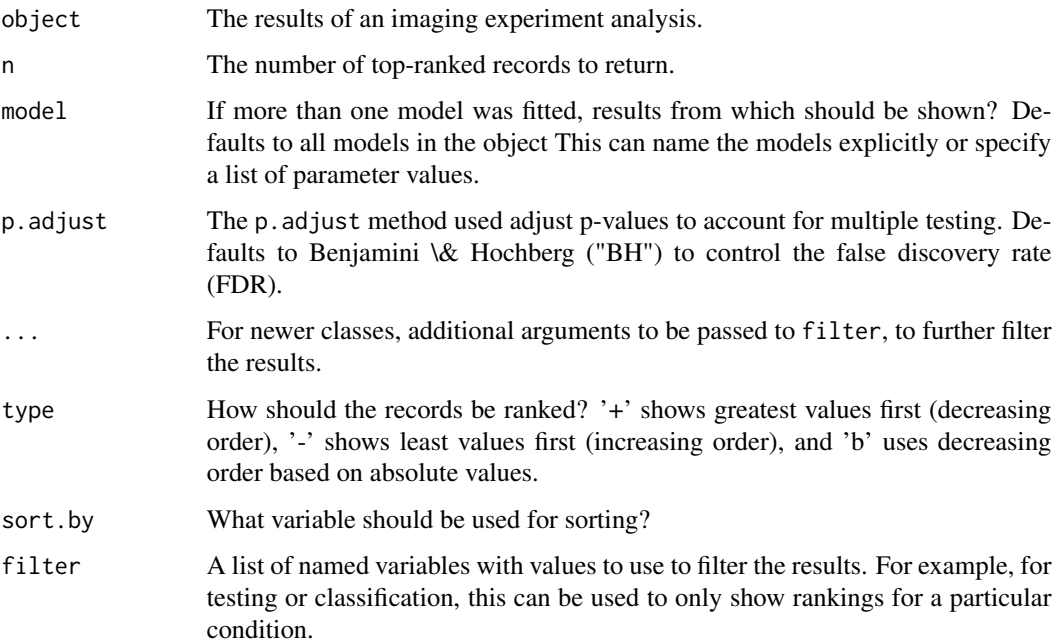

# Value

A data frame with the top-ranked features.

# Author(s)

Kylie A. Bemis

# <span id="page-82-0"></span>writeMSIData 83

# See Also

[meansTest](#page-23-0), [segmentationTest](#page-23-0), [spatialShrunkenCentroids](#page-76-0)

## Examples

```
setCardinalBPPARAM(SerialParam())
```

```
set.seed(1)
x <- simulateImage(preset=2, npeaks=10, dim=c(10,10),
    snoise=1, sdpeaks=1, representation="centroid")
y <- makeFactor(circle=pData(x)$circle, square=pData(x)$square)
res <- spatialShrunkenCentroids(x, y, r=1, s=c(0,3,6))
topFeatures(res, model=list(s=6))
```
writeMSIData *Write mass spectrometry imaging data files*

# Description

Write supported mass spectrometry imaging data files. Supported formats include imzML and Analyze 7.5.

# Usage

```
## S4 method for signature 'MSImageSet, character'
writeMSIData(object, file, outformat=c("imzML", "Analyze"), ...)
```

```
## S4 method for signature 'MSImageSet'
writeImzML(object, name, folder=getwd(), merge=FALSE,
mz.type="32-bit float", intensity.type="32-bit float", ...)
```

```
## S4 method for signature 'MSImageSet'
writeAnalyze(object, name, folder=getwd(),
intensity.type="16-bit integer", ...)
```
# Arguments

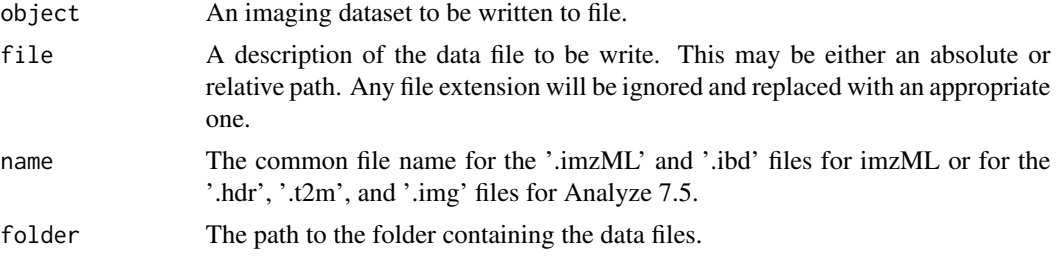

<span id="page-83-0"></span>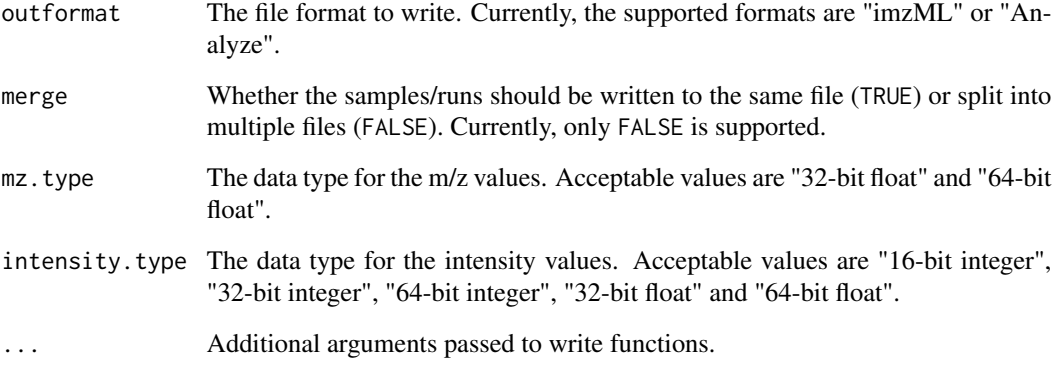

# Details

The writeImzML function supports writing both the 'continuous' and 'processed' formats.

Exporting the metadata is lossy, and not all metadata will be preserved. If exporting an object that was originally imported from an imzML file, any metadata that appears in metadata() of the object will be preserved when writing.

Different experimental runs are written to separate files.

The imzML files can be modified after writing (such as to add additional experimental metadata) using the Java-based imzMLValidator application: https://gitlab.com/imzML/imzMLValidator/.

#### Value

TRUE if the file was written successfully.

# Author(s)

Kylie A. Bemis

# References

Schramm T, Hester A, Klinkert I, Both J-P, Heeren RMA, Brunelle A, Laprevote O, Desbenoit N, Robbe M-F, Stoeckli M, Spengler B, Rompp A (2012) imzML - A common data format for the flexible exchange and processing of mass spectrometry imaging data. Journal of Proteomics 75 (16):5106-5110. doi:10.1016/j.jprot.2012.07.026

# See Also

[readMSIData](#page-57-0)

<span id="page-84-0"></span>XDataFrame-class *XDataFrame: DataFrame with eXtra metadata columns*

# **Description**

An XDataFrame is an (indirect) extension of the [DataFrame](#page-0-0) class as defined in the 'S4Vectors' package, modified to support eXtra "slot-columns" that behave differently from other columns. It is intended to facilitate data.frame-like classes that require specialized column access and behavior. The specialized slot-columns are stored as distinct slots, unlike regular columns.

# Usage

XDataFrame(...)

#### Arguments

... Arguments passed to the DataFrame().

# Details

For the most part, XDataFrame behaves identically to DataFrame, with the exception of certain methods being overwritten to account for the additional eXtra "slot-columns" not counted among those returned by  $\text{ncol}(x)$ . These additional columns should typically have their own getter and setter methods.

To implement a subclass of XDataFrame, one needs to implement two methods to allow the slotcolumns to be printed by show and retained during coercion: (1) the subclass should implement an as.list() method that includes the slot columns in the resulting list by default and (2) the subclass should implement a showNames() method that returns the names of all the printable columns (including slot-columns) in the same order as they are returned by as.list().

### Methods

names(object): Return the column names, not including any slot-columns.

length(object): Return the number of columns, not including any slot-columns.

- lapply(X, FUN,  $\dots$ , slots = FALSE): Returns a list of the same length as X, where each element is the result of applying FUN to the corresponding element of X. This version includes an additional argument for whether the slot-columns should be included or not. This method should be overwritten by subclasses to ensure correct behavior.
- as.env $(x, \ldots)$ : Create an environment from x with a symbol for each column, including the slot-columns. This method should be overwritten by subclasses to ensure correct behavior.

# Author(s)

Kylie A. Bemis

# <span id="page-85-0"></span>86 XDataFrame-class

# See Also

[DataFrame](#page-0-0), [MassDataFrame](#page-22-0), [PositionDataFrame](#page-53-0)

# Examples

## Create an XDataFrame object XDataFrame(x=1:10, y=letters[1:10])

# **Index**

∗ IO readMSIData, [58](#page-57-1) writeMSIData, [83](#page-82-0) ∗ classes ImageList-class, [17](#page-16-0) ImagingExperiment-class, [18](#page-17-0) ImagingResult-class, [20](#page-19-0) MassDataFrame-class, [23](#page-22-1) MSContinuousImagingExperiment-class, [26](#page-25-0) MSImagingExperiment-class, [26](#page-25-0) MSImagingInfo-class, [29](#page-28-0) MSProcessedImagingExperiment-class, [31](#page-30-0) PositionDataFrame-class, [54](#page-53-1) SparseImagingExperiment-class, [69](#page-68-0) XDataFrame-class, [85](#page-84-0) ∗ classif cvApply-methods, [6](#page-5-0) PLS-methods, [52](#page-51-0) spatialShrunkenCentroids-methods, [77](#page-76-1) ∗ clustering spatialDGMM-methods, [72](#page-71-0) spatialKMeans-methods, [75](#page-74-1) spatialShrunkenCentroids-methods, [77](#page-76-1) ∗ color intensity.colors, [21](#page-20-0) ∗ datagen simulateSpectrum, [63](#page-62-0) ∗ hplot image-methods, [11](#page-10-0) plot-methods, [47](#page-46-0) ∗ htest meansTest-methods, [24](#page-23-1) ∗ iplot selectROI-methods, [62](#page-61-0) ∗ manip

aggregate-methods, [4](#page-3-0) cvApply-methods, [6](#page-5-0) pixelApply-methods, [45](#page-44-0) slice-methods, [66](#page-65-0) subset-methods, [80](#page-79-0) ∗ methods colocalized-methods, [5](#page-4-0) mz-methods, [32](#page-31-0) mzAlign-methods, [33](#page-32-0) mzBin-methods, [34](#page-33-0) mzFilter-methods, [36](#page-35-0) normalize-methods, [37](#page-36-0) peakAlign-methods, [40](#page-39-0) peakBin-methods, [42](#page-41-0) peakPick-methods, [43](#page-42-0) process-methods, [56](#page-55-0) reduceBaseline-methods, [60](#page-59-0) smoothSignal-methods, [68](#page-67-0) topFeatures-methods, [81](#page-80-0) ∗ models meansTest-methods, [24](#page-23-1) ∗ multivariate PCA-methods, [39](#page-38-1) PLS-methods, [52](#page-51-0) ∗ package Cardinal-package, [3](#page-2-0) ∗ spatial findNeighbors-methods, [9](#page-8-0) spatialDGMM-methods, [72](#page-71-0) spatialFastmap-methods, [74](#page-73-0) spatialKMeans-methods, [75](#page-74-1) spatialShrunkenCentroids-methods, [77](#page-76-1) [,AnnotatedImageList,ANY,ANY,ANY-method *(*deprecated*)*, [9](#page-8-0) [,ImageArrayList,ANY,ANY,ANY-method *(*ImageList-class*)*, [17](#page-16-0) [,ImageArrayList-method

*(*ImageList-class*)*, [17](#page-16-0)

87

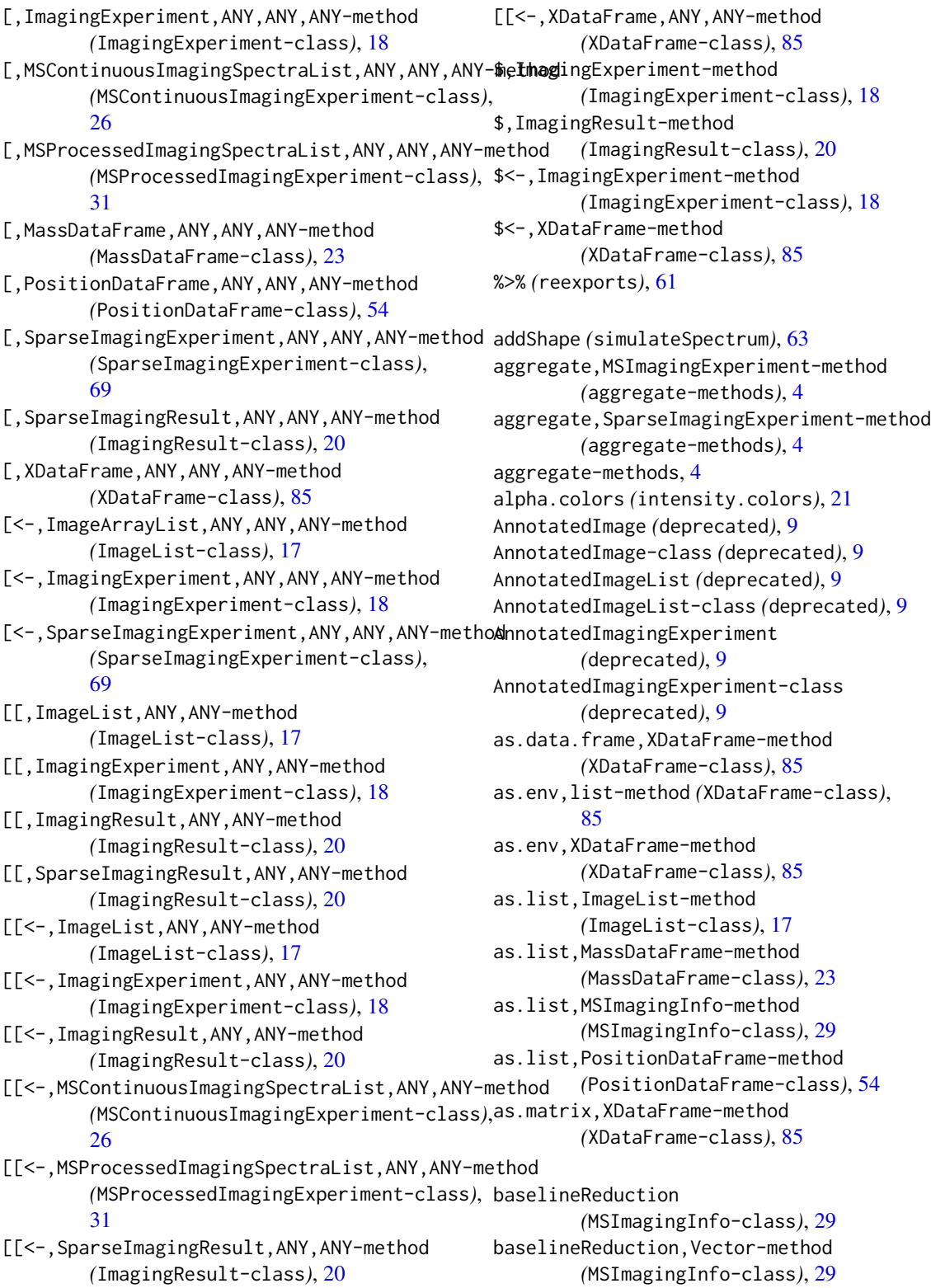

baselineReduction<- *(*MSImagingInfo-class*)*, [29](#page-28-0) baselineReduction<-,Vector-method *(*MSImagingInfo-class*)*, [29](#page-28-0) batchProcess *(*legacy*)*, [23](#page-22-1) batchProcess,MSImageSet-method *(*legacy*)*, [23](#page-22-1) batchProcess-methods *(*legacy*)*, [23](#page-22-1) bplapply, *[6](#page-5-0)*, *[8](#page-7-0)*, *[10](#page-9-0)*, *[25](#page-24-0)*, *[46](#page-45-0)*, *[57](#page-56-0)*, *[59](#page-58-0)*, *[64](#page-63-0)*, *[73,](#page-72-0) [74](#page-73-0)*, *[76](#page-75-0)*, *[78](#page-77-0)* bw.colors *(*intensity.colors*)*, [21](#page-20-0) Cardinal *(*Cardinal-package*)*, [3](#page-2-0) Cardinal-legacy *(*legacy*)*, [23](#page-22-1) Cardinal-package, [3](#page-2-0) Cardinal-reexports *(*reexports*)*, [61](#page-60-0) CardinalLog *(*Cardinal-package*)*, [3](#page-2-0) CardinalVersion *(*Cardinal-package*)*, [3](#page-2-0) cbind,AnnotatedImageList-method *(*deprecated*)*, [9](#page-8-0) cbind,ImageArrayList-method *(*ImageList-class*)*, [17](#page-16-0) cbind,ImagingExperiment-method *(*ImagingExperiment-class*)*, [18](#page-17-0) cbind,MassDataFrame-method *(*MassDataFrame-class*)*, [23](#page-22-1) cbind,MSImagingExperiment-method *(*MSImagingExperiment-class*)*, [26](#page-25-0) cbind,PositionDataFrame-method *(*PositionDataFrame-class*)*, [54](#page-53-1) cbind,SparseImagingExperiment-method *(*SparseImagingExperiment-class*)*, [69](#page-68-0) cbind,SparseImagingResult-method *(*ImagingResult-class*)*, [20](#page-19-0) cbind,XDataFrame-method *(*XDataFrame-class*)*, [85](#page-84-0) centroided *(*MSImagingExperiment-class*)*, [26](#page-25-0) centroided,MSImagingExperiment-method *(*MSImagingExperiment-class*)*, [26](#page-25-0) centroided<- *(*MSImagingExperiment-class*)*, [26](#page-25-0) centroided<-,MSImagingExperiment-method *(*MSImagingExperiment-class*)*, [26](#page-25-0) cividis, *[22](#page-21-0)* cividis *(*reexports*)*, [61](#page-60-0) class:AnnotatedImage *(*deprecated*)*, [9](#page-8-0) class:AnnotatedImageList *(*deprecated*)*, [9](#page-8-0)

class:AnnotatedImagingExperiment *(*deprecated*)*, [9](#page-8-0) class:Hashmat *(*legacy*)*, [23](#page-22-1) class:IAnnotatedDataFrame *(*legacy*)*, [23](#page-22-1) class:ImageArrayList *(*ImageList-class*)*, [17](#page-16-0) class:ImageData *(*legacy*)*, [23](#page-22-1) class:ImageList *(*ImageList-class*)*, [17](#page-16-0) class:ImagingExperiment *(*ImagingExperiment-class*)*, [18](#page-17-0) class:ImagingResult *(*ImagingResult-class*)*, [20](#page-19-0) class:iSet *(*legacy*)*, [23](#page-22-1) class:MassDataFrame *(*MassDataFrame-class*)*, [23](#page-22-1) class:MeansTest *(*meansTest-methods*)*, [24](#page-23-1) class:MIAPE-Imaging *(*legacy*)*, [23](#page-22-1) class:MSContinuousImagingExperiment *(*MSContinuousImagingExperiment-class*)*, [26](#page-25-0) class:MSContinuousImagingSpectraList *(*ImageList-class*)*, [17](#page-16-0) class:MSImageData *(*legacy*)*, [23](#page-22-1) class:MSImageProcess *(*legacy*)*, [23](#page-22-1) class:MSImageSet *(*legacy*)*, [23](#page-22-1) class:MSImagingExperiment *(*MSImagingExperiment-class*)*, [26](#page-25-0) class:MSImagingInfo *(*MSImagingInfo-class*)*, [29](#page-28-0) class:MSProcessedImagingExperiment *(*MSProcessedImagingExperiment-class*)*, [31](#page-30-0) class:MSProcessedImagingSpectraList *(*ImageList-class*)*, [17](#page-16-0) class:OPLS *(*PLS-methods*)*, [52](#page-51-0) class:PCA *(*PCA-methods*)*, [39](#page-38-1) class:PLS *(*PLS-methods*)*, [52](#page-51-0) class:PositionDataFrame *(*PositionDataFrame-class*)*, [54](#page-53-1) class:ResultSet *(*legacy*)*, [23](#page-22-1) class:SegmentationTest *(*meansTest-methods*)*, [24](#page-23-1) class:SImageData *(*legacy*)*, [23](#page-22-1) class:SImageSet *(*legacy*)*, [23](#page-22-1) class:SimpleImageArrayList *(*ImageList-class*)*, [17](#page-16-0) class:SimpleImageList *(*ImageList-class*)*, [17](#page-16-0)

```
class:SparseImagingExperiment
        (SparseImagingExperiment-class),
        69
class:SparseImagingResult
        (ImagingResult-class), 20
class:SpatialDGMM
        (spatialDGMM-methods), 72
class:spatialFastmap
        (spatialFastmap-methods), 74
class:SpatialKMeans
        (spatialKMeans-methods), 75
class:SpatialShrunkenCentroids
        (spatialShrunkenCentroids-methods),
        77
class:XDataFrame (XDataFrame-class), 85
col.map (intensity.colors), 21
colocalized (colocalized-methods), 5
colocalized, MSImagingExperiment, missing-methodoordinates-methods
        (colocalized-methods), 5
colocalized, SparseImagingExperiment, ANY-methodoordinates<-
        (colocalized-methods), 5
colocalized,SpatialDGMM,ANY-method
        (colocalized-methods), 5
colocalized-methods, 5
color.map (intensity.colors), 21
combine,AnnotatedImageList,ANY-method
        (deprecated), 9
combine,ImagingExperiment,ANY-method
        (ImagingExperiment-class), 18
combine,SparseImagingExperiment,ANY-method
        (SparseImagingExperiment-class),
        69
combine,SparseImagingResult,ANY-method
        (ImagingResult-class), 20
coord (PositionDataFrame-class), 54
coord,AnnotatedImage-method
        (deprecated), 9
coord,AnnotatedImagingExperiment-method
        (deprecated), 9
coord,PositionDataFrame-method
        (PositionDataFrame-class), 54
coord,SparseImagingExperiment-method
        (SparseImagingExperiment-class),
        69
coord-methods
        (PositionDataFrame-class), 54
coord<- (PositionDataFrame-class), 54
coord<-,AnnotatedImage-method
```

```
(deprecated), 9
coord<-,PositionDataFrame-method
        (PositionDataFrame-class), 54
coord<-,SparseImagingExperiment-method
        (SparseImagingExperiment-class),
        69
coordinates (PositionDataFrame-class),
        54
coordinates,AnnotatedImage-method
        (deprecated), 9
coordinates,AnnotatedImagingExperiment-method
        (deprecated), 9
coordinates,PositionDataFrame-method
        (PositionDataFrame-class), 54
coordinates,SparseImagingExperiment-method
        (SparseImagingExperiment-class),
        69
        (PositionDataFrame-class), 54
        (PositionDataFrame-class), 54
coordinates<-,AnnotatedImage-method
        (deprecated), 9
coordinates<-,PositionDataFrame-method
        (PositionDataFrame-class), 54
coordinates<-,SparseImagingExperiment-method
        (SparseImagingExperiment-class),
        69
coordLabels (PositionDataFrame-class),
        54
coordLabels,PositionDataFrame-method
        (PositionDataFrame-class), 54
coordLabels,SparseImagingExperiment-method
        (SparseImagingExperiment-class),
        69
coordLabels-methods
        (PositionDataFrame-class), 54
coordLabels<-
        (PositionDataFrame-class), 54
coordLabels<-,PositionDataFrame-method
        (PositionDataFrame-class), 54
coordLabels<-,SparseImagingExperiment-method
        (SparseImagingExperiment-class),
        69
coordnames (PositionDataFrame-class), 54
coordnames,PositionDataFrame-method
        (PositionDataFrame-class), 54
coordnames, SparseImagingExperiment-method
```
*(*SparseImagingExperiment-class*)*, [69](#page-68-0) coordnames-methods *(*PositionDataFrame-class*)*, [54](#page-53-1) coordnames<- *(*PositionDataFrame-class*)*, [54](#page-53-1) coordnames<-,PositionDataFrame,ANY-method *(*PositionDataFrame-class*)*, [54](#page-53-1) *(*SparseImagingExperiment-class*)*, [69](#page-68-0) crossValidate *(*cvApply-methods*)*, [6](#page-5-0) crossValidate,MSImagingExperiment-method *(*cvApply-methods*)*, [6](#page-5-0) crossValidate,SparseImagingExperiment-method *(*cvApply-methods*)*, [6](#page-5-0) crossValidate-methods *(*cvApply-methods*)*, [6](#page-5-0) cvApply *(*cvApply-methods*)*, [6](#page-5-0) cvApply,SparseImagingExperiment-method *(*cvApply-methods*)*, [6](#page-5-0) cvApply-methods, [6](#page-5-0) darkmode *(*intensity.colors*)*, [21](#page-20-0) DataFrame, *[19](#page-18-0)*, *[55](#page-54-0)*, *[70](#page-69-0)*, *[85,](#page-84-0) [86](#page-85-0)* Defunct *(*defunct*)*, [9](#page-8-0) defunct, [9](#page-8-0) Deprecated *(*deprecated*)*, [9](#page-8-0) deprecated, [9](#page-8-0) dim,AnnotatedImageList-method *(*deprecated*)*, [9](#page-8-0) dim,ImageList-method *(*ImageList-class*)*, [17](#page-16-0) dim,ImagingExperiment-method *(*ImagingExperiment-class*)*, [18](#page-17-0) dim,SparseImagingExperiment-method *(*SparseImagingExperiment-class*)*, [69](#page-68-0) dimnames,ImagingExperiment-method *(*ImagingExperiment-class*)*, [18](#page-17-0) dims,AnnotatedImageList-method *(*deprecated*)*, [9](#page-8-0) dims,AnnotatedImagingExperiment-method *(*deprecated*)*, [9](#page-8-0) dims,ImageList-method *(*ImageList-class*)*, [17](#page-16-0) dims,PositionDataFrame-method *(*PositionDataFrame-class*)*, [54](#page-53-1)

coordnames<-,SparseImagingExperiment,ANY-meth**od**main<-,MSProcessedImagingSpectraList,ANY-method dims, SparseImagingExperiment-method *(*SparseImagingExperiment-class*)*, [69](#page-68-0) discrete.colors *(*intensity.colors*)*, [21](#page-20-0) divergent.colors *(*intensity.colors*)*, [21](#page-20-0) domain,MSProcessedImagingSpectraList-method *(*MSProcessedImagingExperiment-class*)*, [31](#page-30-0) *(*MSProcessedImagingExperiment-class*)*, [31](#page-30-0) domain<-,MSProcessedImagingSpectraList-method *(*MSProcessedImagingExperiment-class*)*, [31](#page-30-0) fData *(*ImagingExperiment-class*)*, [18](#page-17-0) fData,ImagingExperiment-method *(*ImagingExperiment-class*)*, [18](#page-17-0) fData-methods *(*ImagingExperiment-class*)*, [18](#page-17-0) fData<- *(*ImagingExperiment-class*)*, [18](#page-17-0) fData<-,ImagingExperiment,ANY-method *(*ImagingExperiment-class*)*, [18](#page-17-0) featureApply, *[36,](#page-35-0) [37](#page-36-0)*, *[58](#page-57-1)* featureApply *(*pixelApply-methods*)*, [45](#page-44-0) featureApply,SparseImagingExperiment-method *(*pixelApply-methods*)*, [45](#page-44-0) featureApply-methods *(*pixelApply-methods*)*, [45](#page-44-0) featureData *(*ImagingExperiment-class*)*, [18](#page-17-0) featureData,ImagingExperiment-method *(*ImagingExperiment-class*)*, [18](#page-17-0) featureData-methods *(*ImagingExperiment-class*)*, [18](#page-17-0) featureData<- *(*ImagingExperiment-class*)*, [18](#page-17-0) featureData<-,ImagingExperiment,ANY-method *(*ImagingExperiment-class*)*, [18](#page-17-0) featureData<-,ImagingExperiment-method *(*ImagingExperiment-class*)*, [18](#page-17-0) featureNames *(*ImagingExperiment-class*)*, [18](#page-17-0) featureNames,ImagingExperiment-method *(*ImagingExperiment-class*)*, [18](#page-17-0) featureNames-methods *(*ImagingExperiment-class*)*, [18](#page-17-0) featureNames<- *(*ImagingExperiment-class*)*, [18](#page-17-0)

featureNames<-,ImagingExperiment-method *(*ImagingExperiment-class*)*, [18](#page-17-0) features *(*SparseImagingExperiment-class*)*, [69](#page-68-0) features,MSImagingExperiment-method *(*MSImagingExperiment-class*)*, [26](#page-25-0) features,SparseImagingExperiment-method *(*SparseImagingExperiment-class*)*, [69](#page-68-0) features-methods *(*SparseImagingExperiment-class*)*, [69](#page-68-0) findNeighbors *(*findNeighbors-methods*)*, [9](#page-8-0) findNeighbors,IAnnotatedDataFrame-method *(*findNeighbors-methods*)*, [9](#page-8-0) findNeighbors,ImagingExperiment-method *(*findNeighbors-methods*)*, [9](#page-8-0) findNeighbors,iSet-method *(*findNeighbors-methods*)*, [9](#page-8-0) findNeighbors,PositionDataFrame-method *(*findNeighbors-methods*)*, [9](#page-8-0) findNeighbors-methods, [9](#page-8-0) fitted,PLS2-method *(*PLS-methods*)*, [52](#page-51-0) fitted,SpatialShrunkenCentroids2-method *(*spatialShrunkenCentroids-methods*)*, [77](#page-76-1)

getCardinalBPPARAM *(*Cardinal-package*)*, [3](#page-2-0) getCardinalDelayProc *(*Cardinal-package*)*, [3](#page-2-0) getCardinalNumBlocks *(*Cardinal-package*)*, [3](#page-2-0) getCardinalVerbose *(*Cardinal-package*)*, [3](#page-2-0) gradient.colors *(*intensity.colors*)*, [21](#page-20-0) gridded,PositionDataFrame-method *(*PositionDataFrame-class*)*, [54](#page-53-1) gridded,SparseImagingExperiment-method *(*SparseImagingExperiment-class*)*, [69](#page-68-0) gridded<-,PositionDataFrame,ANY-method *(*PositionDataFrame-class*)*, [54](#page-53-1) *(*SparseImagingExperiment-class*)*, [69](#page-68-0) Hashmat *(*legacy*)*, [23](#page-22-1) Hashmat-class *(*legacy*)*, [23](#page-22-1)

height *(*deprecated*)*, [9](#page-8-0)

gridded<-,SparseImagingExperiment,ANY-method image,AnnotatedImagingExperiment-method height,AnnotatedImage-method *(*deprecated*)*, [9](#page-8-0) height,AnnotatedImagingExperiment-method *(*deprecated*)*, [9](#page-8-0) height<- *(*deprecated*)*, [9](#page-8-0) height<-,AnnotatedImage-method *(*deprecated*)*, [9](#page-8-0) IAnnotatedDataFrame, *[55](#page-54-0)* IAnnotatedDataFrame *(*legacy*)*, [23](#page-22-1) IAnnotatedDataFrame-class *(*legacy*)*, [23](#page-22-1) iData *(*ImagingExperiment-class*)*, [18](#page-17-0) iData,ImagingExperiment,ANY-method *(*ImagingExperiment-class*)*, [18](#page-17-0) iData,ImagingExperiment,missing-method *(*ImagingExperiment-class*)*, [18](#page-17-0) iData-methods *(*ImagingExperiment-class*)*, [18](#page-17-0) iData<- *(*ImagingExperiment-class*)*, [18](#page-17-0) iData<-,ImagingExperiment,ANY-method *(*ImagingExperiment-class*)*, [18](#page-17-0) iData<-,ImagingExperiment,missing-method *(*ImagingExperiment-class*)*, [18](#page-17-0) iData<-,MSContinuousImagingExperiment,ANY-method *(*MSContinuousImagingExperiment-class*)*, [26](#page-25-0) iData<-,MSContinuousImagingExperiment,missing-method *(*MSContinuousImagingExperiment-class*)*, [26](#page-25-0) iData<-,MSProcessedImagingExperiment,ANY-method *(*MSProcessedImagingExperiment-class*)*, [31](#page-30-0) iData<-,MSProcessedImagingExperiment,missing-method *(*MSProcessedImagingExperiment-class*)*, [31](#page-30-0) image, *[11](#page-10-0)*, *[52](#page-51-0)*, *[62](#page-61-0)* image *(*image-methods*)*, [11](#page-10-0) image,AnnotatedImage-method *(*image-methods*)*, [11](#page-10-0) image,AnnotatedImageList-method *(*image-methods*)*, [11](#page-10-0) *(*image-methods*)*, [11](#page-10-0) image,formula-method *(*image-methods*)*, [11](#page-10-0) image,MeansTest-method *(*image-methods*)*, [11](#page-10-0) image,MSImagingExperiment-method *(*image-methods*)*, [11](#page-10-0)

# INDEX  $\sim$  93

image,MSImagingSummary-method *(*image-methods*)*, [11](#page-10-0) image,PCA2-method *(*image-methods*)*, [11](#page-10-0) image,PLS2-method *(*image-methods*)*, [11](#page-10-0) image,PositionDataFrame-method *(*image-methods*)*, [11](#page-10-0) image, SegmentationTest-method *(*image-methods*)*, [11](#page-10-0) image, SparseImagingExperiment-method *(*image-methods*)*, [11](#page-10-0) image,SparseImagingResult-method *(*image-methods*)*, [11](#page-10-0) image,SparseImagingSummary-method *(*image-methods*)*, [11](#page-10-0) image,SpatialDGMM-method *(*image-methods*)*, [11](#page-10-0) image,SpatialFastmap2-method *(*image-methods*)*, [11](#page-10-0) image, SpatialKMeans2-method *(*image-methods*)*, [11](#page-10-0) image,SpatialShrunkenCentroids2-method *(*image-methods*)*, [11](#page-10-0) image-methods, [11](#page-10-0) image3D *(*image-methods*)*, [11](#page-10-0) image3D,MeansTest-method *(*image-methods*)*, [11](#page-10-0) image3D,PCA2-method *(*image-methods*)*, [11](#page-10-0) image3D,PLS2-method *(*image-methods*)*, [11](#page-10-0) image3D,SegmentationTest-method *(*image-methods*)*, [11](#page-10-0) image3D,SparseImagingExperiment-method *(*image-methods*)*, [11](#page-10-0) image3D,SpatialDGMM-method *(*image-methods*)*, [11](#page-10-0) image3D,SpatialFastmap2-method *(*image-methods*)*, [11](#page-10-0) image3D,SpatialKMeans2-method *(*image-methods*)*, [11](#page-10-0) image3D,SpatialShrunkenCentroids2-method *(*image-methods*)*, [11](#page-10-0) ImageArrayList, *[20](#page-19-0)*, *[27](#page-26-0)*, *[70](#page-69-0)* ImageArrayList *(*ImageList-class*)*, [17](#page-16-0) ImageArrayList-class *(*ImageList-class*)*, [17](#page-16-0) ImageData, *[18](#page-17-0)* ImageData *(*legacy*)*, [23](#page-22-1) imageData *(*ImagingExperiment-class*)*, [18](#page-17-0) imageData,ImagingExperiment-method

*(*ImagingExperiment-class*)*, [18](#page-17-0) ImageData-class *(*legacy*)*, [23](#page-22-1) imageData-methods *(*ImagingExperiment-class*)*, [18](#page-17-0) imageData<- *(*ImagingExperiment-class*)*, [18](#page-17-0) imageData<-,ImagingExperiment-method *(*ImagingExperiment-class*)*, [18](#page-17-0) imageData<-,MSContinuousImagingExperiment-method *(*MSContinuousImagingExperiment-class*)*, [26](#page-25-0) imageData<-,MSProcessedImagingExperiment-method *(*MSProcessedImagingExperiment-class*)*, [31](#page-30-0) ImageList, *[19](#page-18-0)* ImageList *(*ImageList-class*)*, [17](#page-16-0) ImageList-class, [17](#page-16-0) ImagingExperiment, *[17](#page-16-0)*, *[20,](#page-19-0) [21](#page-20-0)*, *[28](#page-27-0)*, *[69](#page-68-0)[–71](#page-70-0)* ImagingExperiment *(*ImagingExperiment-class*)*, [18](#page-17-0) ImagingExperiment-class, [18](#page-17-0) ImagingResult, *[8](#page-7-0)* ImagingResult *(*ImagingResult-class*)*, [20](#page-19-0) ImagingResult-class, [20](#page-19-0) inferno, *[22](#page-21-0)* inferno *(*reexports*)*, [61](#page-60-0) initialize,MassDataFrame-method *(*MassDataFrame-class*)*, [23](#page-22-1) initialize,PositionDataFrame-method *(*PositionDataFrame-class*)*, [54](#page-53-1) instrumentModel *(*MSImagingInfo-class*)*, [29](#page-28-0) instrumentModel,Vector-method *(*MSImagingInfo-class*)*, [29](#page-28-0) instrumentVendor *(*MSImagingInfo-class*)*, [29](#page-28-0) instrumentVendor,Vector-method *(*MSImagingInfo-class*)*, [29](#page-28-0) intensity.colors, [21](#page-20-0) intensityData *(*MSProcessedImagingExperiment-class*)*, [31](#page-30-0) intensityData,MSImagingInfo-method *(*MSImagingInfo-class*)*, [29](#page-28-0) intensityData,MSProcessedImagingExperiment-method *(*MSProcessedImagingExperiment-class*)*, [31](#page-30-0) intensityData-methods

*(*MSProcessedImagingExperiment-class*)*, lineScanDirection [31](#page-30-0) intensityData<- *(*MSProcessedImagingExperiment-class*)*, [31](#page-30-0) intensityData<-,MSProcessedImagingExperiment-method lme, *[25,](#page-24-0) [26](#page-25-0) (*MSProcessedImagingExperiment-class*)*, locator, *[62](#page-61-0)* [31](#page-30-0) ionizationType *(*MSImagingInfo-class*)*, [29](#page-28-0) ionizationType,Vector-method *(*MSImagingInfo-class*)*, [29](#page-28-0) irlba, *[40](#page-39-0)* is3D *(*SparseImagingExperiment-class*)*, [69](#page-68-0) is3D,PositionDataFrame-method *(*PositionDataFrame-class*)*, [54](#page-53-1) is3D, SparseImagingExperiment-method *(*SparseImagingExperiment-class*)*, [69](#page-68-0) isCentroided *(*MSImagingExperiment-class*)*, [26](#page-25-0) isCentroided,MassDataFrame-method *(*MassDataFrame-class*)*, [23](#page-22-1) isCentroided,MSImagingExperiment-method *(*MSImagingExperiment-class*)*, [26](#page-25-0) isCentroided,MSImagingInfo-method *(*MSImagingInfo-class*)*, [29](#page-28-0) iSet *(*legacy*)*, [23](#page-22-1) iSet-class *(*legacy*)*, [23](#page-22-1)

jet.colors *(*intensity.colors*)*, [21](#page-20-0)

```
kmeans, 76
```

```
lapply,XDataFrame-method
        (XDataFrame-class), 85
legacy, 23
length,AnnotatedImage-method
        (deprecated), 9
length,ImageList-method
        (ImageList-class), 17
length,ImagingExperiment-method
        (ImagingExperiment-class), 18
length,MSImagingInfo-method
        (MSImagingInfo-class), 29
length,XDataFrame-method
        (XDataFrame-class), 85
levelplot, 15, 51
lightmode (intensity.colors), 21
```
*(*MSImagingInfo-class*)*, [29](#page-28-0) lineScanDirection,Vector-method *(*MSImagingInfo-class*)*, [29](#page-28-0) lm, *[25,](#page-24-0) [26](#page-25-0)* loess.control, *[33](#page-32-0)* logLik,SpatialShrunkenCentroids2-method *(*spatialShrunkenCentroids-methods*)*, [77](#page-76-1)

magma, *[22](#page-21-0)* magma *(*reexports*)*, [61](#page-60-0) makeFactor *(*selectROI-methods*)*, [62](#page-61-0) massAnalyzerType *(*MSImagingInfo-class*)*, [29](#page-28-0) massAnalyzerType,Vector-method *(*MSImagingInfo-class*)*, [29](#page-28-0) MassDataFrame, *[27](#page-26-0)*, *[32](#page-31-0)*, *[64](#page-63-0)*, *[86](#page-85-0)* MassDataFrame *(*MassDataFrame-class*)*, [23](#page-22-1) MassDataFrame-class, [23](#page-22-1) matrixApplication *(*MSImagingInfo-class*)*, [29](#page-28-0) matrixApplication,Vector-method *(*MSImagingInfo-class*)*, [29](#page-28-0) matter, *[59](#page-58-0)* matter\_mat, *[26](#page-25-0)* meansTest, *[83](#page-82-0)* meansTest *(*meansTest-methods*)*, [24](#page-23-1) meansTest,SparseImagingExperiment-method *(*meansTest-methods*)*, [24](#page-23-1) MeansTest-class *(*meansTest-methods*)*, [24](#page-23-1) meansTest-methods, [24](#page-23-1) MIAPE-Imaging *(*legacy*)*, [23](#page-22-1) MIAPE-Imaging-class *(*legacy*)*, [23](#page-22-1) MIAxE, *[30](#page-29-0)* modelData *(*ImagingResult-class*)*, [20](#page-19-0) modelData,ImagingResult-method *(*ImagingResult-class*)*, [20](#page-19-0) modelData<- *(*ImagingResult-class*)*, [20](#page-19-0) modelData<-,ImagingResult-method *(*ImagingResult-class*)*, [20](#page-19-0) MSContinuousImagingExperiment, *[27,](#page-26-0) [28](#page-27-0)*, *[31](#page-30-0)* MSContinuousImagingExperiment *(*MSContinuousImagingExperiment-class*)*, [26](#page-25-0)

MSContinuousImagingExperiment-class, [26](#page-25-0) MSContinuousImagingSpectraList *(*ImageList-class*)*, [17](#page-16-0) MSContinuousImagingSpectraList-class *(*ImageList-class*)*, [17](#page-16-0) msiInfo *(*MSImagingInfo-class*)*, [29](#page-28-0) msiInfo,MSContinuousImagingExperiment-method *(*MSImagingInfo-class*)*, [29](#page-28-0) msiInfo,MSImagingExperiment-method *(*MSImagingInfo-class*)*, [29](#page-28-0) msiInfo,MSProcessedImagingExperiment-method *(*MSImagingInfo-class*)*, [29](#page-28-0) MSImageData *(*legacy*)*, [23](#page-22-1) MSImageData-class *(*legacy*)*, [23](#page-22-1) MSImageProcess *(*legacy*)*, [23](#page-22-1) MSImageProcess-class *(*legacy*)*, [23](#page-22-1) MSImageSet, *[27](#page-26-0)*, *[47](#page-46-0)* MSImageSet *(*legacy*)*, [23](#page-22-1) MSImageSet-class *(*legacy*)*, [23](#page-22-1) MSImagingExperiment, *[8](#page-7-0)*, *[18,](#page-17-0) [19](#page-18-0)*, *[26](#page-25-0)*, *[31](#page-30-0)*, *[34](#page-33-0)[–38](#page-37-0)*, *[41,](#page-40-0) [42](#page-41-0)*, *[44](#page-43-0)*, *[47](#page-46-0)*, *[58,](#page-57-1) [59](#page-58-0)*, *[61](#page-60-0)*, *[66](#page-65-0)*, *[69](#page-68-0)*, *[71](#page-70-0)* MSImagingExperiment *(*MSImagingExperiment-class*)*, [26](#page-25-0) MSImagingExperiment-class, [26](#page-25-0) MSImagingInfo *(*MSImagingInfo-class*)*, [29](#page-28-0) MSImagingInfo-class, [29](#page-28-0) MSProcessedImagingExperiment, *[26–](#page-25-0)[28](#page-27-0)* MSProcessedImagingExperiment *(*MSProcessedImagingExperiment-class*)*, [31](#page-30-0) MSProcessedImagingExperiment-class, [31](#page-30-0) MSProcessedImagingSpectraList *(*ImageList-class*)*, [17](#page-16-0) MSProcessedImagingSpectraList-class *(*ImageList-class*)*, [17](#page-16-0) mz *(*mz-methods*)*, [32](#page-31-0) mz,MassDataFrame-method *(*MassDataFrame-class*)*, [23](#page-22-1) mz,missing-method *(*mz-methods*)*, [32](#page-31-0) mz,MSImagingExperiment-method *(*MSImagingExperiment-class*)*, [26](#page-25-0) mz-methods, [32](#page-31-0) mz<- *(*mz-methods*)*, [32](#page-31-0) mz<-,MassDataFrame-method *(*MassDataFrame-class*)*, [23](#page-22-1) mz<-,MSImagingExperiment-method

*(*MSImagingExperiment-class*)*, [26](#page-25-0) mz<-,MSProcessedImagingExperiment-method *(*MSProcessedImagingExperiment-class*)*, [31](#page-30-0) mzAlign, *[35](#page-34-0)* mzAlign *(*mzAlign-methods*)*, [33](#page-32-0) mzAlign,MSImagingExperiment,missing-method *(*mzAlign-methods*)*, [33](#page-32-0) mzAlign,MSImagingExperiment,numeric-method *(*mzAlign-methods*)*, [33](#page-32-0) mzAlign-methods, [33](#page-32-0) mzBin, *[34](#page-33-0)* mzBin *(*mzBin-methods*)*, [34](#page-33-0) mzBin,MSImagingExperiment,missing-method *(*mzBin-methods*)*, [34](#page-33-0) mzBin,MSImagingExperiment,numeric-method *(*mzBin-methods*)*, [34](#page-33-0) mzBin-methods, [34](#page-33-0) mzData *(*MSProcessedImagingExperiment-class*)*, [31](#page-30-0) mzData,MSImagingInfo-method *(*MSImagingInfo-class*)*, [29](#page-28-0) mzData,MSProcessedImagingExperiment-method *(*MSProcessedImagingExperiment-class*)*, [31](#page-30-0) mzData-methods *(*MSProcessedImagingExperiment-class*)*, [31](#page-30-0) mzData<- *(*MSProcessedImagingExperiment-class*)*, [31](#page-30-0) mzData<-,MSProcessedImagingExperiment-method *(*MSProcessedImagingExperiment-class*)*, [31](#page-30-0) mzFilter *(*mzFilter-methods*)*, [36](#page-35-0) mzFilter,MSImagingExperiment-method *(*mzFilter-methods*)*, [36](#page-35-0) mzFilter-methods, [36](#page-35-0) names,ImageList-method *(*ImageList-class*)*, [17](#page-16-0) names,ImagingExperiment-method *(*ImagingExperiment-class*)*, [18](#page-17-0) names,XDataFrame-method *(*XDataFrame-class*)*, [85](#page-84-0) names<-,ImageList-method *(*ImageList-class*)*, [17](#page-16-0)

```
names<-,ImagingExperiment-method
        (ImagingExperiment-class), 18
normalization (MSImagingInfo-class), 29
normalization,Vector-method
        (MSImagingInfo-class), 29
normalization<- (MSImagingInfo-class),
        29
normalization<-,Vector-method
        (MSImagingInfo-class), 29
normalize, 58
normalize (normalize-methods), 37
normalize,SparseImagingExperiment-method
        (normalize-methods), 37
normalize-methods, 37
normalize.reference
        (normalize-methods), 37
normalize.rms (normalize-methods), 37
normalize.tic (normalize-methods), 37
```
OPLS, *[8](#page-7-0)*, *[40](#page-39-0)* OPLS *(*PLS-methods*)*, [52](#page-51-0) OPLS,SparseImagingExperiment,ANY-method *(*PLS-methods*)*, [52](#page-51-0) OPLS, SparseImagingExperiment-method *(*PLS-methods*)*, [52](#page-51-0) OPLS-class *(*PLS-methods*)*, [52](#page-51-0) OPLS-methods *(*PLS-methods*)*, [52](#page-51-0)

```
PCA, 39, 54, 75
PCA (PCA-methods), 39
PCA, SparseImagingExperiment-method
        (PCA-methods), 39
PCA-class (PCA-methods), 39
PCA-methods, 39
pData (ImagingExperiment-class), 18
pData,ImagingExperiment-method
        (ImagingExperiment-class), 18
pData-methods
        (ImagingExperiment-class), 18
pData<- (ImagingExperiment-class), 18
pData<-,ImagingExperiment,ANY-method
        (ImagingExperiment-class), 18
peakAlign, 34, 37, 42, 44, 58
peakAlign (peakAlign-methods), 40
peakAlign,MSImagingExperiment,character-methopeaks,MSImagingExperiment-method
        (peakAlign-methods), 40
peakAlign,MSImagingExperiment,missing-method
peaks-methods
        (peakAlign-methods), 40
```
peakAlign,MSImagingExperiment,numeric-method *(*peakAlign-methods*)*, [40](#page-39-0) peakAlign-methods, [40](#page-39-0) peakAlign.diff *(*peakAlign-methods*)*, [40](#page-39-0) peakAlign.DP *(*peakAlign-methods*)*, [40](#page-39-0) peakBin, *[35](#page-34-0)*, *[37](#page-36-0)*, *[41](#page-40-0)*, *[44](#page-43-0)*, *[58](#page-57-1)* peakBin *(*peakBin-methods*)*, [42](#page-41-0) peakBin,MSImagingExperiment,missing-method *(*peakBin-methods*)*, [42](#page-41-0) peakBin, MSImagingExperiment, numeric-method *(*peakBin-methods*)*, [42](#page-41-0) peakBin-methods, [42](#page-41-0) peakData *(*MSImagingExperiment-class*)*, [26](#page-25-0) peakData,MSImagingExperiment-method *(*MSImagingExperiment-class*)*, [26](#page-25-0) peakData-methods *(*MSImagingExperiment-class*)*, [26](#page-25-0) peakData<- *(*MSImagingExperiment-class*)*, [26](#page-25-0) peakData<-,MSImagingExperiment-method *(*MSImagingExperiment-class*)*, [26](#page-25-0) peakFilter, *[41,](#page-40-0) [42](#page-41-0)*, *[44](#page-43-0)*, *[58](#page-57-1)* peakFilter *(*mzFilter-methods*)*, [36](#page-35-0) peakFilter,MSImagingExperiment-method *(*mzFilter-methods*)*, [36](#page-35-0) peakFilter-methods *(*mzFilter-methods*)*, [36](#page-35-0) peakFilter.freq *(*mzFilter-methods*)*, [36](#page-35-0) peakPick, *[37](#page-36-0)*, *[41,](#page-40-0) [42](#page-41-0)*, *[58](#page-57-1)* peakPick *(*peakPick-methods*)*, [43](#page-42-0) peakPick,MSImagingExperiment-method *(*peakPick-methods*)*, [43](#page-42-0) peakPick-methods, [43](#page-42-0) peakPick.adaptive *(*peakPick-methods*)*, [43](#page-42-0) peakPick.limpic *(*peakPick-methods*)*, [43](#page-42-0) peakPick.mad *(*peakPick-methods*)*, [43](#page-42-0) peakPick.simple *(*peakPick-methods*)*, [43](#page-42-0) peakPicking *(*MSImagingInfo-class*)*, [29](#page-28-0) peakPicking,Vector-method *(*MSImagingInfo-class*)*, [29](#page-28-0) peakPicking<- *(*MSImagingInfo-class*)*, [29](#page-28-0) peakPicking<-,Vector-method *(*MSImagingInfo-class*)*, [29](#page-28-0) peaks *(*MSImagingExperiment-class*)*, [26](#page-25-0) *(*MSImagingExperiment-class*)*, [26](#page-25-0) *(*MSImagingExperiment-class*)*, [26](#page-25-0)

# INDEX  $\sim$  97

peaks<- *(*MSImagingExperiment-class*)*, [26](#page-25-0) peaks<-,MSImagingExperiment-method *(*MSImagingExperiment-class*)*, [26](#page-25-0) phenoData *(*ImagingExperiment-class*)*, [18](#page-17-0) phenoData,ImagingExperiment-method *(*ImagingExperiment-class*)*, [18](#page-17-0) phenoData-methods *(*ImagingExperiment-class*)*, [18](#page-17-0) phenoData<- *(*ImagingExperiment-class*)*, [18](#page-17-0) phenoData<-,ImagingExperiment,ANY-method *(*ImagingExperiment-class*)*, [18](#page-17-0) pixelApply, *[33](#page-32-0)[–35](#page-34-0)*, *[38](#page-37-0)*, *[41,](#page-40-0) [42](#page-41-0)*, *[44](#page-43-0)*, *[58](#page-57-1)*, *[61](#page-60-0)*, *[68,](#page-67-0) [69](#page-68-0)* pixelApply *(*pixelApply-methods*)*, [45](#page-44-0) pixelApply,SparseImagingExperiment-method *(*pixelApply-methods*)*, [45](#page-44-0) pixelApply-methods, [45](#page-44-0) pixelData *(*ImagingExperiment-class*)*, [18](#page-17-0) pixelData,ImagingExperiment-method *(*ImagingExperiment-class*)*, [18](#page-17-0) pixelData,SparseImagingExperiment-method *(*SparseImagingExperiment-class*)*, [69](#page-68-0) pixelData-methods *(*ImagingExperiment-class*)*, [18](#page-17-0) pixelData<- *(*ImagingExperiment-class*)*, [18](#page-17-0) pixelData<-,ImagingExperiment-method *(*ImagingExperiment-class*)*, [18](#page-17-0) pixelData<-,SparseImagingExperiment-method *(*SparseImagingExperiment-class*)*, [69](#page-68-0) pixelNames *(*ImagingExperiment-class*)*, [18](#page-17-0) pixelNames,ImagingExperiment-method *(*ImagingExperiment-class*)*, [18](#page-17-0) pixelNames,SparseImagingExperiment-method *(*SparseImagingExperiment-class*)*, [69](#page-68-0) pixelNames-methods *(*ImagingExperiment-class*)*, [18](#page-17-0) pixelNames<- *(*ImagingExperiment-class*)*, [18](#page-17-0) pixelNames<-,ImagingExperiment-method *(*ImagingExperiment-class*)*, [18](#page-17-0) pixelNames<-,SparseImagingExperiment-method *(*SparseImagingExperiment-class*)*, [69](#page-68-0)

pixels *(*SparseImagingExperiment-class*)*, [69](#page-68-0) pixels,MSImagingExperiment-method *(*MSImagingExperiment-class*)*, [26](#page-25-0) pixels,SparseImagingExperiment-method *(*SparseImagingExperiment-class*)*, [69](#page-68-0) pixels-methods *(*SparseImagingExperiment-class*)*, [69](#page-68-0) pixelSize *(*MSImagingInfo-class*)*, [29](#page-28-0) pixelSize,Vector-method *(*MSImagingInfo-class*)*, [29](#page-28-0) plasma, *[22](#page-21-0)* plasma *(*reexports*)*, [61](#page-60-0) plot, *[16](#page-15-0)*, *[51](#page-50-0)* plot *(*plot-methods*)*, [47](#page-46-0) plot,AnnotatedImage,ANY-method *(*plot-methods*)*, [47](#page-46-0) plot,AnnotatedImageList,ANY-method *(*plot-methods*)*, [47](#page-46-0) plot,AnnotatedImagingExperiment,ANY-method *(*plot-methods*)*, [47](#page-46-0) plot,DataFrame,ANY-method *(*plot-methods*)*, [47](#page-46-0) plot,MassDataFrame,formula-method *(*plot-methods*)*, [47](#page-46-0) plot,MassDataFrame,missing-method *(*plot-methods*)*, [47](#page-46-0) plot,MeansTest,missing-method *(*plot-methods*)*, [47](#page-46-0) plot,MSImagingExperiment,formula-method *(*plot-methods*)*, [47](#page-46-0) plot,MSImagingExperiment,missing-method *(*plot-methods*)*, [47](#page-46-0) plot,MSImagingSummary,missing-method *(*plot-methods*)*, [47](#page-46-0) plot,PCA2,missing-method *(*plot-methods*)*, [47](#page-46-0) plot,PLS2,missing-method *(*plot-methods*)*, [47](#page-46-0) plot,SegmentationTest,missing-method *(*plot-methods*)*, [47](#page-46-0) plot,SparseImagingExperiment,formula-method *(*plot-methods*)*, [47](#page-46-0) plot,SparseImagingExperiment,missing-method *(*plot-methods*)*, [47](#page-46-0) plot,SparseImagingResult,formula-method

*(*plot-methods*)*, [47](#page-46-0) plot,SparseImagingResult,missing-method *(*plot-methods*)*, [47](#page-46-0) plot,SparseImagingSummary,formula-method *(*plot-methods*)*, [47](#page-46-0) plot,SparseImagingSummary,missing-method *(*plot-methods*)*, [47](#page-46-0) plot,SpatialDGMM,missing-method *(*plot-methods*)*, [47](#page-46-0) plot,SpatialFastmap2,missing-method *(*plot-methods*)*, [47](#page-46-0) plot,SpatialKMeans2,missing-method *(*plot-methods*)*, [47](#page-46-0) plot, SpatialShrunkenCentroids2, missing-method<sup>range</sup>, AnnotatedImage-method *(*plot-methods*)*, [47](#page-46-0) plot,XDataFrame,formula-method *(*plot-methods*)*, [47](#page-46-0) plot,XDataFrame,missing-method *(*plot-methods*)*, [47](#page-46-0) plot-methods, [47](#page-46-0) PLS, *[8](#page-7-0)*, *[40](#page-39-0)*, *[53](#page-52-0)* PLS *(*PLS-methods*)*, [52](#page-51-0) PLS, SparseImagingExperiment, ANY-method *(*PLS-methods*)*, [52](#page-51-0) PLS, SparseImagingExperiment-method *(*PLS-methods*)*, [52](#page-51-0) PLS-class *(*PLS-methods*)*, [52](#page-51-0) PLS-methods, [52](#page-51-0) PositionDataFrame, *[20](#page-19-0)*, *[27](#page-26-0)*, *[64](#page-63-0)*, *[66](#page-65-0)*, *[70](#page-69-0)*, *[86](#page-85-0)* PositionDataFrame *(*PositionDataFrame-class*)*, [54](#page-53-1) PositionDataFrame-class, [54](#page-53-1) predict,PCA2-method *(*PCA-methods*)*, [39](#page-38-1) predict,PLS2-method *(*PLS-methods*)*, [52](#page-51-0) predict,SpatialShrunkenCentroids2-method *(*spatialShrunkenCentroids-methods*)*, [77](#page-76-1) preproc,SparseImagingExperiment-method *(*SparseImagingExperiment-class*)*, [69](#page-68-0) presetImageDef, *[64](#page-63-0)* presetImageDef *(*simulateSpectrum*)*, [63](#page-62-0) process, *[34,](#page-33-0) [35](#page-34-0)*, *[37,](#page-36-0) [38](#page-37-0)*, *[41,](#page-40-0) [42](#page-41-0)*, *[44](#page-43-0)*, *[61](#page-60-0)*, *[69](#page-68-0)* process *(*process-methods*)*, [56](#page-55-0) process,MSImagingExperiment-method *(*process-methods*)*, [56](#page-55-0) process, SparseImagingExperiment-method *(*process-methods*)*, [56](#page-55-0)

process-methods, [56](#page-55-0) processingData,SparseImagingExperiment-method *(*SparseImagingExperiment-class*)*, [69](#page-68-0) processingData<-,SparseImagingExperiment-method *(*SparseImagingExperiment-class*)*, [69](#page-68-0) pull,MSImagingExperiment-method *(*MSImagingExperiment-class*)*, [26](#page-25-0) pull,SparseImagingExperiment-method *(*SparseImagingExperiment-class*)*, [69](#page-68-0) *(*deprecated*)*, [9](#page-8-0) rbind,AnnotatedImageList-method *(*deprecated*)*, [9](#page-8-0) rbind,ImageArrayList-method *(*ImageList-class*)*, [17](#page-16-0) rbind,ImagingExperiment-method *(*ImagingExperiment-class*)*, [18](#page-17-0) rbind,MassDataFrame-method *(*MassDataFrame-class*)*, [23](#page-22-1) rbind,MSImagingExperiment-method *(*MSImagingExperiment-class*)*, [26](#page-25-0) rbind,PositionDataFrame-method *(*PositionDataFrame-class*)*, [54](#page-53-1) rbind,SparseImagingExperiment-method *(*SparseImagingExperiment-class*)*, [69](#page-68-0) rbind, SparseImagingResult-method *(*ImagingResult-class*)*, [20](#page-19-0) rbind,XDataFrame-method *(*XDataFrame-class*)*, [85](#page-84-0) readAnalyze *(*readMSIData*)*, [58](#page-57-1) readImzML, *[64](#page-63-0)* readImzML *(*readMSIData*)*, [58](#page-57-1) readMSIData, [58,](#page-57-1) *[84](#page-83-0)* reduceBaseline, *[58](#page-57-1)* reduceBaseline *(*reduceBaseline-methods*)*, [60](#page-59-0) reduceBaseline,SparseImagingExperiment-method *(*reduceBaseline-methods*)*, [60](#page-59-0) reduceBaseline-methods, [60](#page-59-0) reduceBaseline.locmin *(*reduceBaseline-methods*)*, [60](#page-59-0) reduceBaseline.median *(*reduceBaseline-methods*)*, [60](#page-59-0) reexports, [61](#page-60-0)

resolution *(*PositionDataFrame-class*)*, [54](#page-53-1) resolution,AnnotatedImage-method *(*deprecated*)*, [9](#page-8-0) resolution,AnnotatedImagingExperiment-method run,SparseImagingExperiment-method *(*deprecated*)*, [9](#page-8-0) resolution,MassDataFrame-method *(*MassDataFrame-class*)*, [23](#page-22-1) resolution,MSImagingExperiment-method *(*MSImagingExperiment-class*)*, [26](#page-25-0) resolution,PositionDataFrame-method *(*PositionDataFrame-class*)*, [54](#page-53-1) resolution,SparseImagingExperiment-method *(*SparseImagingExperiment-class*)*, [69](#page-68-0) resolution<- *(*PositionDataFrame-class*)*, [54](#page-53-1) resolution<-,AnnotatedImage-method *(*deprecated*)*, [9](#page-8-0) resolution<-,MassDataFrame-method *(*MassDataFrame-class*)*, [23](#page-22-1) resolution<-,MSImagingExperiment-method *(*MSImagingExperiment-class*)*, [26](#page-25-0) resolution<-,MSProcessedImagingExperiment-method *(*MSProcessedImagingExperiment-class*)*, [31](#page-30-0) resolution<-,PositionDataFrame-method *(*PositionDataFrame-class*)*, [54](#page-53-1) resolution<-,SparseImagingExperiment-method *(*SparseImagingExperiment-class*)*, [69](#page-68-0) resultData *(*ImagingResult-class*)*, [20](#page-19-0) resultData,ImagingResult,ANY-method *(*ImagingResult-class*)*, [20](#page-19-0) resultData,ImagingResult,missing-method *(*ImagingResult-class*)*, [20](#page-19-0) resultData<- *(*ImagingResult-class*)*, [20](#page-19-0) resultData<-,ImagingResult,ANY-method *(*ImagingResult-class*)*, [20](#page-19-0) resultData<-,ImagingResult,missing-method *(*ImagingResult-class*)*, [20](#page-19-0) resultNames *(*ImagingResult-class*)*, [20](#page-19-0) resultNames,ImagingResult-method *(*ImagingResult-class*)*, [20](#page-19-0) resultNames<- *(*ImagingResult-class*)*, [20](#page-19-0) ResultSet, *[8](#page-7-0)* ResultSet *(*legacy*)*, [23](#page-22-1) ResultSet-class *(*legacy*)*, [23](#page-22-1) risk.colors *(*intensity.colors*)*, [21](#page-20-0)

run *(*PositionDataFrame-class*)*, [54](#page-53-1) run,PositionDataFrame-method *(*PositionDataFrame-class*)*, [54](#page-53-1) *(*SparseImagingExperiment-class*)*, [69](#page-68-0) run<- *(*PositionDataFrame-class*)*, [54](#page-53-1) run<-,PositionDataFrame-method *(*PositionDataFrame-class*)*, [54](#page-53-1) run<-,SparseImagingExperiment-method *(*SparseImagingExperiment-class*)*, [69](#page-68-0) runNames *(*PositionDataFrame-class*)*, [54](#page-53-1) runNames,PositionDataFrame-method *(*PositionDataFrame-class*)*, [54](#page-53-1) runNames,SparseImagingExperiment-method *(*SparseImagingExperiment-class*)*, [69](#page-68-0) runNames<- *(*PositionDataFrame-class*)*, [54](#page-53-1) runNames<-,PositionDataFrame-method *(*PositionDataFrame-class*)*, [54](#page-53-1) runNames<-,SparseImagingExperiment-method *(*SparseImagingExperiment-class*)*,

```
69
```
sampleNames *(*ImagingExperiment-class*)*, [18](#page-17-0) sampleNames,ImagingExperiment-method *(*ImagingExperiment-class*)*, [18](#page-17-0) sampleNames-methods *(*ImagingExperiment-class*)*, [18](#page-17-0) sampleNames<- *(*ImagingExperiment-class*)*, [18](#page-17-0) sampleNames<-,ImagingExperiment,ANY-method *(*ImagingExperiment-class*)*, [18](#page-17-0) sampler,MSProcessedImagingExperiment-method *(*MSProcessedImagingExperiment-class*)*, [31](#page-30-0) sampler,MSProcessedImagingSpectraList-method *(*MSProcessedImagingExperiment-class*)*, [31](#page-30-0) sampler<-,MSProcessedImagingExperiment-method *(*MSProcessedImagingExperiment-class*)*, [31](#page-30-0) sampler<-,MSProcessedImagingSpectraList-method *(*MSProcessedImagingExperiment-class*)*, [31](#page-30-0) scanDirection *(*MSImagingInfo-class*)*, [29](#page-28-0)

scanDirection,Vector-method *(*MSImagingInfo-class*)*, [29](#page-28-0) scanPattern *(*MSImagingInfo-class*)*, [29](#page-28-0) scanPattern,Vector-method *(*MSImagingInfo-class*)*, [29](#page-28-0) scanPolarity *(*MSImagingInfo-class*)*, [29](#page-28-0) scanPolarity,Vector-method *(*MSImagingInfo-class*)*, [29](#page-28-0) scans,MSImagingInfo-method *(*MSImagingInfo-class*)*, [29](#page-28-0) scanType *(*MSImagingInfo-class*)*, [29](#page-28-0) scanType,Vector-method *(*MSImagingInfo-class*)*, [29](#page-28-0) segmentationTest, *[83](#page-82-0)* segmentationTest *(*meansTest-methods*)*, [24](#page-23-1) segmentationTest,SparseImagingExperiment-method SImageSet, *[8](#page-7-0)*, *[45,](#page-44-0) [46](#page-45-0) (*meansTest-methods*)*, [24](#page-23-1) segmentationTest,SpatialDGMM-method *(*meansTest-methods*)*, [24](#page-23-1) SegmentationTest-class *(*meansTest-methods*)*, [24](#page-23-1) segmentationTest-methods *(*meansTest-methods*)*, [24](#page-23-1) selectROI, *[16](#page-15-0)* selectROI *(*selectROI-methods*)*, [62](#page-61-0) selectROI,SparseImagingExperiment-method *(*selectROI-methods*)*, [62](#page-61-0) selectROI-methods, [62](#page-61-0) setCardinalBPPARAM *(*Cardinal-package*)*, [3](#page-2-0) setCardinalDelayProc *(*Cardinal-package*)*, [3](#page-2-0) setCardinalNumBlocks *(*Cardinal-package*)*, [3](#page-2-0) setCardinalVerbose *(*Cardinal-package*)*, [3](#page-2-0) setup.layout *(*plot-methods*)*, [47](#page-46-0) show,AnnotatedImageList-method *(*deprecated*)*, [9](#page-8-0) show,AnnotatedImagingExperiment-method *(*deprecated*)*, [9](#page-8-0) show,ImagingExperiment-method *(*ImagingExperiment-class*)*, [18](#page-17-0) show,ImagingResult-method *(*ImagingResult-class*)*, [20](#page-19-0) show,MSImagingExperiment-method *(*MSImagingExperiment-class*)*, [26](#page-25-0) show, SimpleImageList-method *(*ImageList-class*)*, [17](#page-16-0) show, SparseImagingExperiment-method

*(*SparseImagingExperiment-class*)*, [69](#page-68-0) show, SparseImagingResult-method *(*ImagingResult-class*)*, [20](#page-19-0) show,XDataFrame-method *(*XDataFrame-class*)*, [85](#page-84-0) showNames *(*XDataFrame-class*)*, [85](#page-84-0) showNames, MassDataFrame-method *(*MassDataFrame-class*)*, [23](#page-22-1) showNames,PositionDataFrame-method *(*PositionDataFrame-class*)*, [54](#page-53-1) showNames,XDataFrame-method *(*XDataFrame-class*)*, [85](#page-84-0) SImageData *(*legacy*)*, [23](#page-22-1) SImageData-class *(*legacy*)*, [23](#page-22-1) SImageSet *(*legacy*)*, [23](#page-22-1) SImageSet-class *(*legacy*)*, [23](#page-22-1) SimpleImageArrayList-class *(*ImageList-class*)*, [17](#page-16-0) SimpleImageList-class *(*ImageList-class*)*, [17](#page-16-0) SimpleList, *[17,](#page-16-0) [18](#page-17-0)*, *[27,](#page-26-0) [28](#page-27-0)*, *[70](#page-69-0)* simulateImage, *[66](#page-65-0)* simulateImage *(*simulateSpectrum*)*, [63](#page-62-0) simulateSpectrum, [63,](#page-62-0) *[64](#page-63-0)*, *[66](#page-65-0)* slice *(*slice-methods*)*, [66](#page-65-0) slice, SparseImagingExperiment-method *(*slice-methods*)*, [66](#page-65-0) slice-methods, [66](#page-65-0) smooth *(*smoothSignal-methods*)*, [68](#page-67-0) smooth, SparseImagingExperiment-method *(*smoothSignal-methods*)*, [68](#page-67-0) smooth-methods *(*smoothSignal-methods*)*, [68](#page-67-0) smoothing *(*MSImagingInfo-class*)*, [29](#page-28-0) smoothing,Vector-method *(*MSImagingInfo-class*)*, [29](#page-28-0) smoothing<- *(*MSImagingInfo-class*)*, [29](#page-28-0) smoothing<-,Vector-method *(*MSImagingInfo-class*)*, [29](#page-28-0) smoothSignal, *[58](#page-57-1)* smoothSignal *(*smoothSignal-methods*)*, [68](#page-67-0) smoothSignal,SparseImagingExperiment-method *(*smoothSignal-methods*)*, [68](#page-67-0) smoothSignal-methods, [68](#page-67-0) smoothSignal.gaussian *(*smoothSignal-methods*)*, [68](#page-67-0)

smoothSignal.ma *(*smoothSignal-methods*)*, [68](#page-67-0) smoothSignal.sgolay *(*smoothSignal-methods*)*, [68](#page-67-0) sort,XDataFrame-method *(*XDataFrame-class*)*, [85](#page-84-0) sparse\_mat, *[10](#page-9-0)*, *[31](#page-30-0)* SparseImagingExperiment, *[8](#page-7-0)*, *[18–](#page-17-0)[21](#page-20-0)*, *[28](#page-27-0)*, *[45,](#page-44-0) [46](#page-45-0)*, *[58](#page-57-1)*, *[66,](#page-65-0) [67](#page-66-0)* SparseImagingExperiment *(*SparseImagingExperiment-class*)*, [69](#page-68-0) SparseImagingExperiment-class, [69](#page-68-0) SparseImagingResult *(*ImagingResult-class*)*, [20](#page-19-0) SparseImagingResult-class *(*ImagingResult-class*)*, [20](#page-19-0) spatialApply *(*deprecated*)*, [9](#page-8-0) spatialApply,SparseImagingExperiment-method *(*deprecated*)*, [9](#page-8-0) spatialApply-methods *(*deprecated*)*, [9](#page-8-0) spatialDGMM, *[26](#page-25-0)* spatialDGMM *(*spatialDGMM-methods*)*, [72](#page-71-0) spatialDGMM,SparseImagingExperiment-method *(*spatialDGMM-methods*)*, [72](#page-71-0) SpatialDGMM-class *(*spatialDGMM-methods*)*, [72](#page-71-0) spatialDGMM-methods, [72](#page-71-0) spatialFastmap *(*spatialFastmap-methods*)*, [74](#page-73-0) spatialFastmap,SparseImagingExperiment-method *(*spatialFastmap-methods*)*, [74](#page-73-0) spatialFastmap-class *(*spatialFastmap-methods*)*, [74](#page-73-0) spatialFastmap-methods, [74](#page-73-0) spatialKMeans, *[75](#page-74-1)*, *[79](#page-78-0)* spatialKMeans *(*spatialKMeans-methods*)*, [75](#page-74-1) spatialKMeans,SparseImagingExperiment-method *(*spatialKMeans-methods*)*, [75](#page-74-1) SpatialKMeans-class *(*spatialKMeans-methods*)*, [75](#page-74-1) spatialKMeans-methods, [75](#page-74-1) spatialShrunkenCentroids, *[8](#page-7-0)*, *[54](#page-53-1)*, *[75](#page-74-1)*, *[77,](#page-76-1) [78](#page-77-0)*, *[83](#page-82-0)*

spatialShrunkenCentroids *(*spatialShrunkenCentroids-methods*)*, [77](#page-76-1)

spatialShrunkenCentroids, SparseImagingExperiment, ANY-metho *(*spatialShrunkenCentroids-methods*)*, [77](#page-76-1) spatialShrunkenCentroids, SparseImagingExperiment, missing-m *(*spatialShrunkenCentroids-methods*)*, [77](#page-76-1) SpatialShrunkenCentroids-class *(*spatialShrunkenCentroids-methods*)*, [77](#page-76-1) spatialShrunkenCentroids-methods, [77](#page-76-1) spatialWeights *(*findNeighbors-methods*)*, [9](#page-8-0) spatialWeights,IAnnotatedDataFrame-method *(*findNeighbors-methods*)*, [9](#page-8-0) spatialWeights,ImagingExperiment-method *(*findNeighbors-methods*)*, [9](#page-8-0) spatialWeights,iSet-method *(*findNeighbors-methods*)*, [9](#page-8-0) spatialWeights,PositionDataFrame-method *(*findNeighbors-methods*)*, [9](#page-8-0) spatialWeights-methods *(*findNeighbors-methods*)*, [9](#page-8-0) spectra *(*MSImagingExperiment-class*)*, [26](#page-25-0) spectra, MSImagingExperiment-method *(*MSImagingExperiment-class*)*, [26](#page-25-0) spectra-methods *(*MSImagingExperiment-class*)*, [26](#page-25-0) spectra<- *(*MSImagingExperiment-class*)*, [26](#page-25-0) spectra<-,MSImagingExperiment-method *(*MSImagingExperiment-class*)*, [26](#page-25-0) spectraData *(*MSImagingExperiment-class*)*, [26](#page-25-0) spectraData, MSImagingExperiment-method *(*MSImagingExperiment-class*)*, [26](#page-25-0) spectraData-methods *(*MSImagingExperiment-class*)*, [26](#page-25-0) spectraData<- *(*MSImagingExperiment-class*)*, [26](#page-25-0) spectraData<-,MSImagingExperiment-method *(*MSImagingExperiment-class*)*, [26](#page-25-0) spectrumRepresentation *(*MSImagingInfo-class*)*, [29](#page-28-0) spectrumRepresentation,Vector-method *(*MSImagingInfo-class*)*, [29](#page-28-0) spectrumRepresentation<- *(*MSImagingInfo-class*)*, [29](#page-28-0) spectrumRepresentation<-,Vector-method

*(*MSImagingInfo-class*)*, [29](#page-28-0) subset, SparseImagingExperiment-method *(*subset-methods*)*, [80](#page-79-0) subset-methods, [80](#page-79-0) subsetFeatures *(*subset-methods*)*, [80](#page-79-0) subsetPixels *(*subset-methods*)*, [80](#page-79-0) summarizeFeatures *(*aggregate-methods*)*, [4](#page-3-0) summarizePixels *(*aggregate-methods*)*, [4](#page-3-0) summary,CrossValidated2-method *(*cvApply-methods*)*, [6](#page-5-0) summary.MeansTest-method *(*meansTest-methods*)*, [24](#page-23-1) summary,PCA2-method *(*PCA-methods*)*, [39](#page-38-1) summary,PLS2-method *(*PLS-methods*)*, [52](#page-51-0) summary, SegmentationTest-method *(*meansTest-methods*)*, [24](#page-23-1) summary,SpatialDGMM-method *(*spatialDGMM-methods*)*, [72](#page-71-0) summary, SpatialFastmap2-method *(*spatialFastmap-methods*)*, [74](#page-73-0) summary,SpatialKMeans2-method *(*spatialKMeans-methods*)*, [75](#page-74-1) summary,SpatialShrunkenCentroids2-method *(*spatialShrunkenCentroids-methods*)*, [77](#page-76-1) svd, *[40](#page-39-0)* tapply, *[46](#page-45-0)* tolerance,MSProcessedImagingExperiment-method *(*MSProcessedImagingExperiment-class*)*, writeImzML *(*writeMSIData*)*, [83](#page-82-0) [31](#page-30-0) tolerance,MSProcessedImagingSpectraList-method *(*MSProcessedImagingExperiment-class*)*, writeMSIData, *[60](#page-59-0)*, [83](#page-82-0) [31](#page-30-0) tolerance<-,MSProcessedImagingExperiment-method *(*MSProcessedImagingExperiment-class*)*, [31](#page-30-0) tolerance<-,MSProcessedImagingSpectraList-method XDataFrame *(*XDataFrame-class*)*, [85](#page-84-0) *(*MSProcessedImagingExperiment-class*)*, XDataFrame-class, [85](#page-84-0) [31](#page-30-0) topFeatures, *[6](#page-5-0)* topFeatures *(*topFeatures-methods*)*, [81](#page-80-0) topFeatures,CrossValidated-method *(*topFeatures-methods*)*, [81](#page-80-0) topFeatures,MeansTest-method *(*topFeatures-methods*)*, [81](#page-80-0) topFeatures,OPLS-method topFeatures,PCA-method *(*topFeatures-methods*)*, [81](#page-80-0) topFeatures,PLS-method *(*topFeatures-methods*)*, [81](#page-80-0) topFeatures,ResultSet-method *(*topFeatures-methods*)*, [81](#page-80-0) topFeatures,SegmentationTest-method *(*topFeatures-methods*)*, [81](#page-80-0) topFeatures,SpatialKMeans-method *(*topFeatures-methods*)*, [81](#page-80-0) topFeatures,SpatialKMeans2-method *(*topFeatures-methods*)*, [81](#page-80-0) topFeatures,SpatialShrunkenCentroids-method *(*topFeatures-methods*)*, [81](#page-80-0) topFeatures,SpatialShrunkenCentroids2-method *(*topFeatures-methods*)*, [81](#page-80-0) topFeatures-methods, [81](#page-80-0) viridis, *[22](#page-21-0)* viridis *(*reexports*)*, [61](#page-60-0) width,AnnotatedImage-method *(*deprecated*)*, [9](#page-8-0) width,AnnotatedImagingExperiment-method *(*deprecated*)*, [9](#page-8-0) width<-, AnnotatedImage-method *(*deprecated*)*, [9](#page-8-0) writeAnalyze *(*writeMSIData*)*, [83](#page-82-0) writeAnalyze,MSImageSet-method *(*writeMSIData*)*, [83](#page-82-0) writeImzML,MSImageSet-method *(*writeMSIData*)*, [83](#page-82-0) writeMSIData,MSImageSet,character-method *(*writeMSIData*)*, [83](#page-82-0) XDataFrame, *[20](#page-19-0)*, *[23,](#page-22-1) [24](#page-23-1)*, *[54,](#page-53-1) [55](#page-54-0)* xyplot, *[51](#page-50-0)*

*(*topFeatures-methods*)*, [81](#page-80-0)